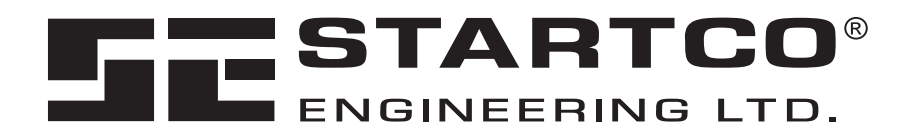

## **MPS DEVICENET INTERFACE**

**September 18, 2007** 

**PRELIMINARY** 

### **QUICK SETUP**

- Use the OPI to access the *Setup | Hardware | Network Comms* menu*.* Set the *Network ID* for the device. Set the *Baud Rate* as *DN 125K, DN 250K*, or *DN 500K*. Select the DeviceNet producing assembly from the *DeviceNet Produce* menu and the DeviceNet consuming assembly from the *DeviceNet Consume* menu. Select *DeviceNet* from the *Network Type* menu.
- Configure the scanner's polled connections for the selected assembly sizes. The scanner may issue a configuration warning if an I/O size other than the default is used. Disregard the warning. Use "Edit I/O Parameters" to enable the connection and adjust the byte size to match the assembly size.

Copyright  $©$  2007 Startco Engineering Ltd.

All rights reserved.

Publication: MPSDeviceNet-M Document: S95-P201-20004 Printed in Canada

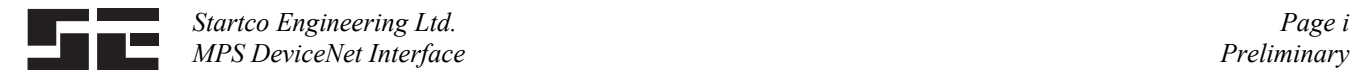

## **TABLE OF CONTENTS**

### **PAGE**

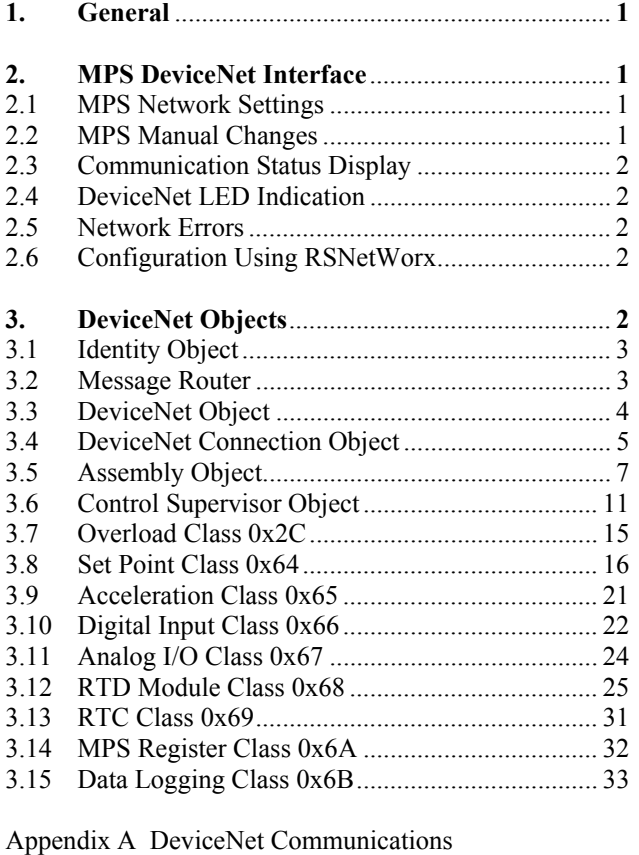

**DISCLAIMER**

 Specifications are subject to change without notice. Startco Engineering Ltd. is not liable for contingent or consequential damages, or for expenses sustained as a result of incorrect application, incorrect adjustment, or a malfunction.

## **LIST OF FIGURES**

Database Table .................................................. A 1

*PAGE* 

1. MPS Outline Drawing ............................................. 1

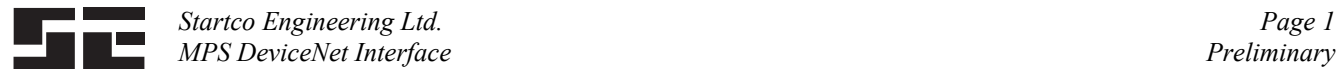

### **1. GENERAL**

 This document describes the DeviceNet features supported by the MPS. The MPS supports Explicit and Polled I/O. It does not support the Unconnected Message Manager (UCMM).

 The MPS requires supply voltage connected to L1 and L2 to power the control unit and 24-Vdc supply voltage to power the isolated DeviceNet transceiver circuit. The DeviceNet transceiver circuit requires 70 mA @ 24-Vdc from the DeviceNet power supply.

### **2. MPS DEVICENET INTERFACE**

#### **2.1 MPS NETWORK SETTINGS**

 DeviceNet settings are located in the *Setup* | *Hardware* | *Network Comms* menu. Prior to making changes to network settings via the OPI, it is recommended to set the

*Network Type* to *None*. Set *Network ID* to the slave number. Set the *Baud Rate* to *DN 125K*, *DN 250K* or *DN 500K*. Select the producing assembly instance using the *DeviceNet Produce* menu and the consuming assembly instance using the *DeviceNet Consume* menu. See Section 3.5 for assembly details. Once the changes have been made, select *DeviceNet* from the *Network Type*  menu.

### **2.2 MPS MANUAL CHANGES**

 Appendix E, Register 383: Baud rate selections (Type T17 in Appendix F) includes DeviceNet selections 5:125 kb, 6:250 kb, and 7: 500 kb.

 Appendix E, Register 385: Network ID range is 0 to 63. Values greater than 63 will be forced to 63.

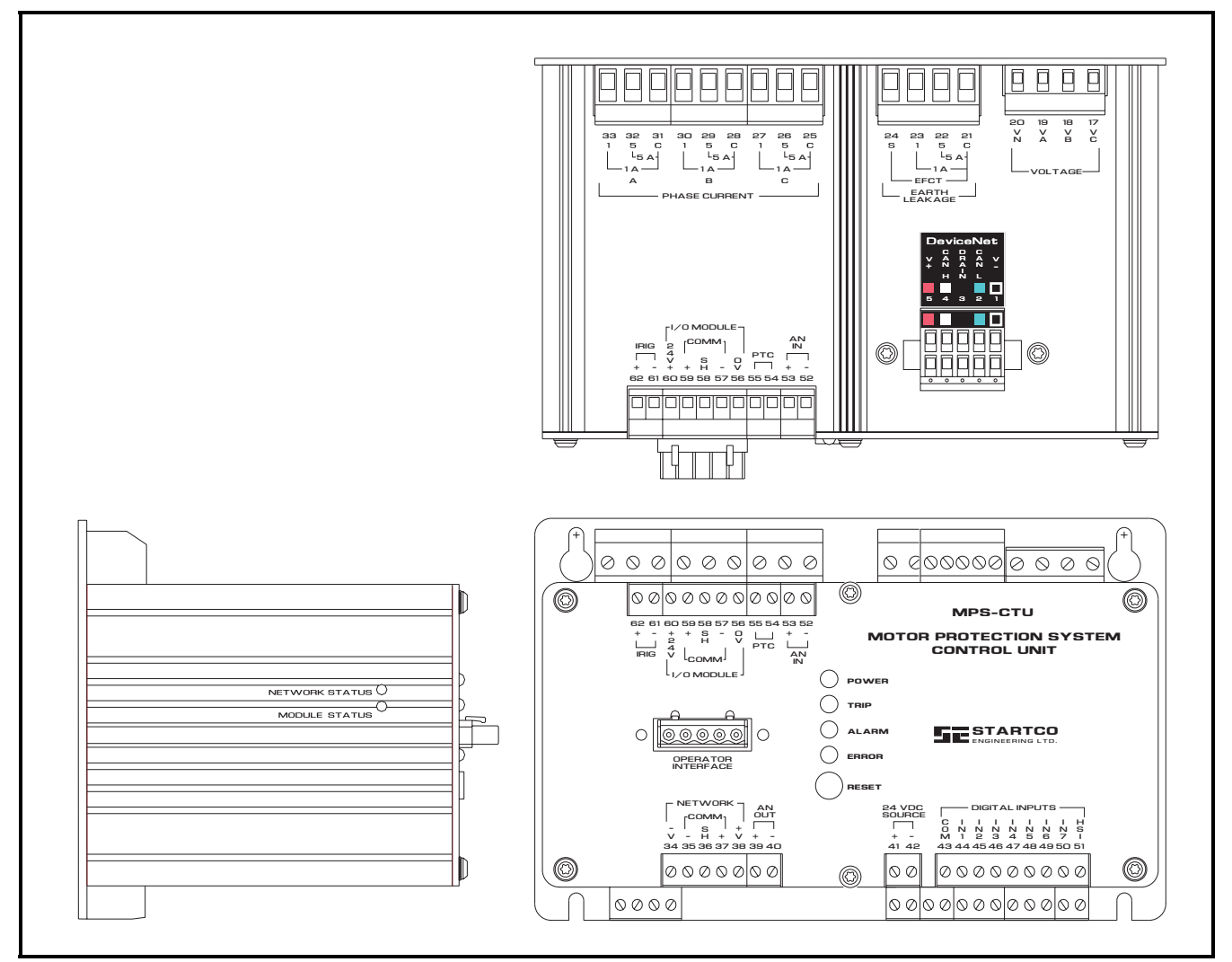

FIGURE 1 MPS Outline Drawing.

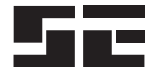

#### **2.3 COMMUNICATION STATUS DISPLAY**

 The DeviceNet communication status can be viewed using the *Metering Comm State* menu.

 This menu indicates the connection state as ONLINE or OFFLINE. The last communication error is also displayed. The MPS can be programmed to trip if the connection is OFFLINE. The MPS is OFFLINE when there are no connections established and ONLINE when at least one connection is established.

#### **2.4 DEVICENET LED INDICATION**

 Two LEDs labeled MODULE STATUS (MS) and NETWORK STATUS (NS) are located on the left side of the MPS as shown in Fig. 1. The MS LED is green when the MPS DeviceNet driver is operational. If this LED is off, verify that *DeviceNet* is selected from the *Setup* | *Hardware* | *Network Comms* | *Network Type* menu.

 The NS LED is off when the MPS is the only device on the network. It flashes green when the MPS is physically connected to a network containing other devices but has no established communication connections. It is solid green when a Polling or Explicit Messaging connection is established. It flashes red when one or more connections have timed out. It is solid red if a Duplicate MAC ID or Bus-off error has occurred. Red LED indication requires a restart of the DeviceNet driver. This is done by cycling supply voltage or by using the *Setup* | *Hardware* | *Network Comms* | *Network Type* menu. Select *None* to shut down the driver and then select *DeviceNet* to restart.

#### **2.5 NETWORK ERRORS**

 The MPS can be configured to trip or alarm on a network error using the *Setup Hardware Network Comms Network Error* menu, or by using attribute 0x64 of the DeviceNet object.

 The Network Error set point sets the action to be taken when the module is off line. Selections are Trip, Alarm, Trip and Alarm, or No Trip or Alarm. Network errors can originate from network watchdog timeouts or the network hardware in the MPS.

 The last error code is displayed in the *Metering Comm State* menu. The error codes are listed in the following table.

| <b>DEVICENET ERROR CODES</b> |  |  |
|------------------------------|--|--|
|------------------------------|--|--|

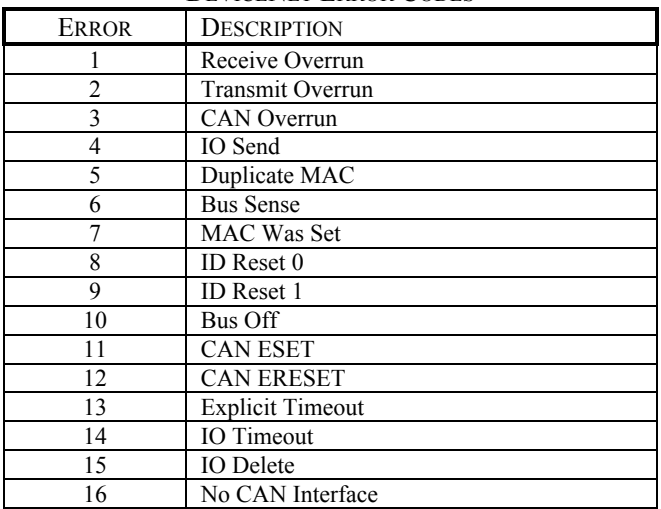

#### **2.6 CONFIGURATION USING RSNETWORX**

 Use the EDS Wizard to register the eds file. The device will register as a Motor Starter named Startco MPS. Select device properties to view Device Parameters. When there is a request to upload from device, select this option. This will load the present configuration from the MPS.

### **3. DEVICENET OBJECTS** (In Order of Class Number)

The module supports the following objects:

| <b>CLASS</b> | <b>DESCRIPTION</b>                     |
|--------------|----------------------------------------|
| 0x01         | Identity $(1)$                         |
| 0x02         | Message Router <sup>(1)</sup>          |
| 0x03         | DeviceNet <sup>(1)</sup>               |
| 0x04         | Assembly $(1)$                         |
| 0x05         | Connection <sup><math>(1)</math></sup> |
| 0x29         | Control Supervisor <sup>(1)</sup>      |
| 0x2C         | Overload $(1)$                         |
| 0x64         | Set Point                              |
| 0x65         | Acceleration                           |
| 0x66         | Digital Input                          |
| 0x67         | Analog I/O                             |
| 0x68         | <b>RTD</b> Module                      |
| 0x69         | <b>RTC Clock</b>                       |
| 0x6A         | User Register                          |

<sup>(1)</sup> Conformance tested using DeviceNet Protocol Conformance Test Software Version A-17.

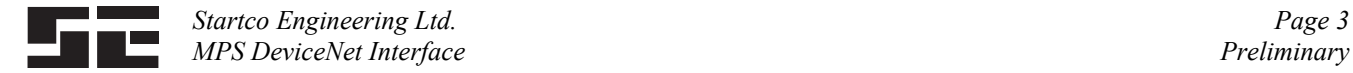

### **3.1 IDENTITY OBJECT**

### **Identity Object Class Services**

Get Attribute Single: Returns contents of specified attribute.

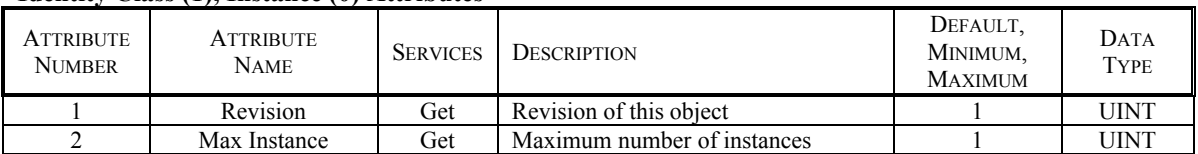

### **Identity Class (1), Instance (0) Attributes**

### **Identity Object Instance Services**

Get Attribute Single: Returns contents of specified attribute. Set\_Attribute\_Single: Modify the specified attribute. Reset: Performs reset services based on the parameter.

No Parameter or Parameter  $= 0$ : The DeviceNet driver is reset with the existing MAC ID and baud rate.

Parameter  $= 1$ : The MAC ID is set to 63 and the baud rate is set to 125 kb. The MPS will then perform a reset that emulates cycling control power.

### **Identity Class (1), Instance (1) Attributes**

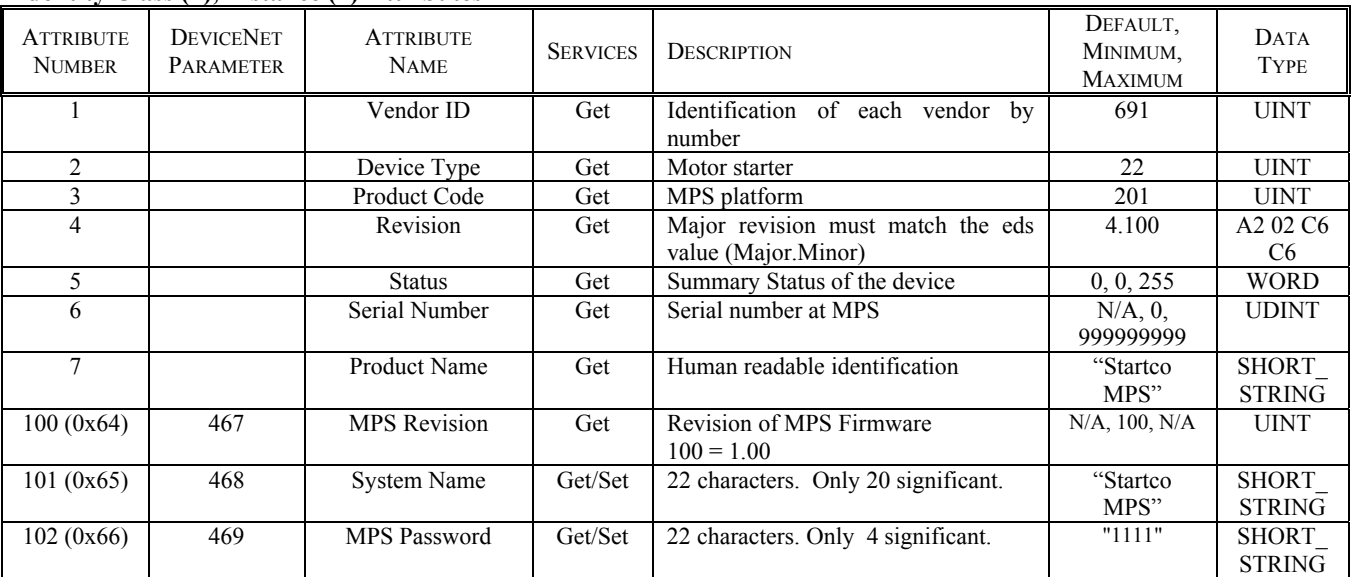

### **3.2 MESSAGE ROUTER**

No attributes supported for this object.

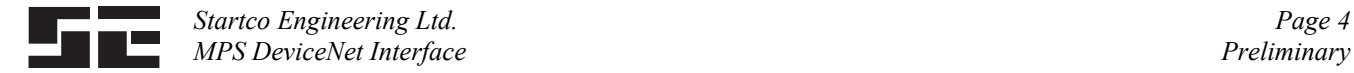

### **3.3 DEVICENET OBJECT**

### **DeviceNet Object Class Services**

Get\_Attribute\_Single: Returns contents of specified attribute.

### **DeviceNet Class (3), Instance (0) Attributes**

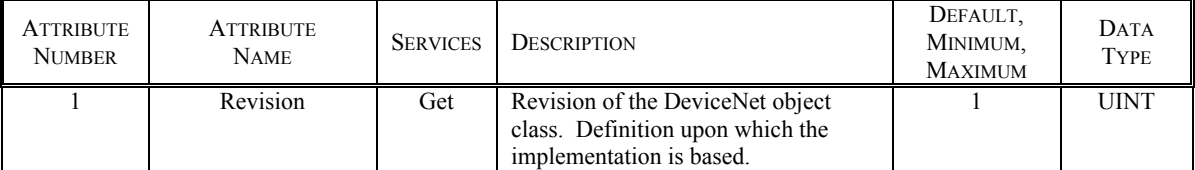

### **DeviceNet Object Instance Services**

 Get\_Attribute\_Single: Returns contents of specified attribute. Set\_Attribute\_Single: Modify specified attribute. Allocate\_Master/Slave\_Connection\_Set: Release\_Master/Slave\_Connection\_Set:

### **DeviceNet Class (3), Instance (1) Attributes**

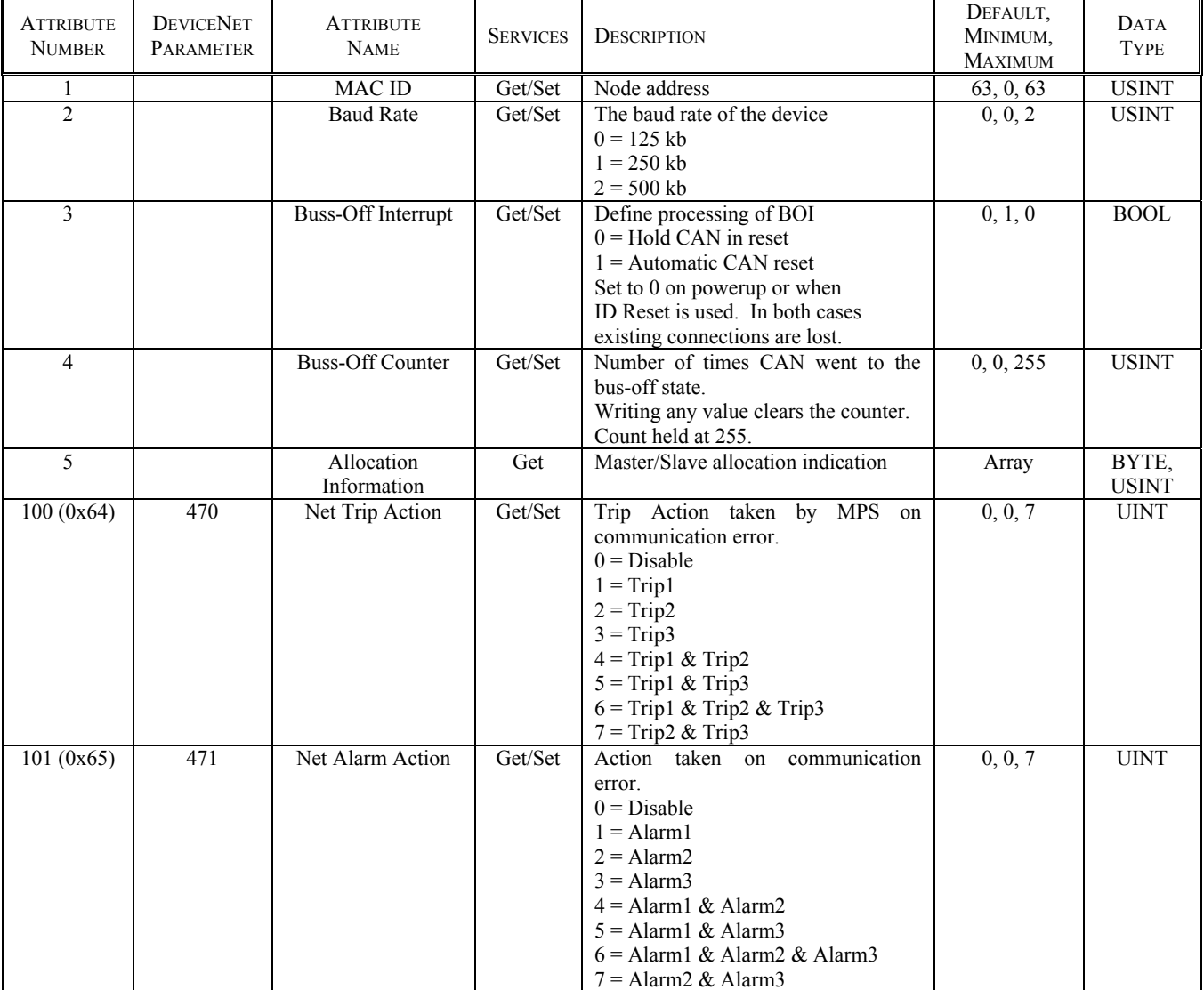

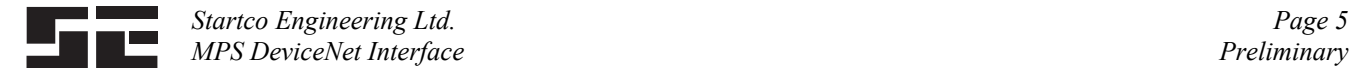

### **3.4 DEVICENET CONNECTION OBJECT**

#### **Connection Object Class Services**

 Get\_Attribute\_Single: Returns contents of specified attribute. Set Attribute Single: Modify specified attribute.

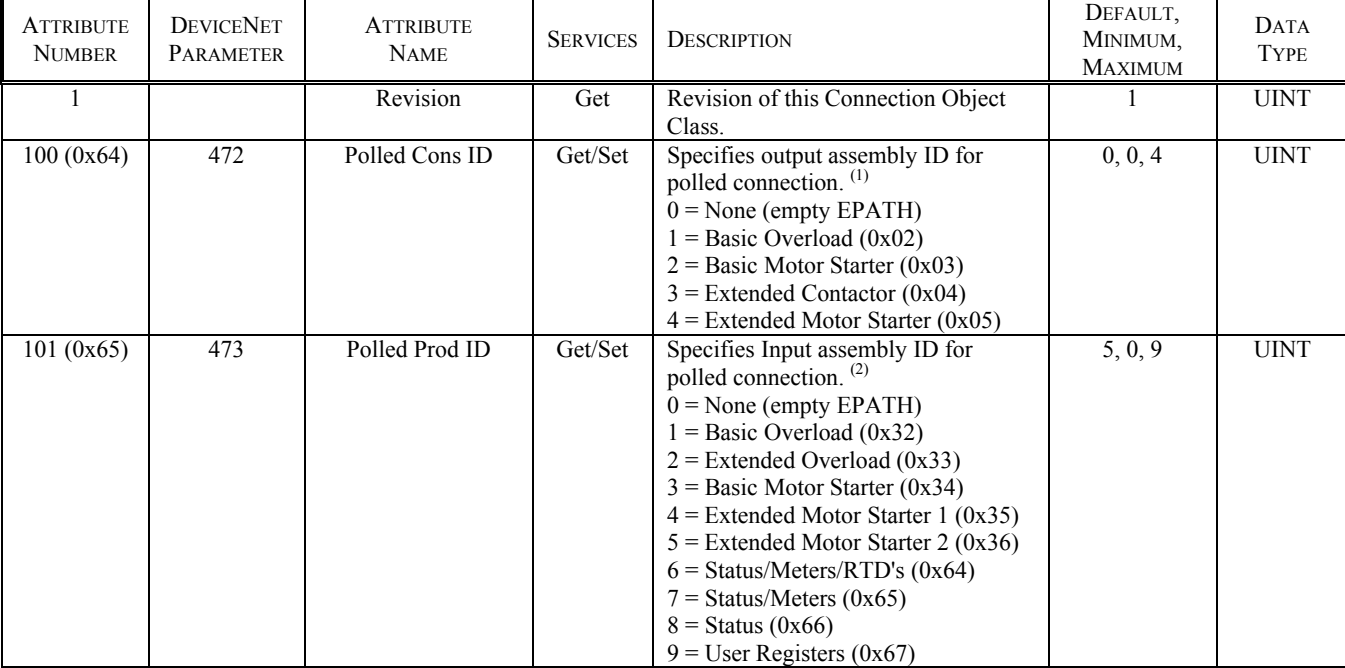

### **DeviceNet Connection Class (5), Instance (0) Attributes**

(1) Can also be set using Class 5, Instance 2, Attribute 16 path.

(2) Can also be set using Class 5, Instance 2, Attribute 14 path.

### **Connection Object Instance Services**

 Get\_Attribute\_Single: Returns contents of specified attribute. Set\_Attribute\_Single: Modify specified attribute. Delete: Delete specified connection instance. Reset: Reset the connection instance.

#### **DeviceNet Connection Class (5), Explicit Connection Instance (1) Attributes**

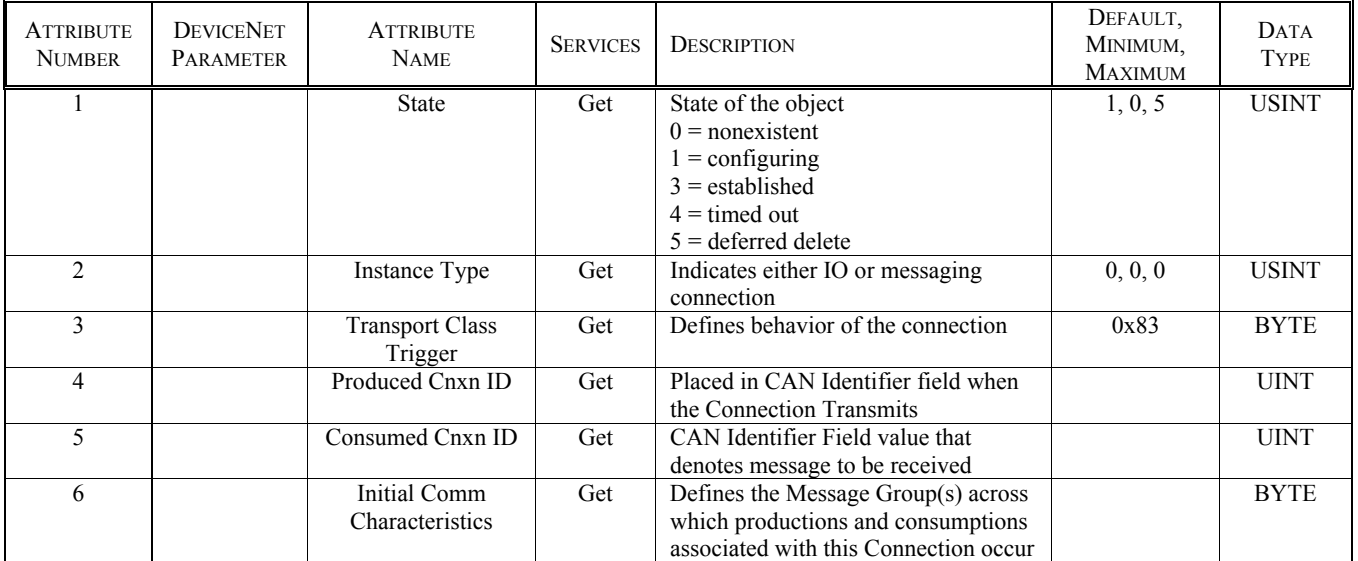

### **DeviceNet Connection Class (5), Explicit Connection Instance (1) Attributes** (Continued)

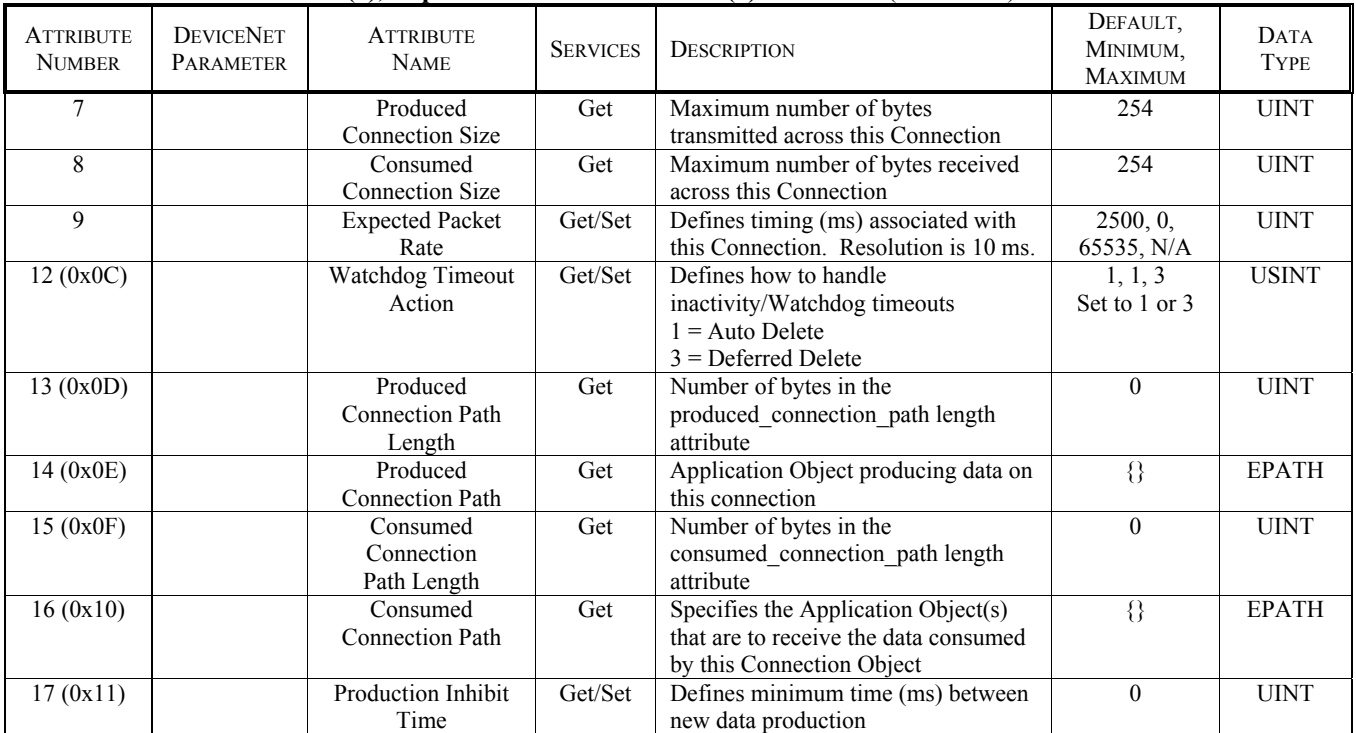

### **DeviceNet Connection Class (5), Polled I/O Connection Instance (2) Attributes**

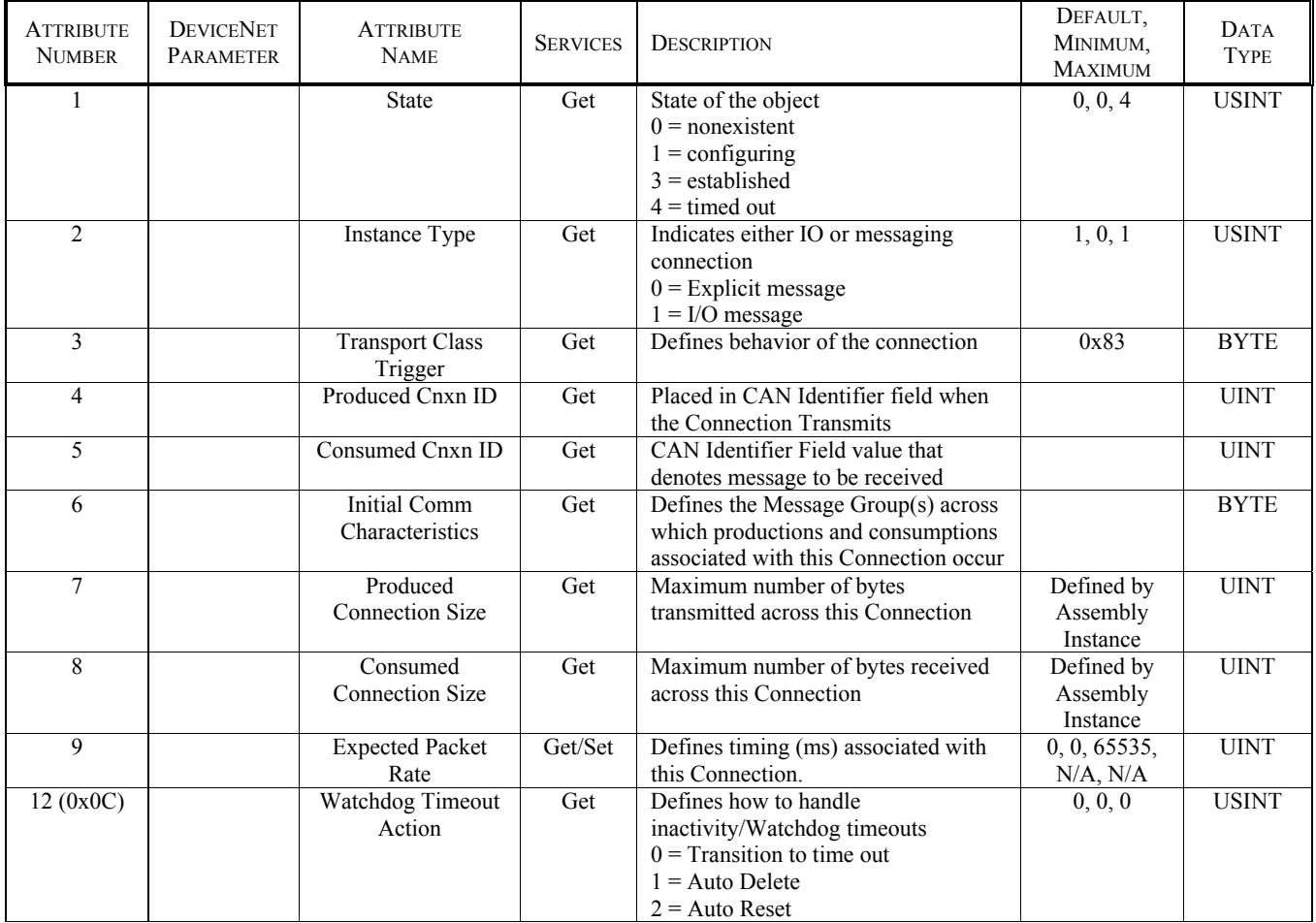

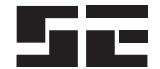

### **DeviceNet Connection Class (5), Polled I/O Connection Instance (2) Attributes** (Continued)

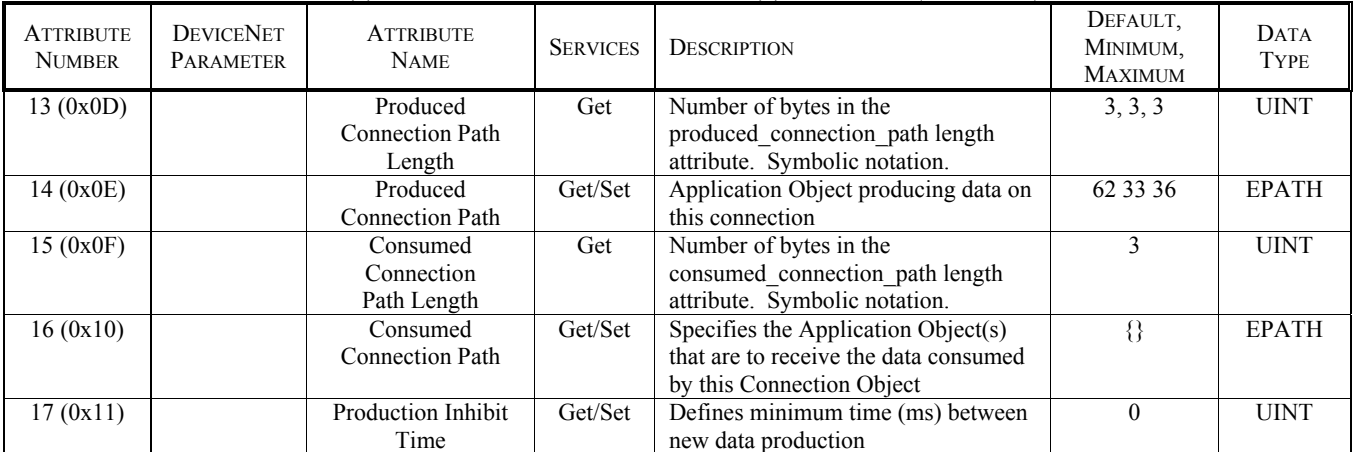

### **3.5 ASSEMBLY OBJECT**

### **Assembly Object Class Services**

Get\_Attribute\_Single: Returns contents of specified attribute.

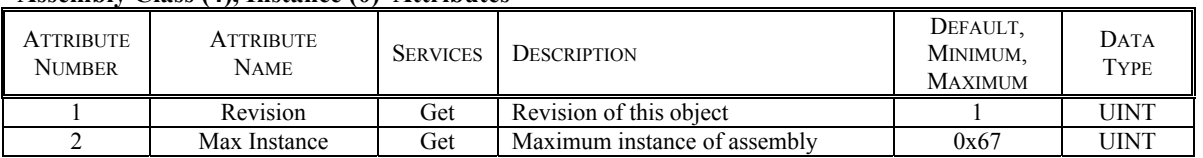

#### **Assembly Class (4), Instance (0) Attributes**

#### **Assembly Object Instance Services**

 Get\_Attribute\_Single: Returns assembly-instance data. Applies to both output and input instances. Set Attribute Single: Set assembly instance data. Applies to output instances only. Service not supported for input instances.

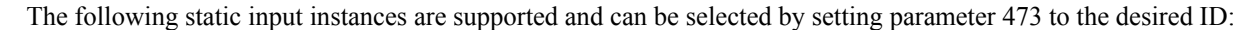

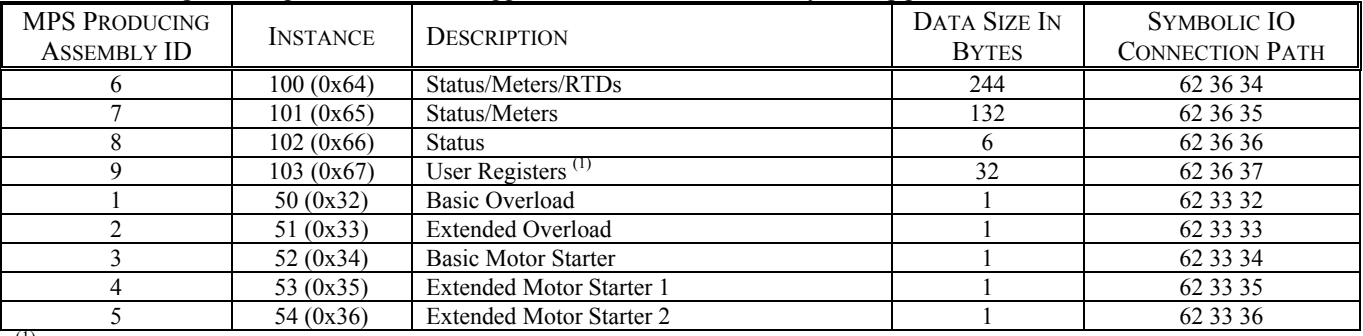

 $<sup>(1)</sup>$  Requires configuration of the User Defined Registers defined by parameters 451 to 466 and set via RSNetWorx or the</sup> User Registers menu.

The following static output instance are supported and can be selected by setting parameter 472 to the desired ID:

| <b>MPS CONSUMING</b><br><b>ASSEMBLY ID</b> | <b>INSTANCE</b> | <b>DESCRIPTION</b>            | DATA SIZE IN<br><b>BYTES</b> | SYMBOLIC IO<br><b>CONNECTION PATH</b> |
|--------------------------------------------|-----------------|-------------------------------|------------------------------|---------------------------------------|
|                                            | 2(0x02)         | Basic Overload                |                              | 62 30 32                              |
|                                            | 3(0x03)         | Basic Motor Starter           |                              | 62 30 33                              |
|                                            | 4(0x04)         | <b>Extended Contactor</b>     |                              | 62 30 34                              |
|                                            | 5(0x05)         | <b>Extended Motor Starter</b> |                              | 62 30 35                              |

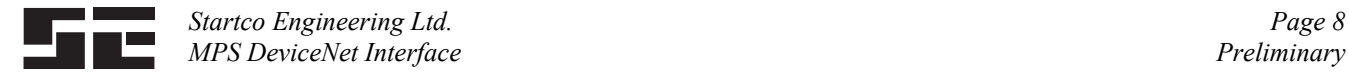

 Assemblies are configured using attributes 0x64 and 0x65 of Class 5, or selected by setting the Produced and Consumed connection path attribute in the Polled I/O connection instance. Setting the path to empty (no data), will disable production or consumption and the corresponding connection size will be zero.

 Assemblies are accessed using Polled I/O or can be read using Explicit Messaging. For explicit messaging, the Class is 4, the Attribute is 3, and the Instance is the assembly instance number.

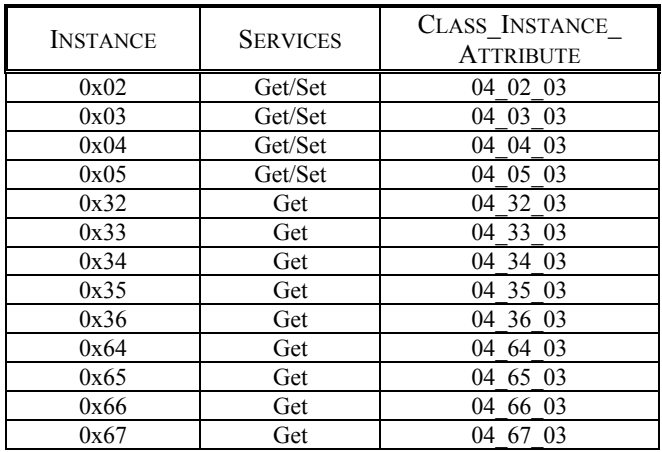

#### **Assembly Class (4), Instance (0x64), Attribute (3) – Input**  Produced Connection Path = "62 36 34"

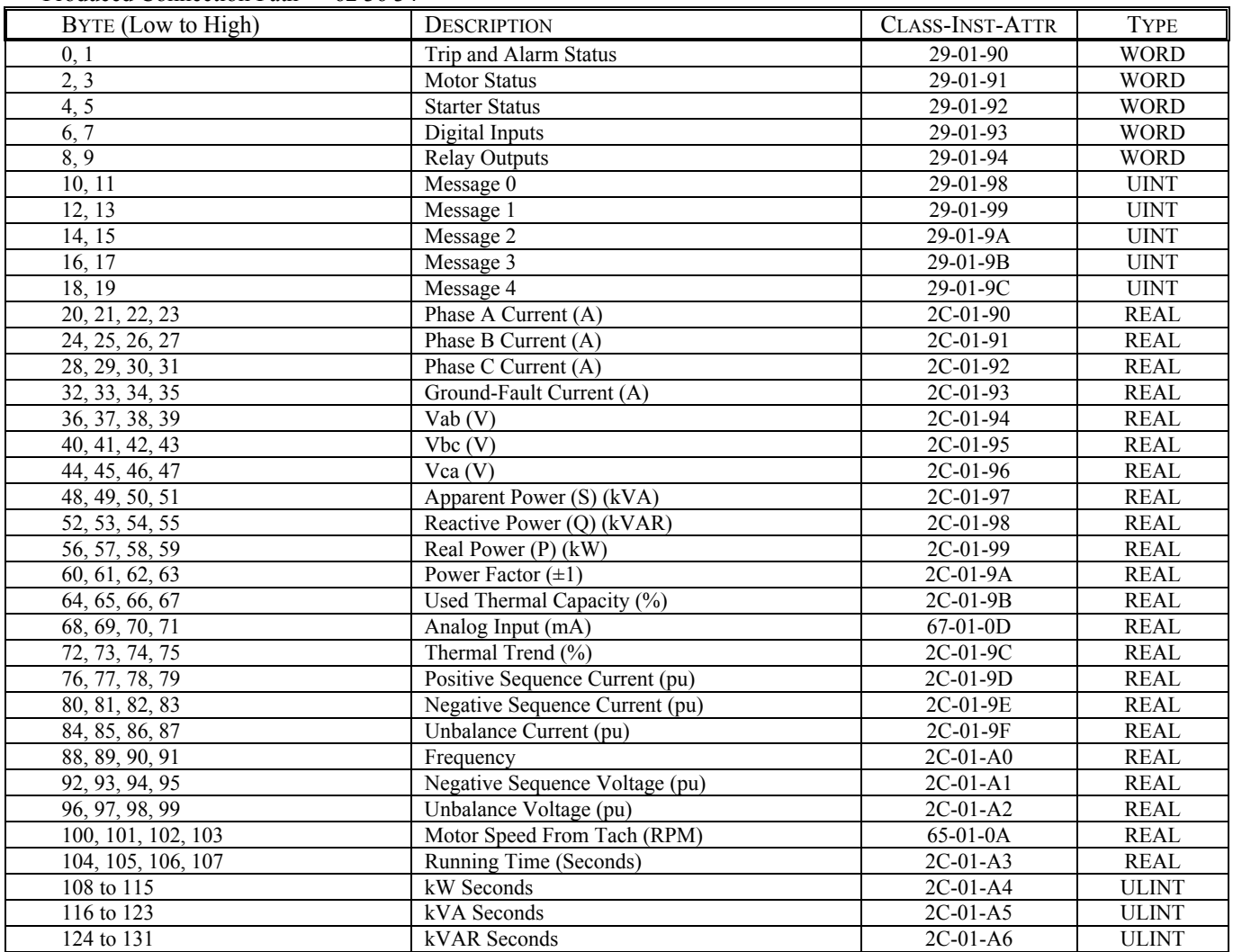

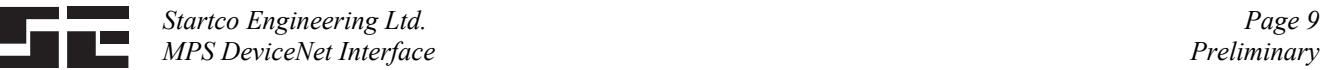

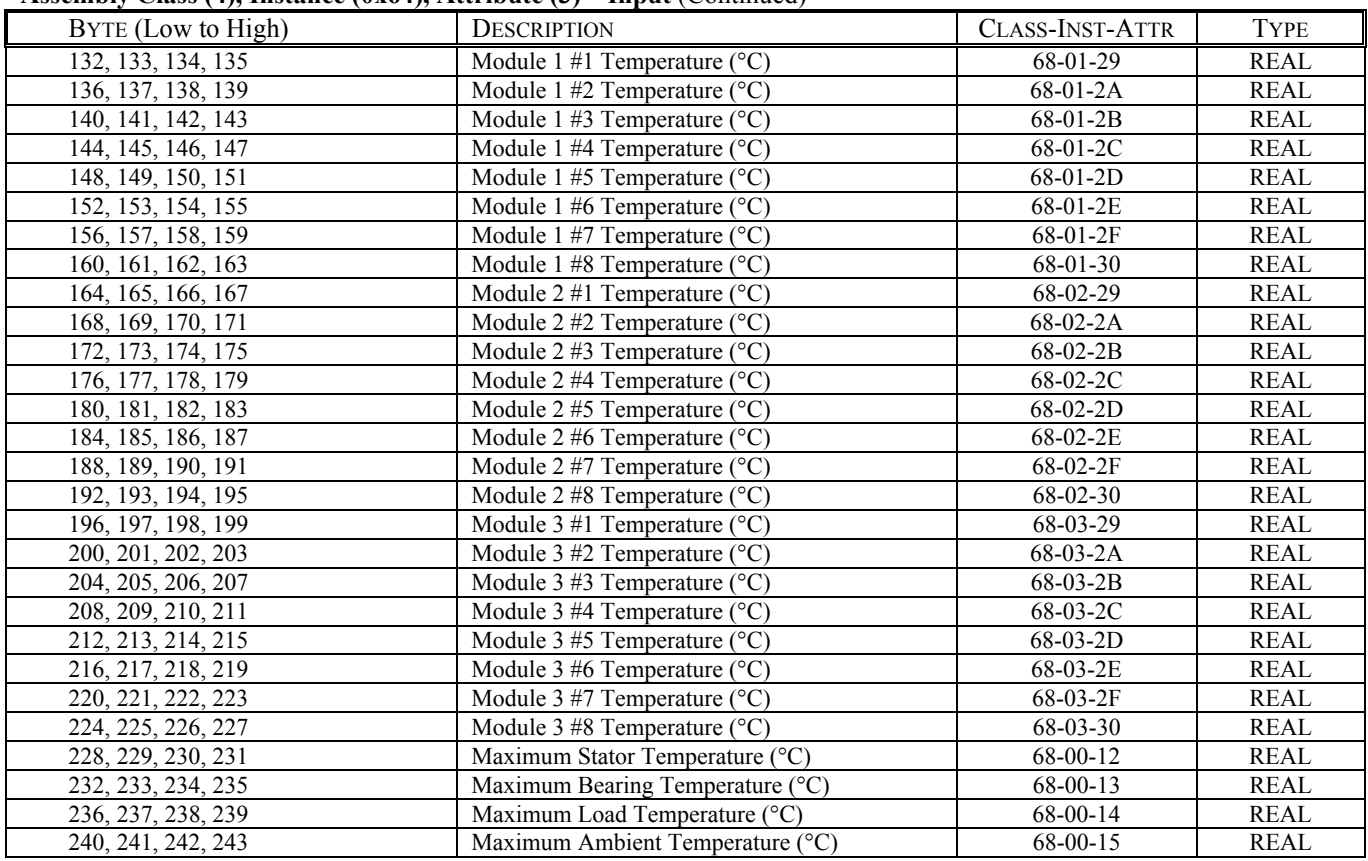

### **Assembly Class (4), Instance (0x64), Attribute (3) – Input** (Continued)

#### **Assembly Class (4), Instance (0x65), Attribute (3) – Input**

Produced Connection Path = "62 36 35"

 Assembly definition is the same as Byte 0 to 131 of Assembly Instance 0x64. Use this for applications where RTD temperature protection is not used.

#### **Assembly Class (4), Instance (0x66), Attribute (3) – Input**

Produced Connection Path = "62 36 36"

 Assembly definition is the same as Bytes 0 to 5 of Assembly Instance 0x64. Use this assembly if network traffic must be minimized.

#### **Assembly Class (4), Instance (0x67), Attribute (3)**

Produced Connection Path = "62 36 37"

 This assembly is used to access any combination of sixteen user-defined registers in the MPS. Assembly size is fixed at 32 bytes. User defined registers are programmed in the MPS using the *Setup Hardware Network Comms User Registers* menu, or by explicit messaging to Class 0x6A via the configuration tool. Register values are defined in Appendix E of the MPS manual. Each MPS register in Appendix E defines a 16 bit value. For 32-bit float type (DeviceNet REAL), only the first register of the pair needs too be entered. For example, to configure an assembly to read the first four RTD temperatures in RTD Module 1, enter register numbers 902, 904, 906, 908. The first 16 bytes of the assembly will contain the RTD data and the other 16 bytes do not contain any valid data. Register definitions resulting in more than 32 bytes of data will be ignored.

#### **Overload/Starter Instances**

 Instances 2 to 5 and 0x32 to 0x36 are assemblies containing attribute values from the Control Supervisor.

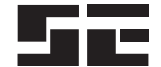

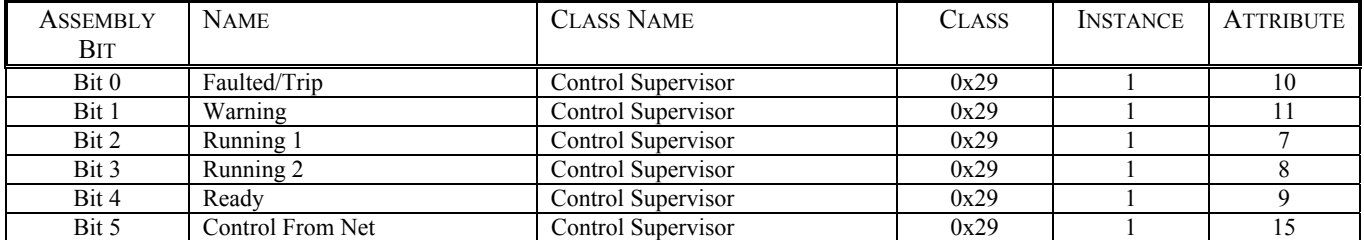

### **Assembly Class (4), Instance (0x32), Attribute (3) – Input**

Produced Connection Path = "62 33 32"

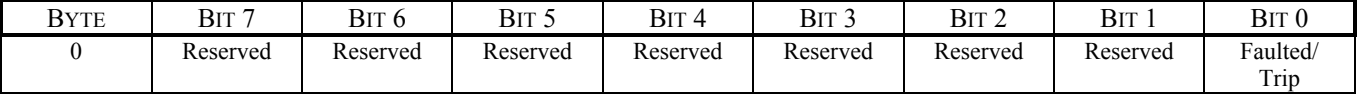

### **Assembly Class (4), Instance (0x33), Attribute (3) – Input**

Produced Connection Path = "62 33 33"

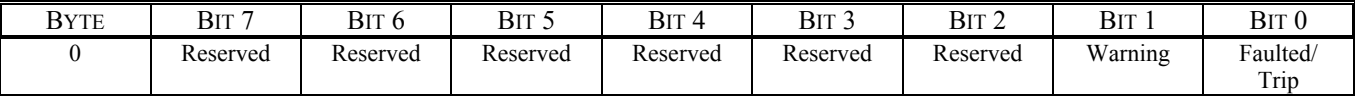

### **Assembly Class (4), Instance (0x34), Attribute (3) – Input**

Produced Connection Path = "62 33 34"

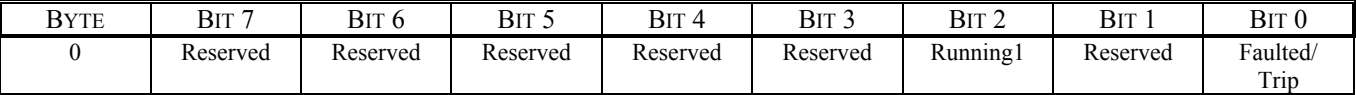

### **Assembly Class (4), Instance (0x35), Attribute (3) – Input**

Produced Connection Path = "62 33 35"

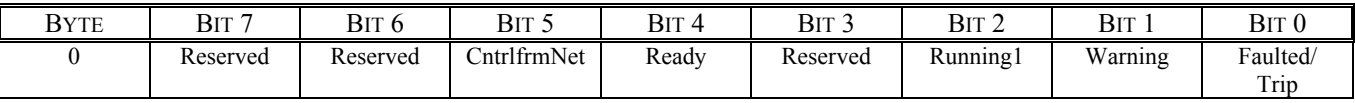

#### **Assembly Class (4), Instance (0x36), Attribute (3) – Input**

Produced Connection Path = "62 33 36"

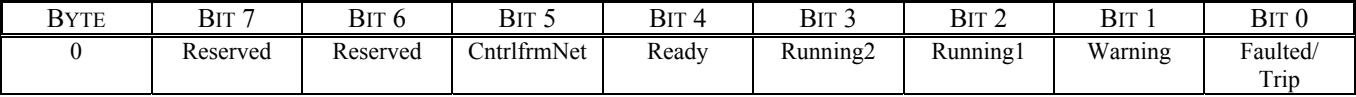

#### **Assembly Class (4), Instance (0x02), Attribute (3) – Output**

Consumed Connection Path = "62 30 32"

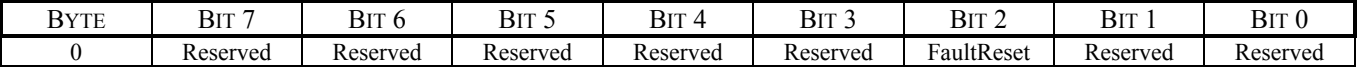

## **Assembly Class (4), Instance (0x03), Attribute (3) – Output**

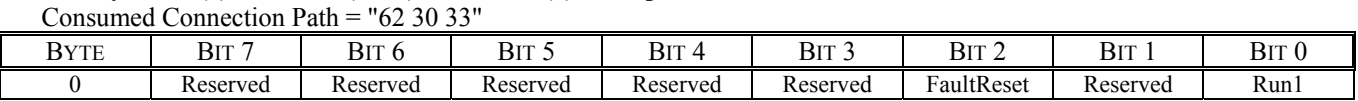

#### **Assembly Class (4), Instance (0x04), Attribute (3) – Output**

Consumed Connection Path = "62 30 34"

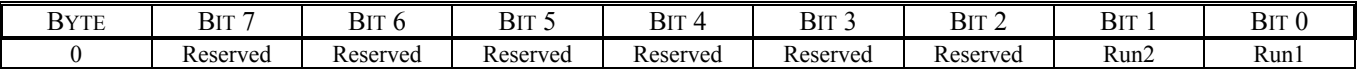

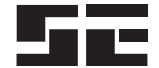

### **Assembly Class (4), Instance (0x05), Attribute (3) – Output**

Consumed Connection Path = "62 30 35"

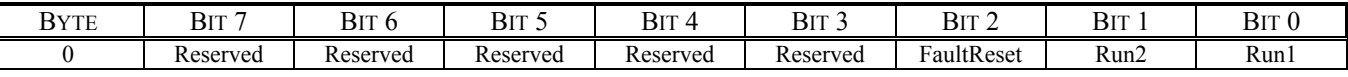

### **3.6 CONTROL SUPERVISOR OBJECT**

#### **State Transition Diagram**

 Start/Stop control can be performed using the control supervisor class attributes. The control supervisor issues commands to the MPS as shown in the state diagram.

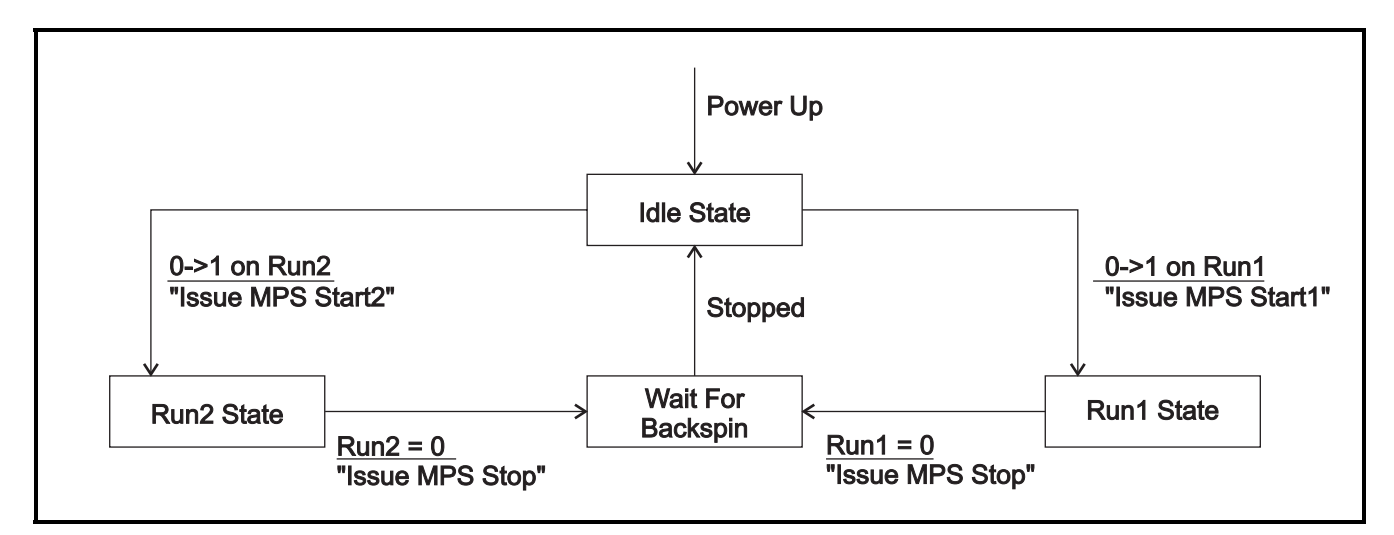

#### **NOTES:**

- Commands issued to the MPS are only processed if the CtrlFromNet (Attribute 15) from the MPS is 1. For this bit to be set, the following conditions must be met:
	- 1) A starter type must be selected (Attribute 0x73).
	- 2) MPS must be in REMOTE CONTROL Default setting.
	- 3) Network control must be in the remote group (Attribute 0x72) - Default setting.
- The MPS starter-sequence state is given by Attribute 0x92.
- The user is responsible for setting Run1 and Run2 bits (Attributes  $3 \& 4$ ) to zero when a stop or trip condition occurs.

#### **Control Supervisor Object Class Services**

Get\_Attribute\_Single: Returns contents of specified attribute.

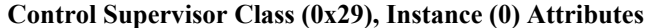

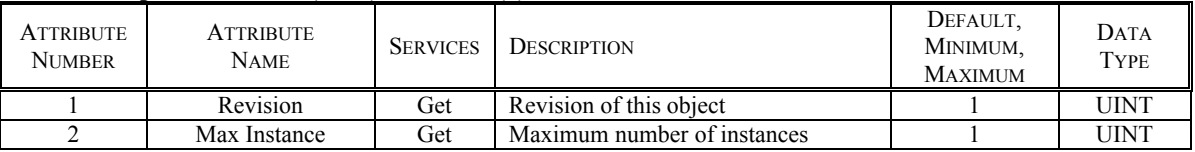

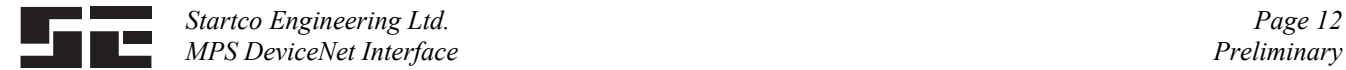

#### **Supervisor Object Instance Services**

Get Attribute Single: Returns contents of specified attribute. Set Attribute Single: Modifies specified attribute. Reset: Issues a STOP and transition to idle state.

#### **ATTRIBUTE** NUMBER **DEVICENET** PARAMETER **ATTRIBUTE** NAME SERVICES **DESCRIPTION** DEFAULT, MINIMUM, MAXIMUM DATA TYPE  $3$  | 157 Run 1<sup>(1)</sup> Get/Set Run 1 input to MPS 0, 0, 1 BOOL 4 158 Run 2 <sup>(1)</sup> Get/Set Run 2 input to MPS 0, 0, 1 BOOL 7 159 Running 1 (1) Get Starter Sequencer is running 0, 0, 1 BOOL 8 160 Running 2<sup>(1)</sup> Get Starter Sequencer is running 0, 0, 1 BOOL<br>9 161 Ready Get Starter is ready 0, 0, 1 BOOL 9 161 Ready Get Starter is ready 0, 0, 1 BOOL 10 (0x0A) 162 Faulted Get MPS is tripped 0, 0, 1 BOOL 11 (0x0B) 163 | Warning | Get | MPS in alarm | 0, 0, 1 | BOOL  $12 (0x0C)$  164 Fault Rst Get/Set Reset issued on  $0 \rightarrow 1$  transition  $0, 0, 1$  BOOL 15 (0x0F) 165 Ctrl From Net Get 1 = Network control enabled N/A BOOL  $(1)$  Not applicable in Protection Only mode. 100 (0x64) 166 MPS Command Get/Set A command "Set" will cause the requested command to be issued to the MPS. A "Get" will read the last command.  $0 = Stop$  $1 = Start 1$  $2 =$  Start 2  $3$  = Reset Trips  $4 = Set RTC$ 5 = Clear Data Logging Records  $6$  = Clear Trips Counters 7 = Clear Energy Totals 8 = Clear Running Time 9 = Emergency I²t Reset 10 = Select Local-Input Ctrl 11 = Release Local-Input Ctrl 12 = Re-enable Temperature Protection  $0, 0, 12$  USINT 106 (0x6A) 167 Trip Action Get/Set 0 = Disable  $1 =$ Trip1  $2 =$ Trip2  $3 =$ Trip $3$  $4 =$ Trip1 & Trip2  $5 =$ Trip1 & Trip3  $6 =$ Trip1 & Trip2 & Trip3  $7 =$ Trip2 & Trip3 0, 0, 7 UINT 107 (0x6B) 168 # of OPI's Get/Set Selects the number of OPI's connected to the MPS 1, 0, 3 UINT 108 (0x6C) 169 OPI Remote Get/Set 0 = Enable OPI to select REMOTE 1 = OPI cannot select REMOTE 0, 0, 1 UINT 109 (0x6D) 170 OPI Control Get/Set 0 = Enable OPI motor control 1 = Disable OPI motor control 0, 0, 1 UINT  $110 (0x6E)$  171 OPI Local Get/Set  $0 =$  Enable OPI to select LOCAL 1 = OPI cannot select LOCAL  $0, 0, 1$  UINT 111 (0x6F) 172 OPI Trips Get Number of OPI comm trips UINT 112 (0x70) 173 RemGrpDig Get/ Set Bind digital start sources to the REMOTE group  $0 =$  Include in group  $1 = Do$  not include in group 0, 0, 1 UINT 113 (0x71) 174 RemGrpNet Get/Set Bind OPI start sources to the REMOTE group  $0$  = Include in group 0, 0, 1 UINT

 $1 = Not in group$ 

#### **Supervisor Class (0x29), Instance (1) Attributes**

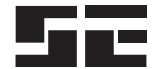

### **Supervisor Class (0x29), Instance (1) Attributes** (Continued)

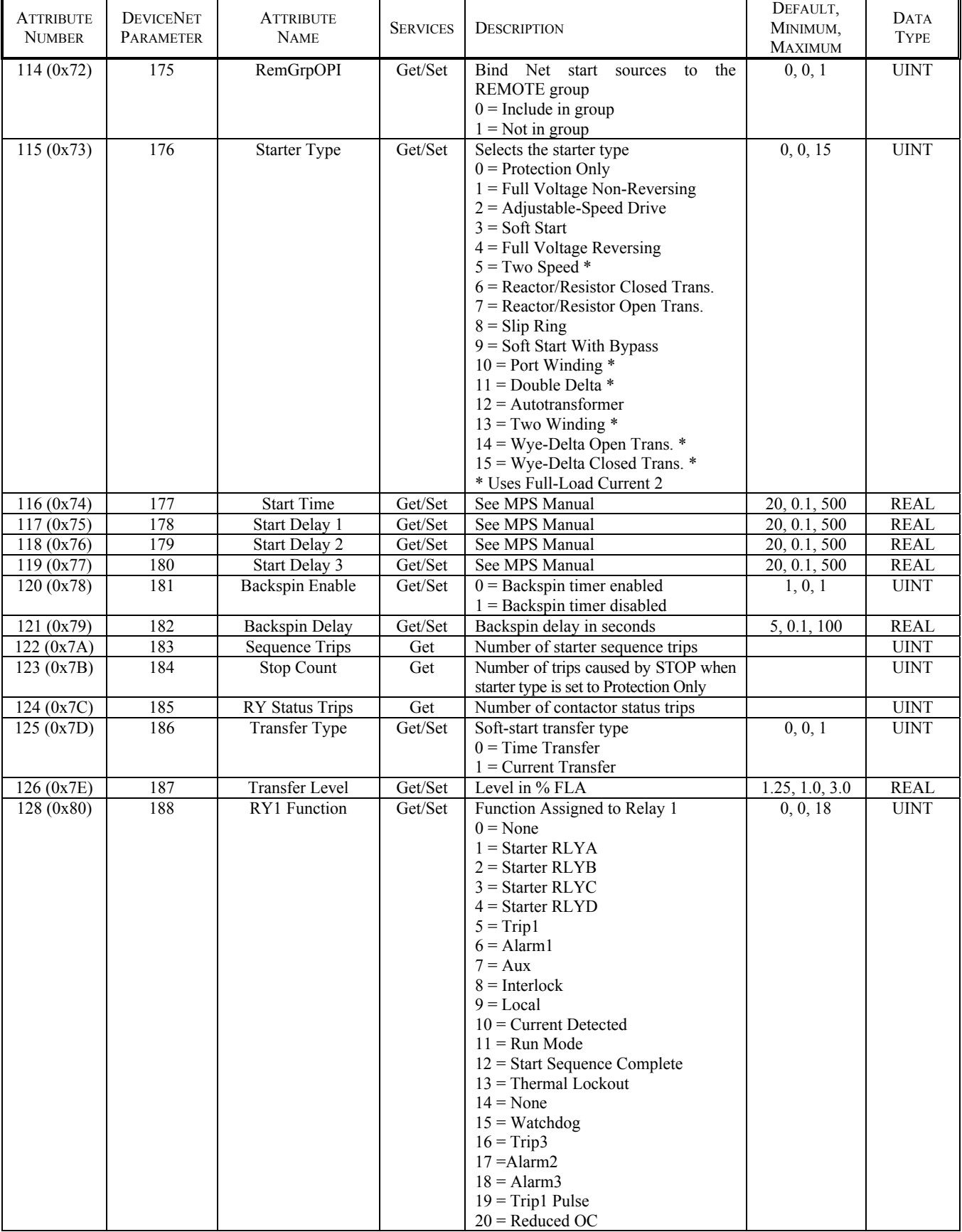

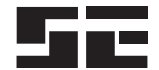

### **Supervisor Class (0x29), Instance (1) Attributes** (Continued)

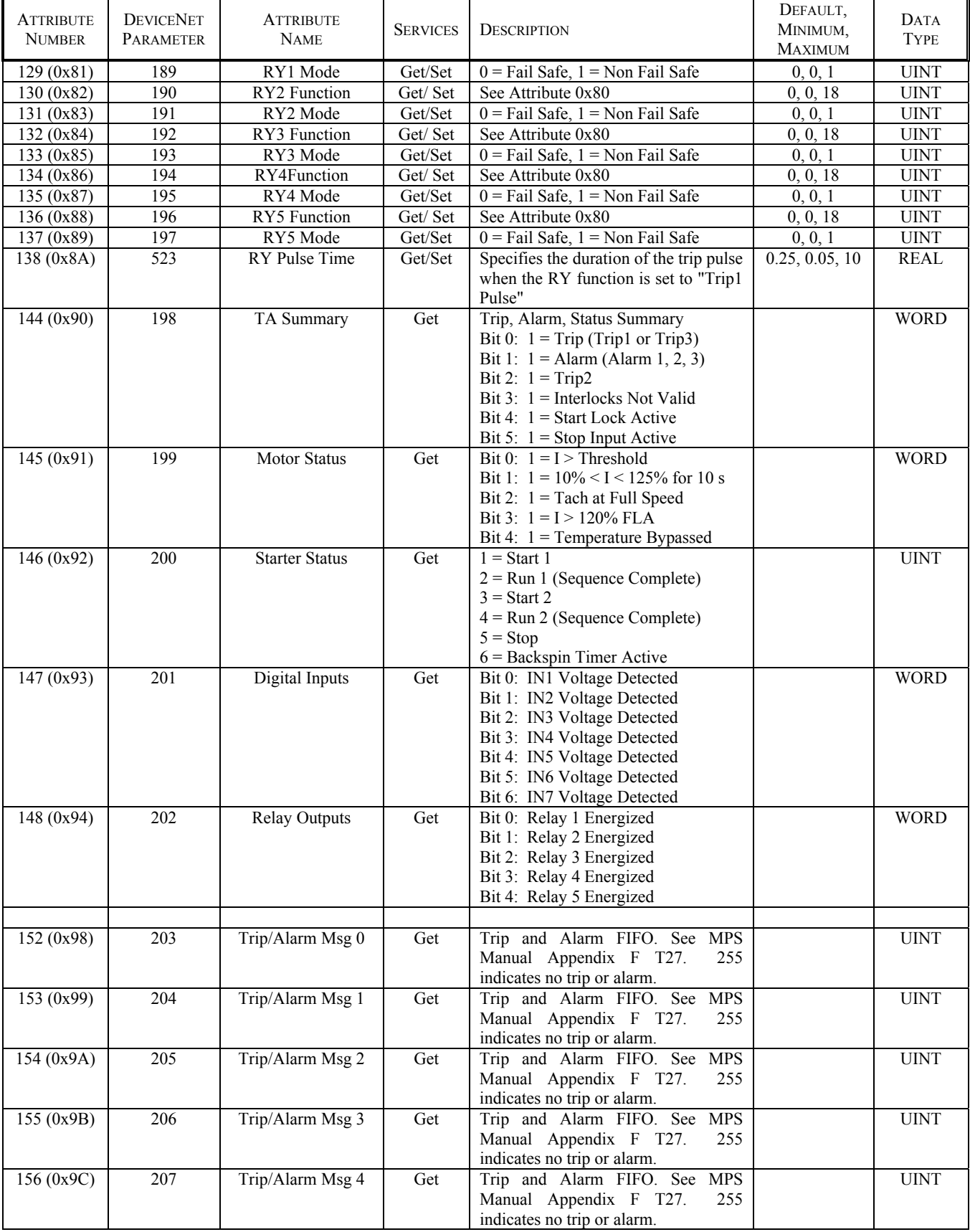

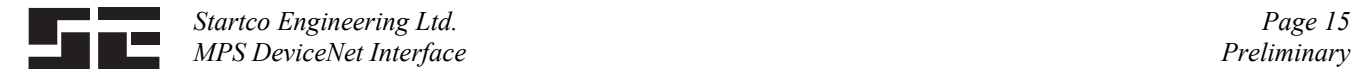

### **3.7 OVERLOAD CLASS 0x2C**

### **Overload Object Class Services**

Get\_Attribute\_Single: Returns contents of specified attribute.

### **Overload Class (0x2C), Instance (0) Attributes**

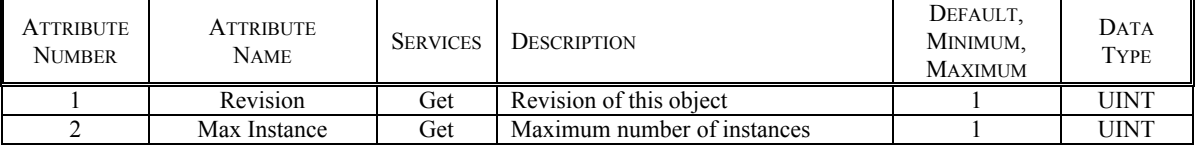

#### **Overload Object Instance Services**

 Get\_Attribute\_Single: Returns contents of specified attribute. Set\_Attribute\_Single: Modify specified attribute.

### **Overload Class (0x2C), Instance (1) Attributes**

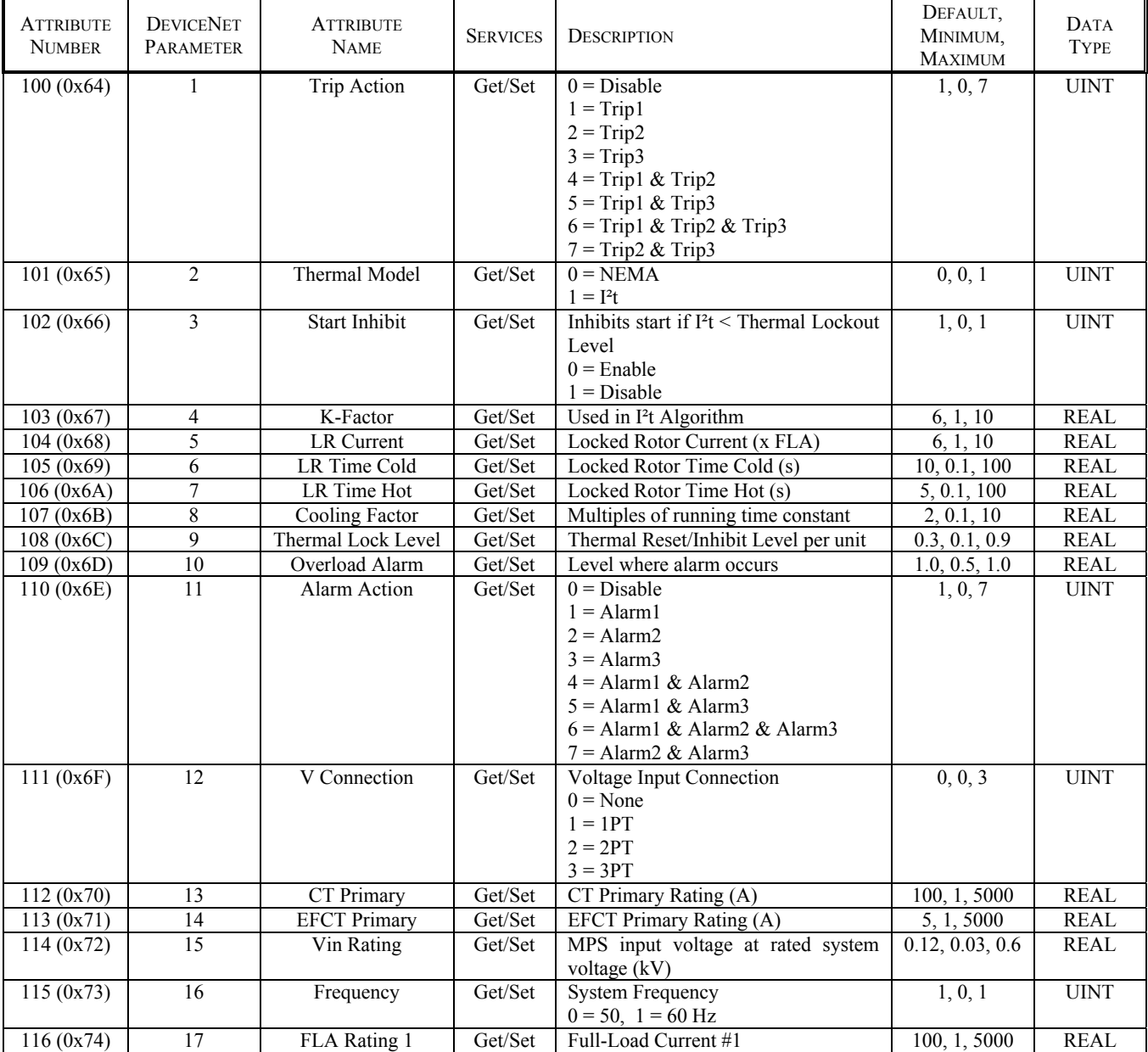

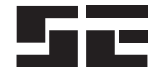

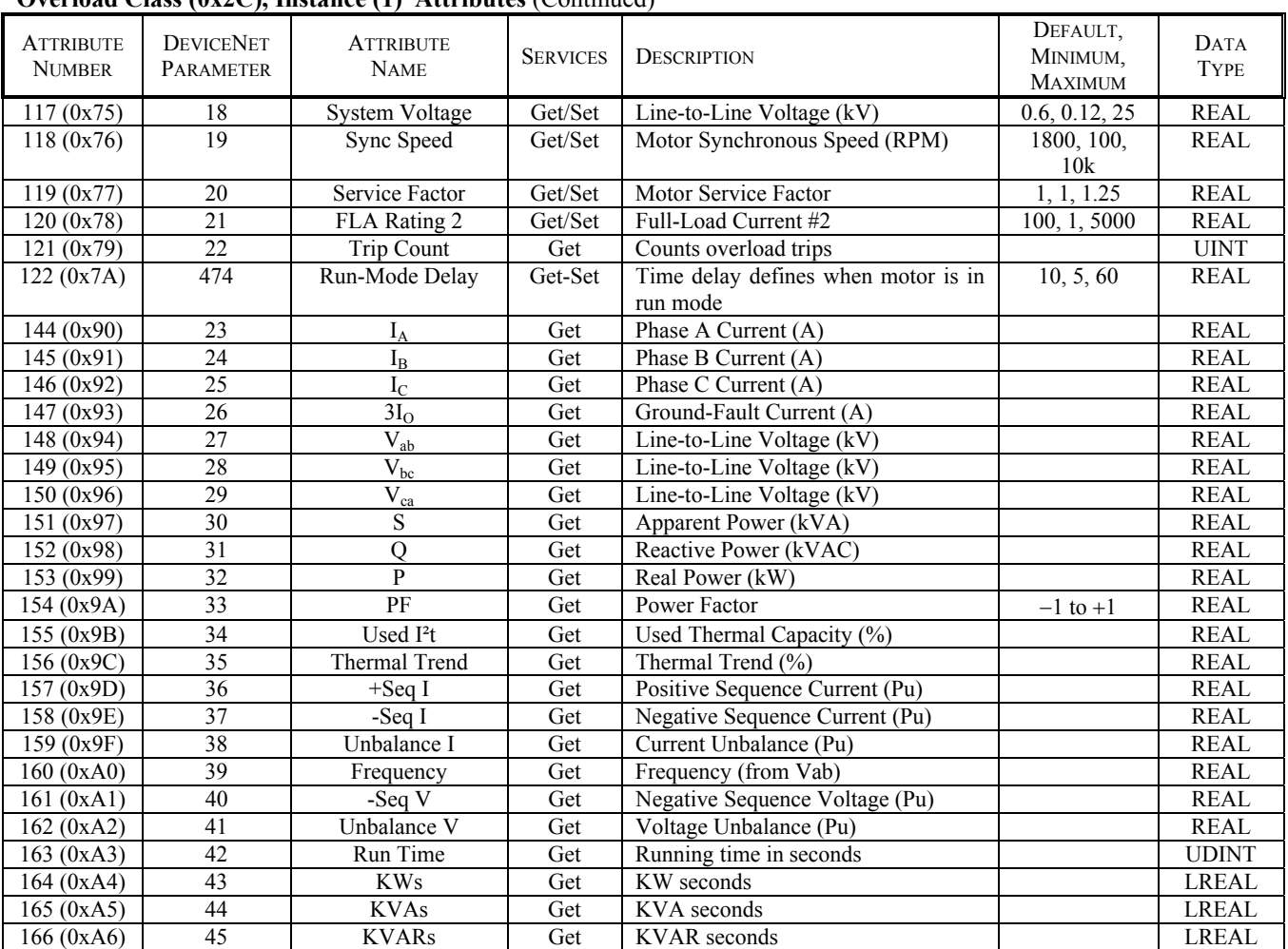

### **Overload Class (0x2C), Instance (1) Attributes** (Continued)

### **3.8 SET POINT CLASS 0x64**

### **Set Point Object Class Services**

Get\_Attribute\_Single: Returns contents of specified attribute.

### **Set Point Class (0x64), Instance (0) Attributes**

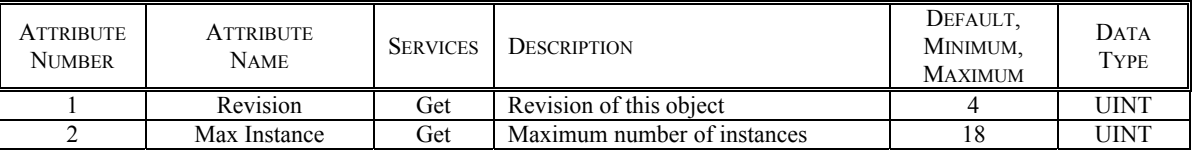

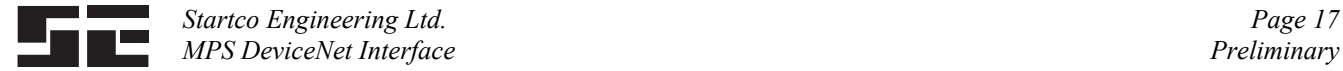

#### **Set Point Object Instances**

#### **Set Point Object Instance Services**

 Get\_Attribute\_Single: Returns contents of specified attribute.

Set Attribute Single: Modifies specified attribute.

 The set point class consists of seven attributes. Each set-point instance may use some or all of these attributes. **Attribute 1** - Trip Action

Specifies the action to take on a trip.

- $0 = Disable$
- $1 =$ Trip $1^{(1)}$
- $2 =$ Trip2
- $3 =$ Trip $3$
- $4 =$ Trip1 & Trip2
- $5 =$ Trip1 & Trip3
- $6 =$ Trip1 & Trip2
- $7 =$ Trip2 & Trip3

#### **Class 0x64, Instance 1 - Overcurrent**

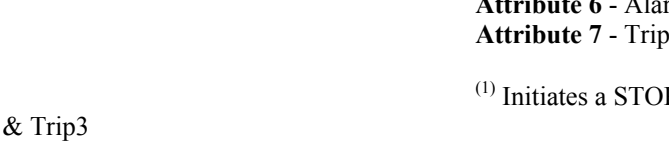

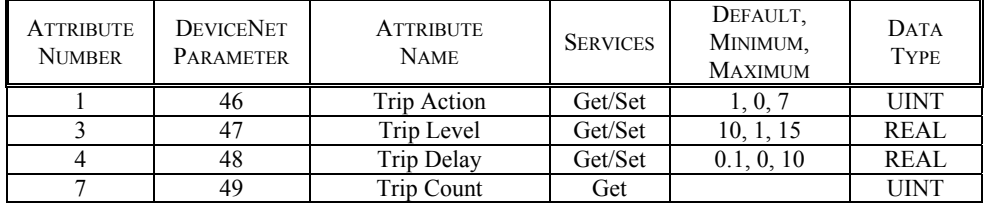

### **Class 0x64, Instance 2 - Aux. Overcurrent**

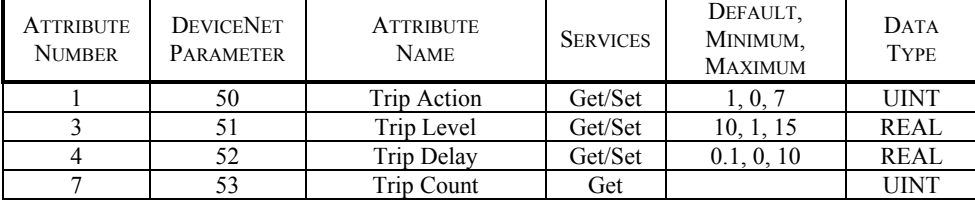

### **Class 0x64, Instance 3 - Earth Fault**

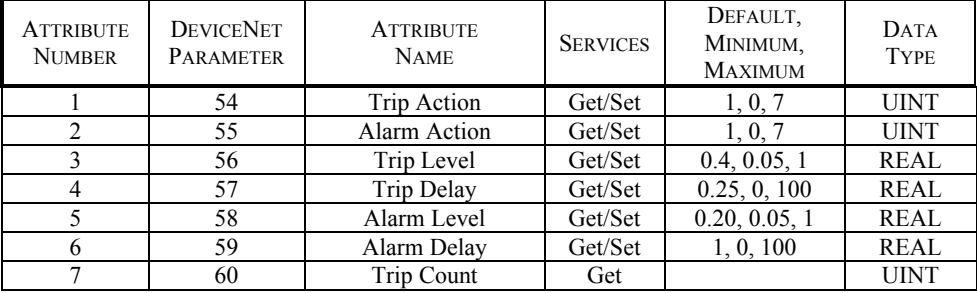

### **Attribute 2** - Alarm Action

- Specifies the action to take on an alarm.
- $0 = Disable$
- $1 =$  Alarm1
- $2 =$ Alarm2
- $3 =$ Alarm $3$
- $4 =$  Alarm1 & Alarm2
- $5 =$ Alarm1 & Alarm3
- $6 =$  Alarm1 & Alarm2 & Alarm3
- $7 =$  Alarm2 & Alarm3
- **Attribute 3** Trip Level
- **Attribute 4** Trip Delay
- **Attribute 5** Alarm Level
- **Attribute 6** Alarm Delay
- Counter for the set point

P when a starter function is enabled.

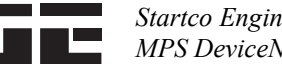

### **Class 0x64, Instance 4 - Jam**

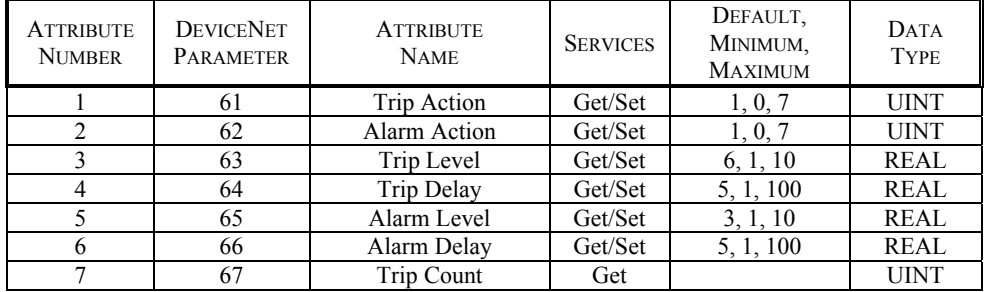

### **Class 0x64, Instance 5 - Current Unbalance (I)**

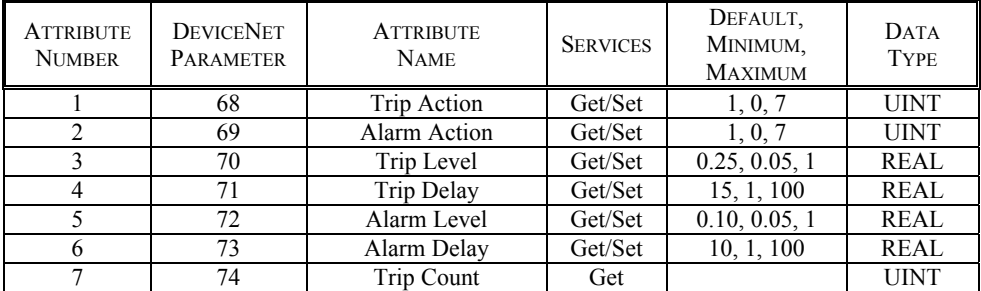

### **Class 0x64, Instance 6 - Phase Reverse (I)**

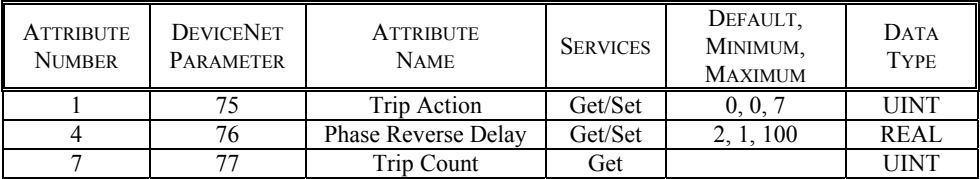

### **Class 0x64, Instance 7 - Phase Loss (I)**

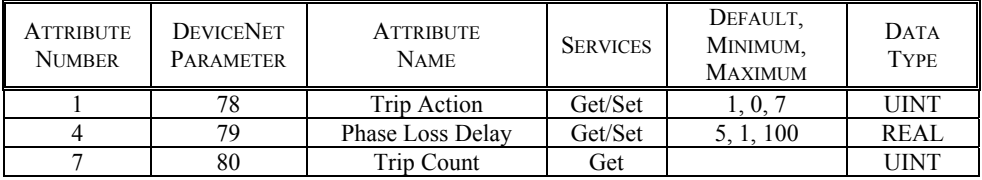

### **Class 0x64, Instance 8 - Voltage Unbalance**

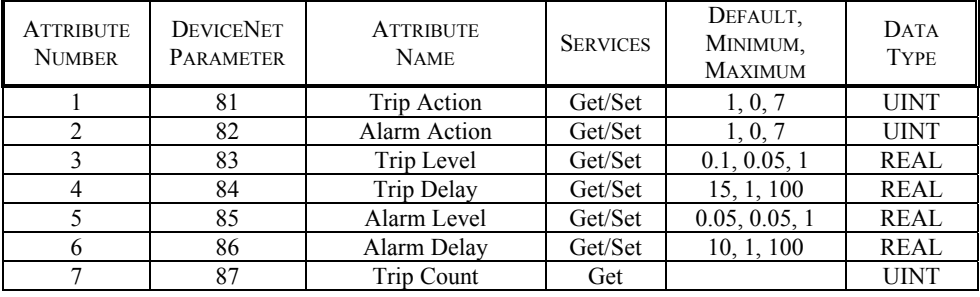

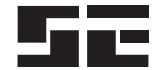

### **Class 0x64, Instance 9 - Phase Reverse (V)**

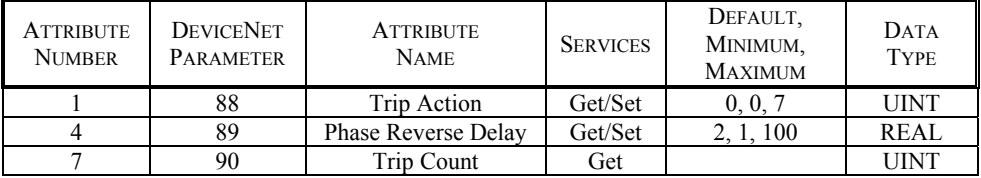

### **Class 0x64, Instance 0x0A - Phase Loss (V)**

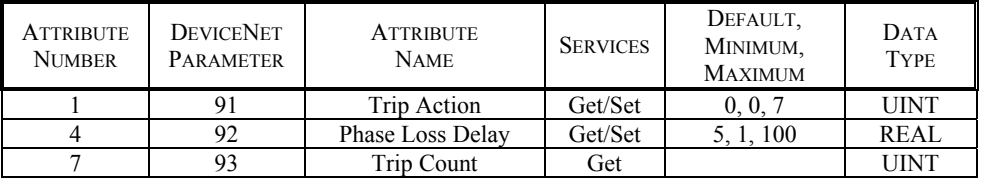

### **Class 0x64, Instance 0x0B - Undercurrent**

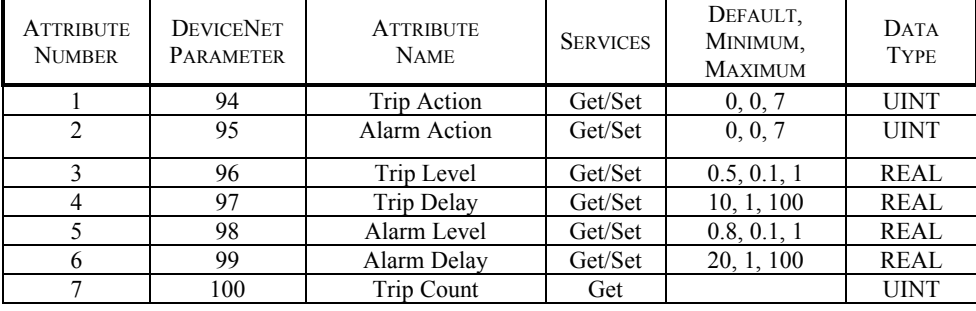

### **Class 0x64, Instance 0x0C - PTC Temperature**

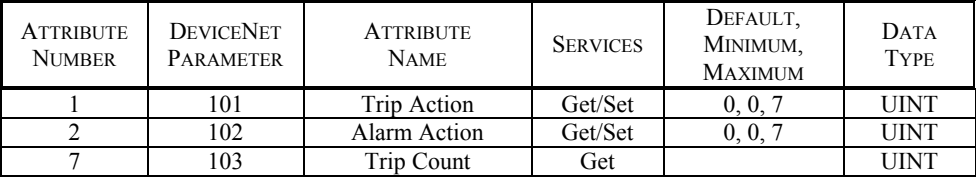

### **Class 0x64, Instance 0x0D - Overvoltage**

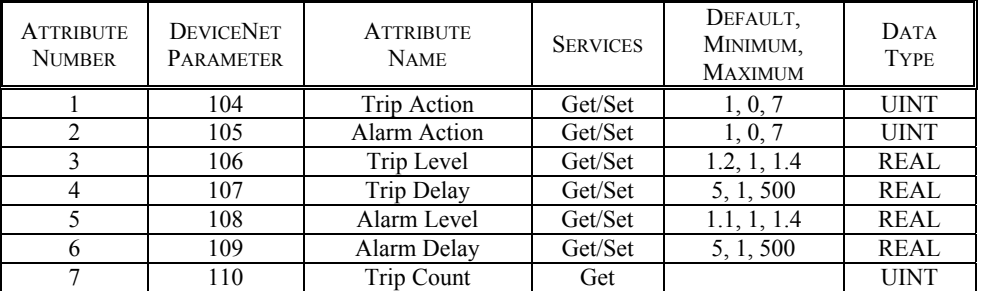

### **Class 0x64, Instance 0x0E - Undervoltage**

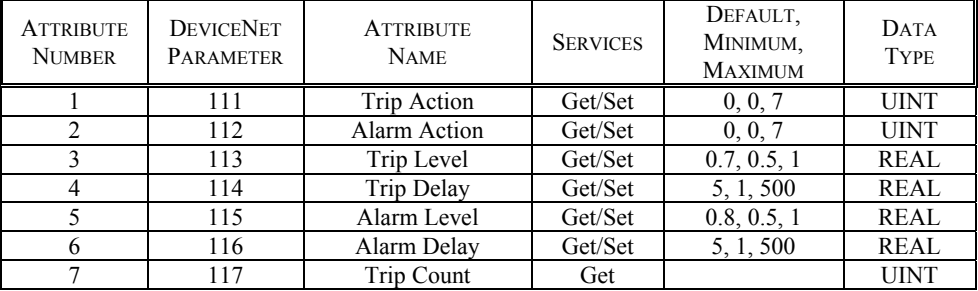

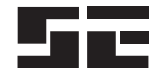

### **Class 0x64, Instance 0x0F - Underfrequency**

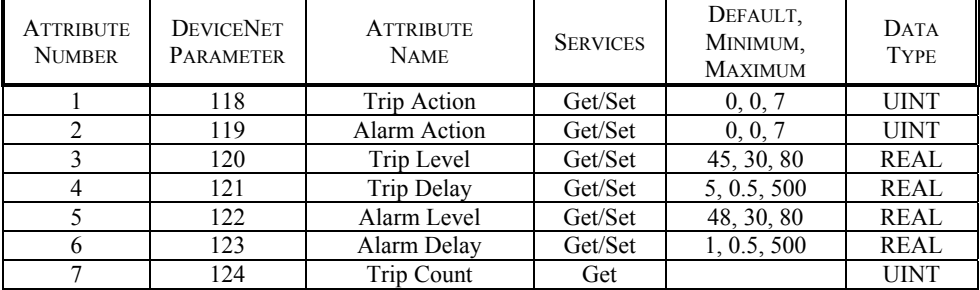

### **Class 0x64, Instance 0x10 - Overfrequency**

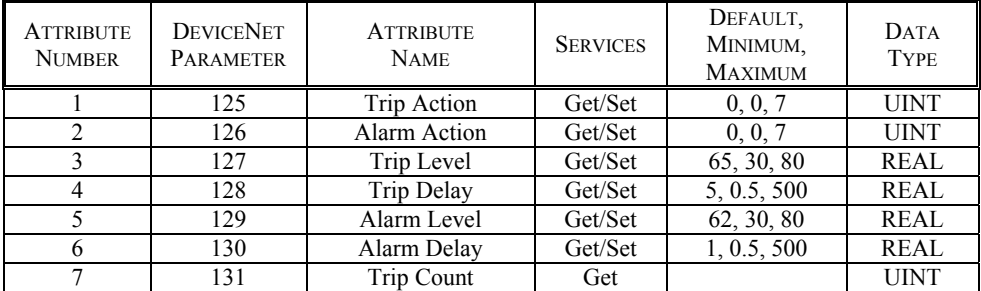

### **Class 0x64, Instance 0x11 - Power Factor Quadrant 4**

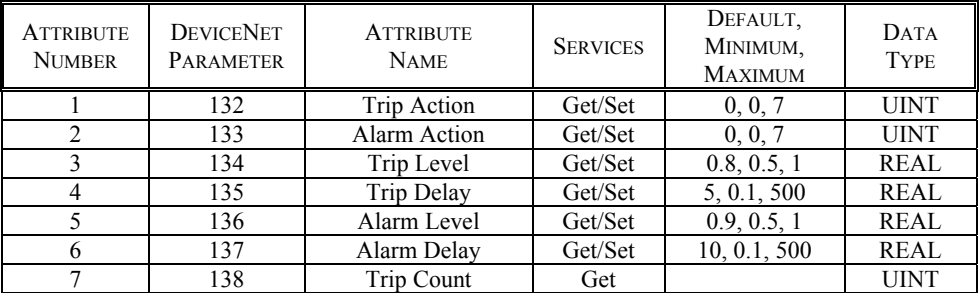

### **Class 0x64, Instance 0x12 - Power Factor Quadrant 3**

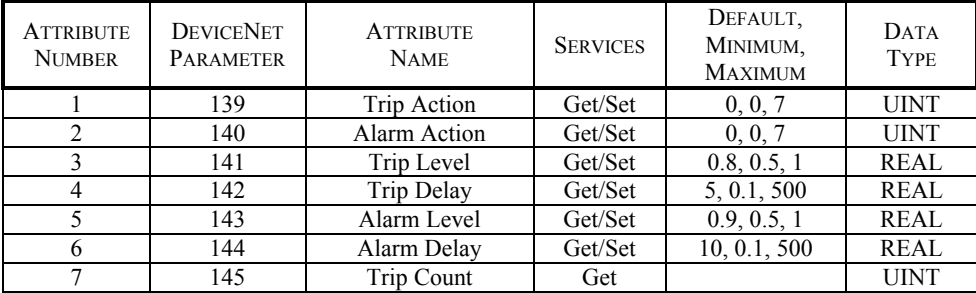

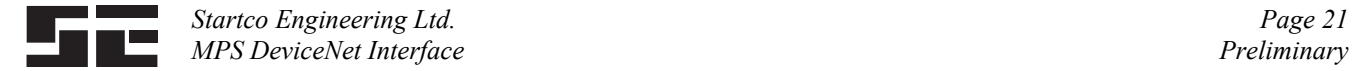

### **3.9 ACCELERATION CLASS 0x65**

 The MPS can measure motor speed using a digital tach connected to Digital Input 8, or a 4–20 mA speed sensor. This class defines parameters for speed protection.

#### **Acceleration Object Class Services**

Get\_Attribute\_Single: Returns contents of specified attribute.

### **Acceleration Class (0x65), Instance (0) Attributes**

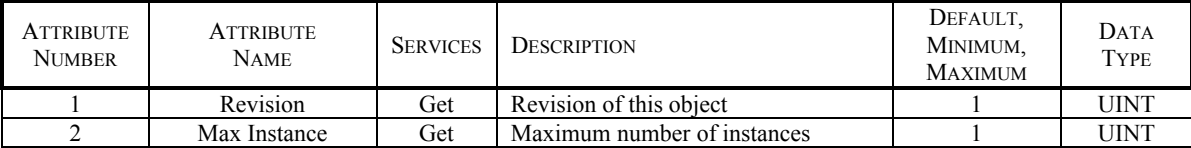

#### **Acceleration Object Instance Services**

 Get\_Attribute\_Single: Returns contents of specified attribute. Set\_Attribute\_Single: Modifies specified attribute.

### **Instance 1 Attributes**

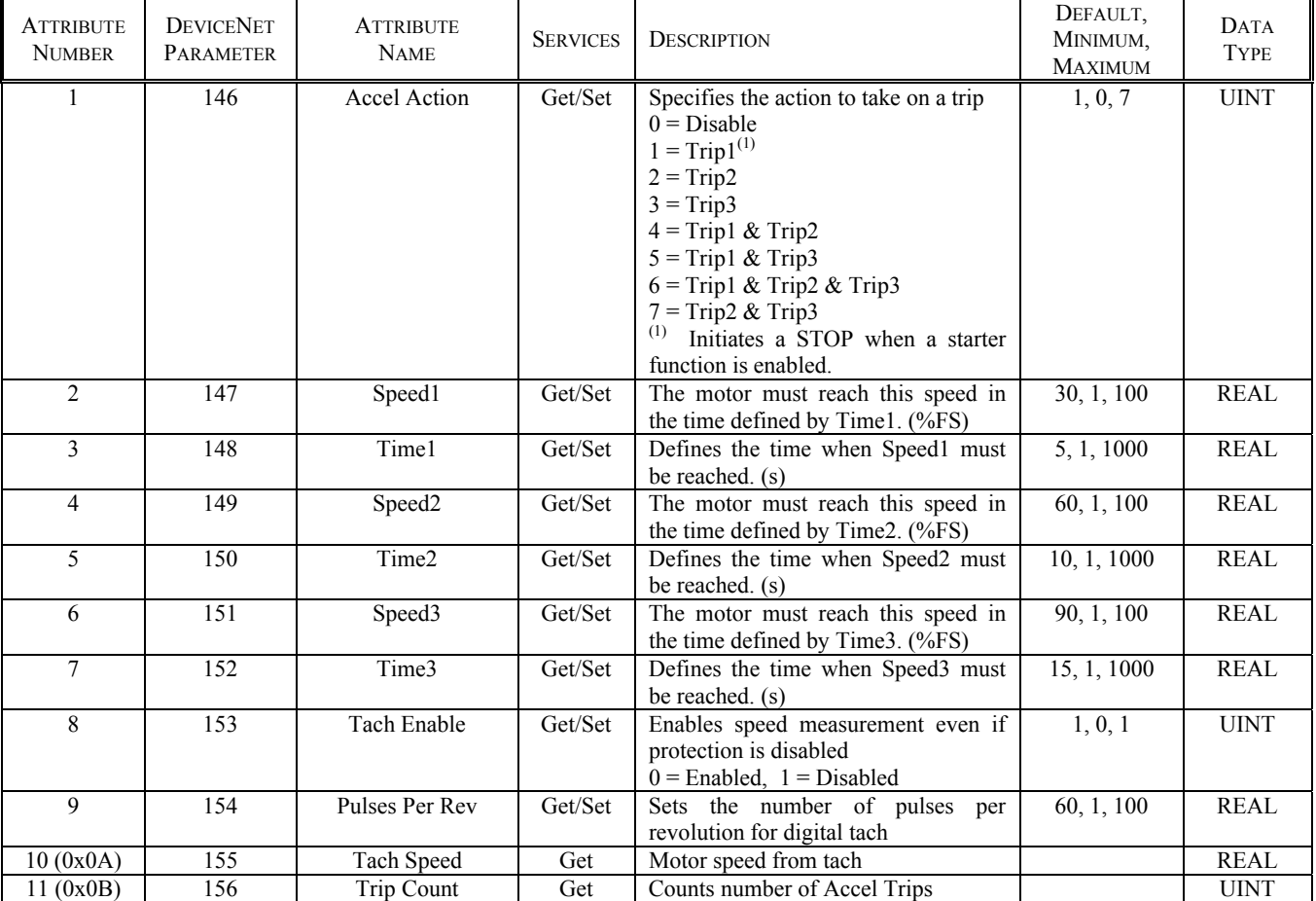

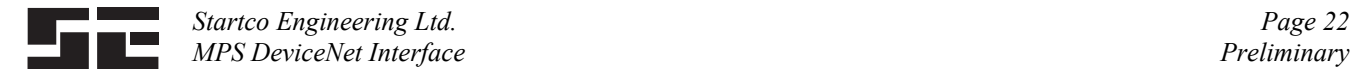

#### **3.10 DIGITAL INPUT CLASS 0x66**

#### **Digital Input Object Class Services**

Get\_Attribute\_Single: Returns contents of specified attribute.

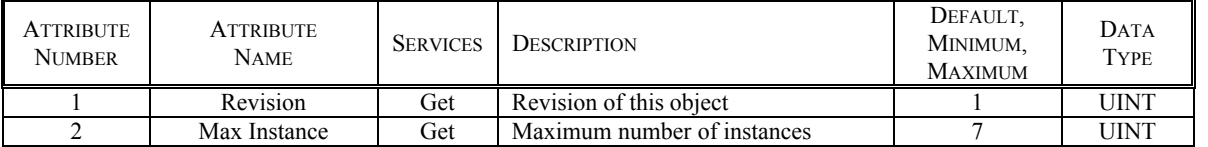

#### **Digital Input Class (0x66), Instance (0) Attributes**

#### **Digital Input Object Instance Services**

 Get\_Attribute\_Single: Returns contents of specified attribute. Set\_Attribute\_Single: Modifies specified attribute.

The digital-input class consists of 5 attributes.

#### **Attribute 1** - Function

- Selects the function of the digital input.
- $0$  = Input not used
- $1 = Start1$  (N.O. Contact)
- $2 = \text{Start2}$  (N.O. Contact)
- $3 = Stop (N.C. Contact)$
- 4 = Starter RLYA contactor status
- 5 = Starter RLYB contactor status
- 6 = Starter RLYC contactor status
- 7 = Starter RLYD contactor status
- $8 =$ Interlock (N.C.)
- $9 =$ Trip1 (N.C.)
- $10 =$ Reset (N.O.)
- $11$  = Local Select
- $12$  = Local Start1
- $13$  = Local Start2
- $14 = 2$ -Wire Start1
- $15 = 2$ -Wire Start2
- $16$  = FLA2 Select
- 17 = Limit1 Select
- $18 =$ Limit2 Select
- $19$  = Reduced OC

**Attribute 2** - Bypass Enable/Disable

 Attribute applies when the input function is trip. When enabled, the input is bypassed for the time defined by the Bypass Delay when a motor is started using starter control.  $0 =$  Enable,  $1 =$  Disable

**Attribute 3** - Bypass Delay

Defines the Trip bypass time duration on start.

**Attribute 4** - Trip Delay

Applies only to the trip function.

- **Attribute 5** Trip Count
	- The trip counter only applies to the trip function.

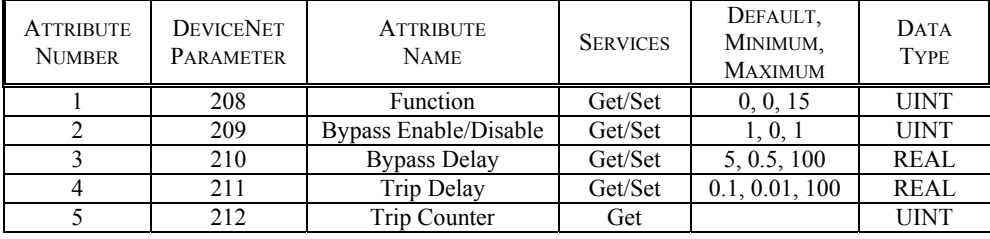

### **Class 0x66, Instance 1 - Input 1**

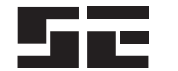

### **Class 0x66, Instance 2 - Input 2**

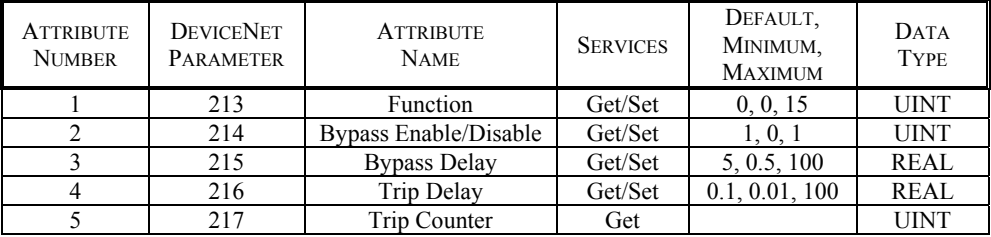

### **Class 0x66, Instance 3 - Input 3**

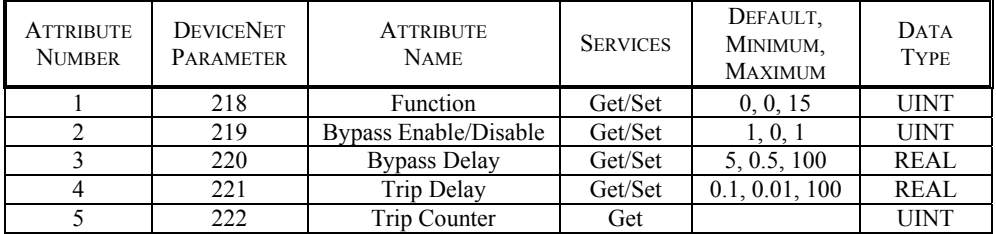

### **Class 0x66, Instance 4 - Input 4**

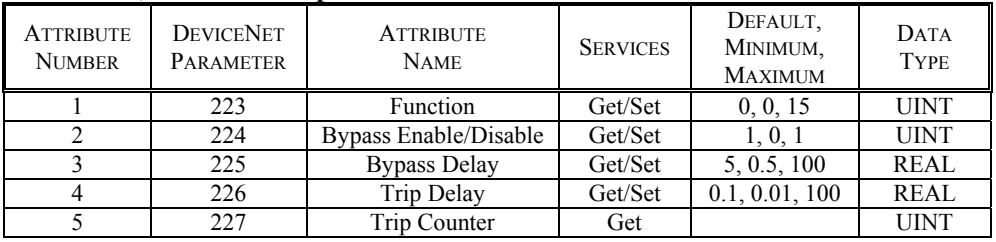

### **Class 0x66, Instance 5 - Input 5**

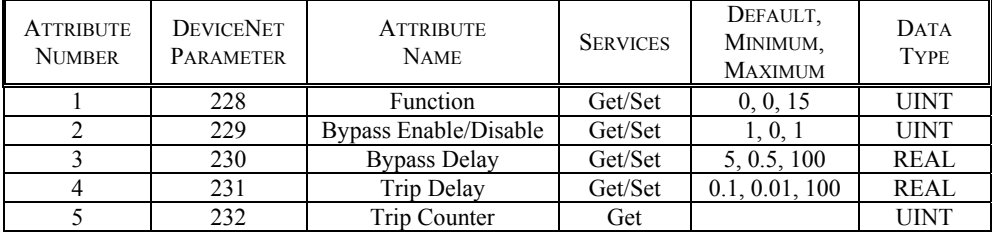

### **Class 0x66, Instance 6 - Input 6**

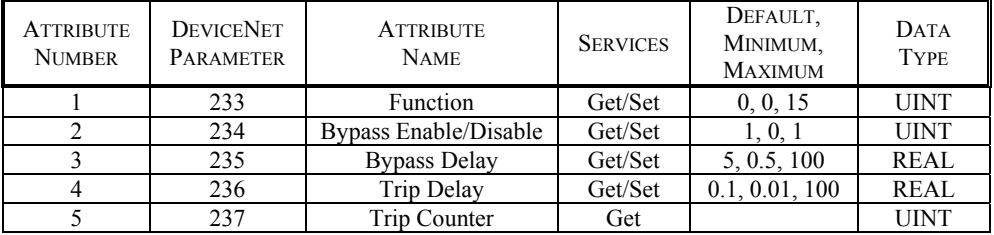

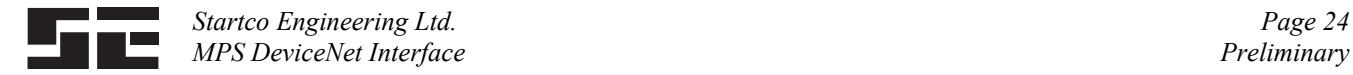

### **Class 0x66, Instance 7 - Input 7**

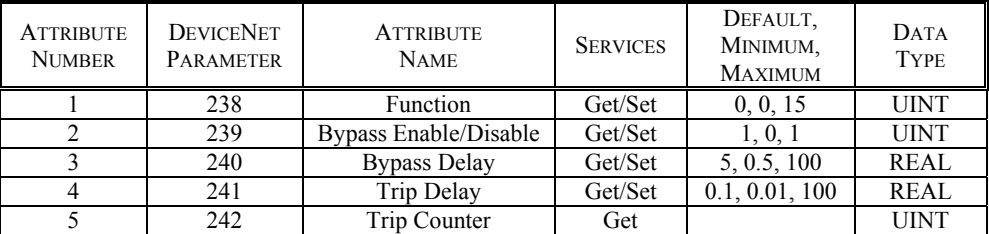

### **3.11 ANALOG I/O CLASS 0x67**

#### **Analog I/O Object Instance Services**

Get\_Attribute\_Single: Returns contents of specified attribute.

#### **Analog I/O Class (0x67), Instance (0) Attributes**

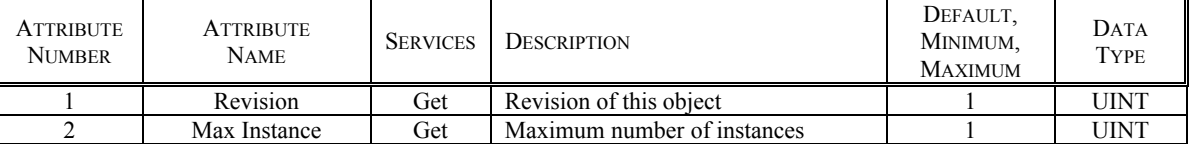

#### **Analog I/O Object Instance Services**

 Get\_Attribute\_Single: Returns contents of specified attribute. Set\_Attribute\_Single: Modifies specified attribute.

### **Analog I/O Class (0x67), Instance (1) Attributes**

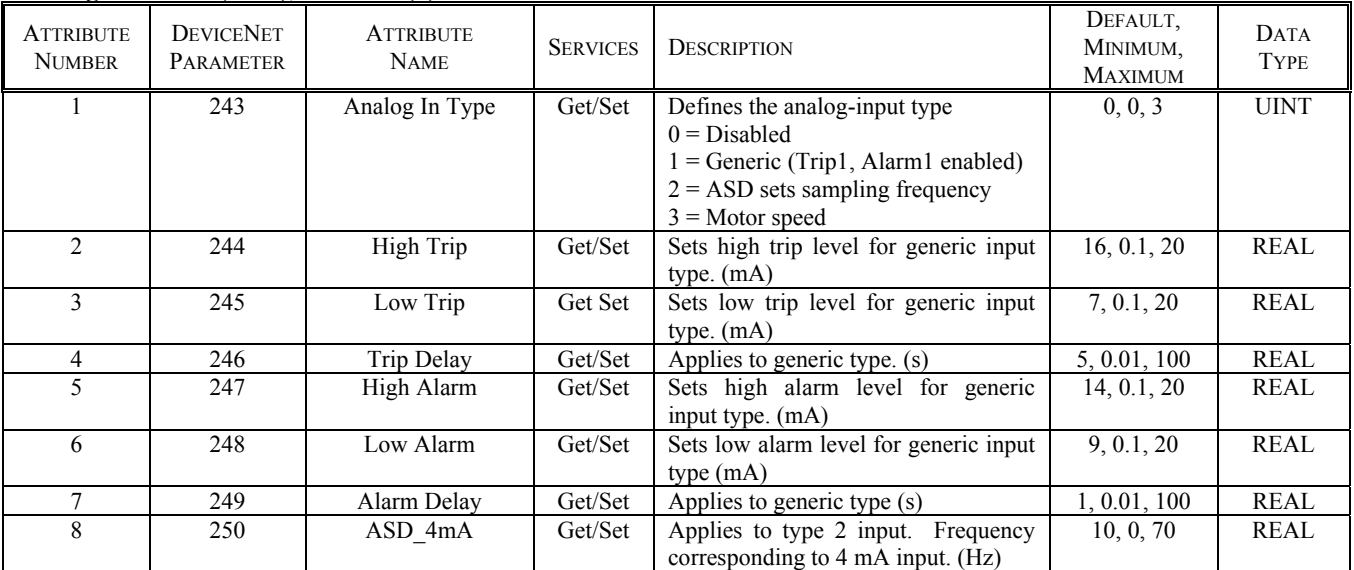

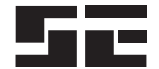

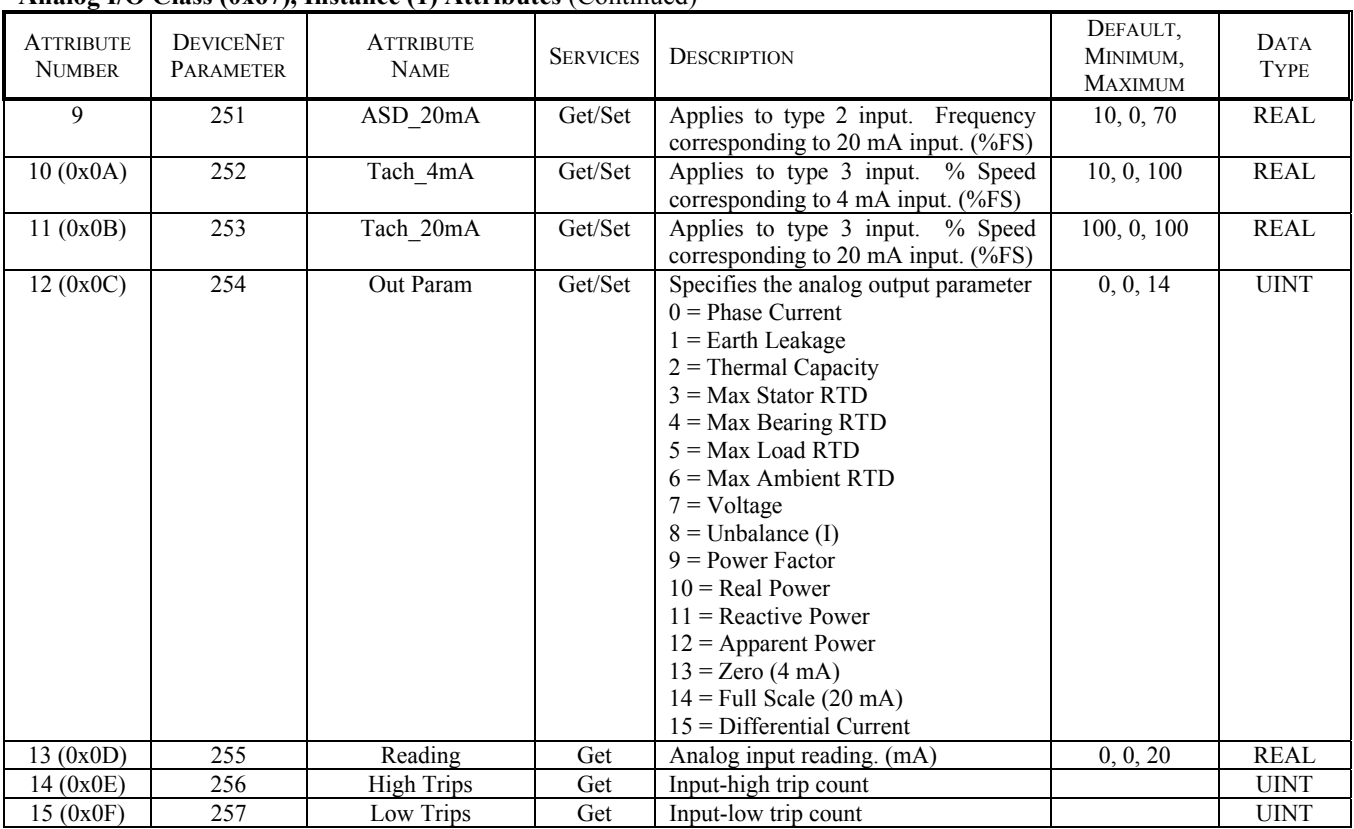

### **Analog I/O Class (0x67), Instance (1) Attributes** (Continued)

### **3.12 RTD MODULE CLASS 0x68**

### **RTD Module Object Class Services**

 Get\_Attribute\_Single: Returns contents of specified attribute. Set\_Attribute\_Single: Modifies specified attribute.

### **Class 0x68, Instance 0, Attributes**

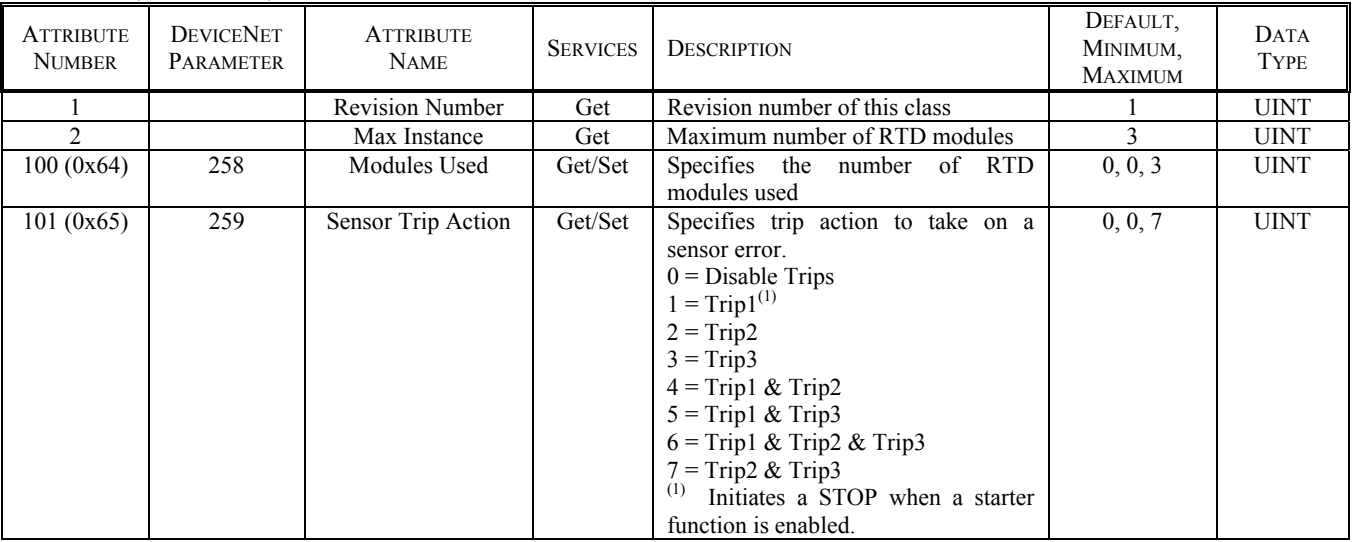

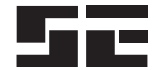

### **Class 0x68, Instance 0, Attributes** (Continued)

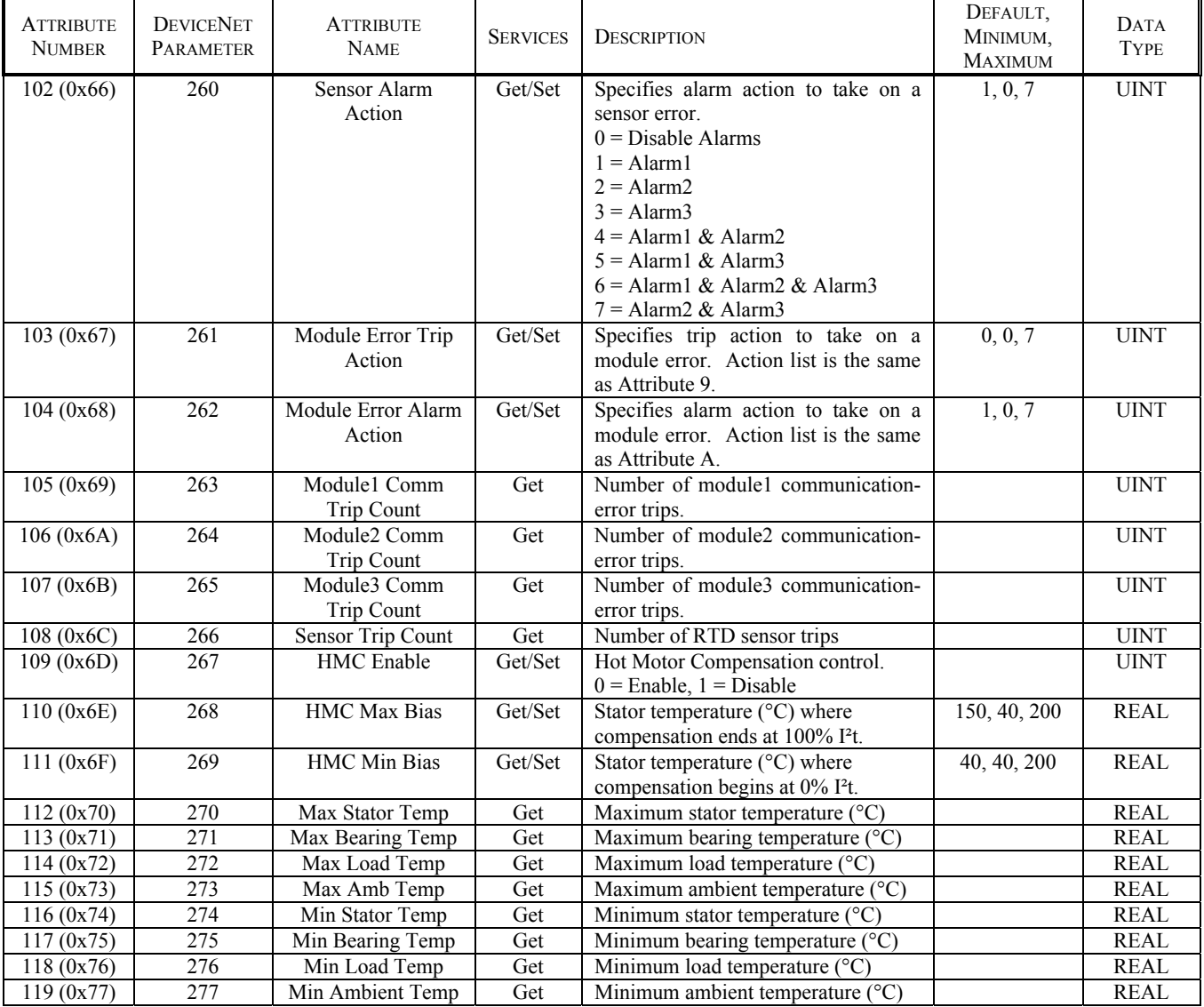

### **RTD Module Object Instance Services**

 Get\_Attribute\_Single: Returns contents of specified attribute. Set\_Attribute\_Single: Modifies specified attribute.

**Object Instance Attributes 1 to 8** define the RTD type. Selecting an RTD will enable trip and alarm set points. The trip action is fixed as Trip1 and the alarm action is fixed as Alarm1.

- $0 =$  RTD Disabled
- $1 =$ Platinum 100 ohm
- $2$  = Nickel 100 ohm
- $3$  = Nickel 120 ohm
- $4 =$  Copper 10 ohm

### **Object Instance Attributes 0x09 to 0x10** define the RTD function.

- $0 =$ Stator
- $1 =$ Bearing
- $2 =$ Load
- $3 =$  Ambient

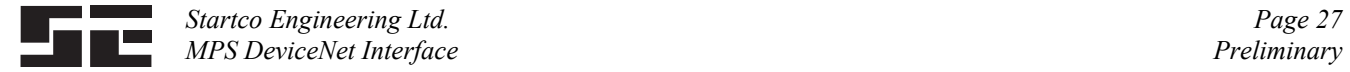

**Object Instance Attributes 0x11 to 0x20** define the trip and alarm settings in degrees C. The trip action is fixed as Trip1 and the alarm action is fixed as Alarm1.

**Object Instance Attributes 0x21 to 0x28** define an 18 character name.

**Object Instance Attributes 0x29 to 0x30** are temperature readings.

**Object Instance Attributes 0x31 to 0x38** are the trip counters for each of the RTD's.

#### **Class 0x68, Instance 1**

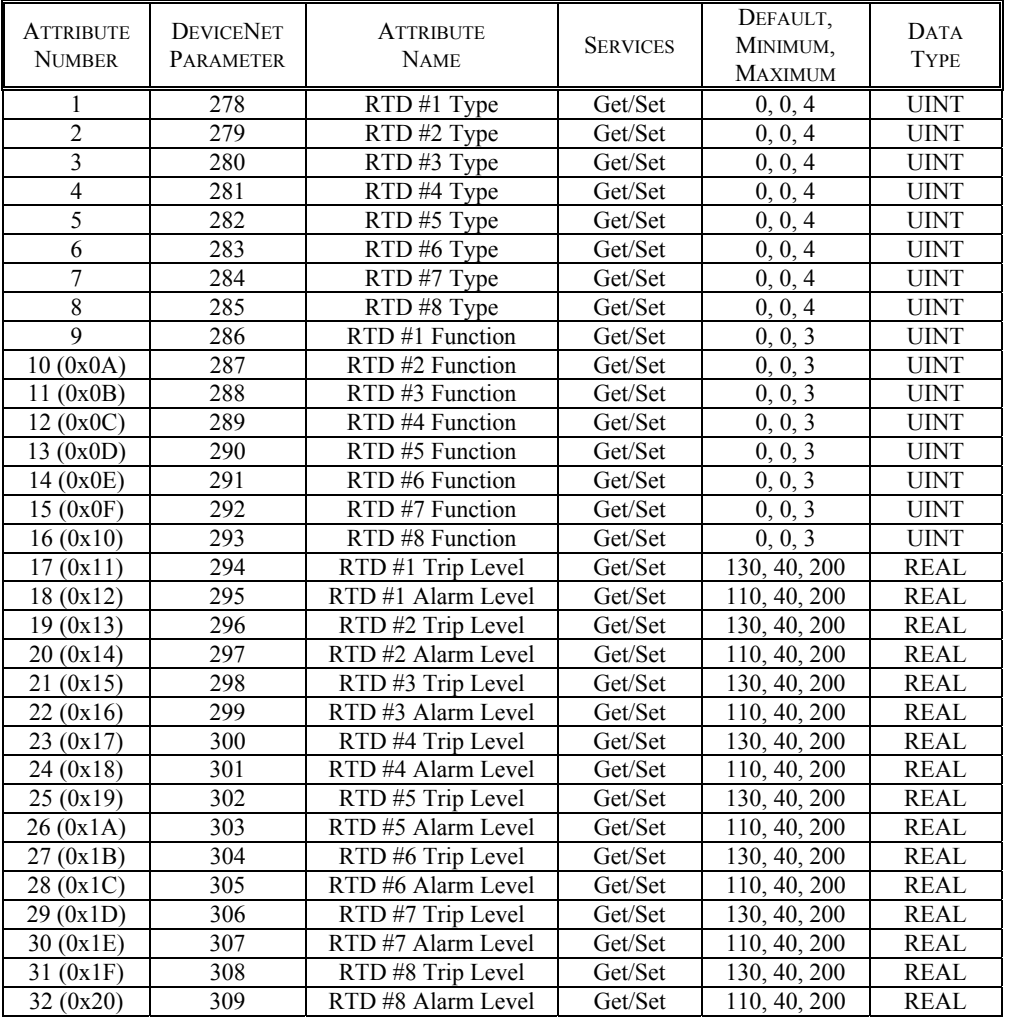

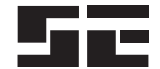

### **Class 0x68, Instance 1** (Continued)

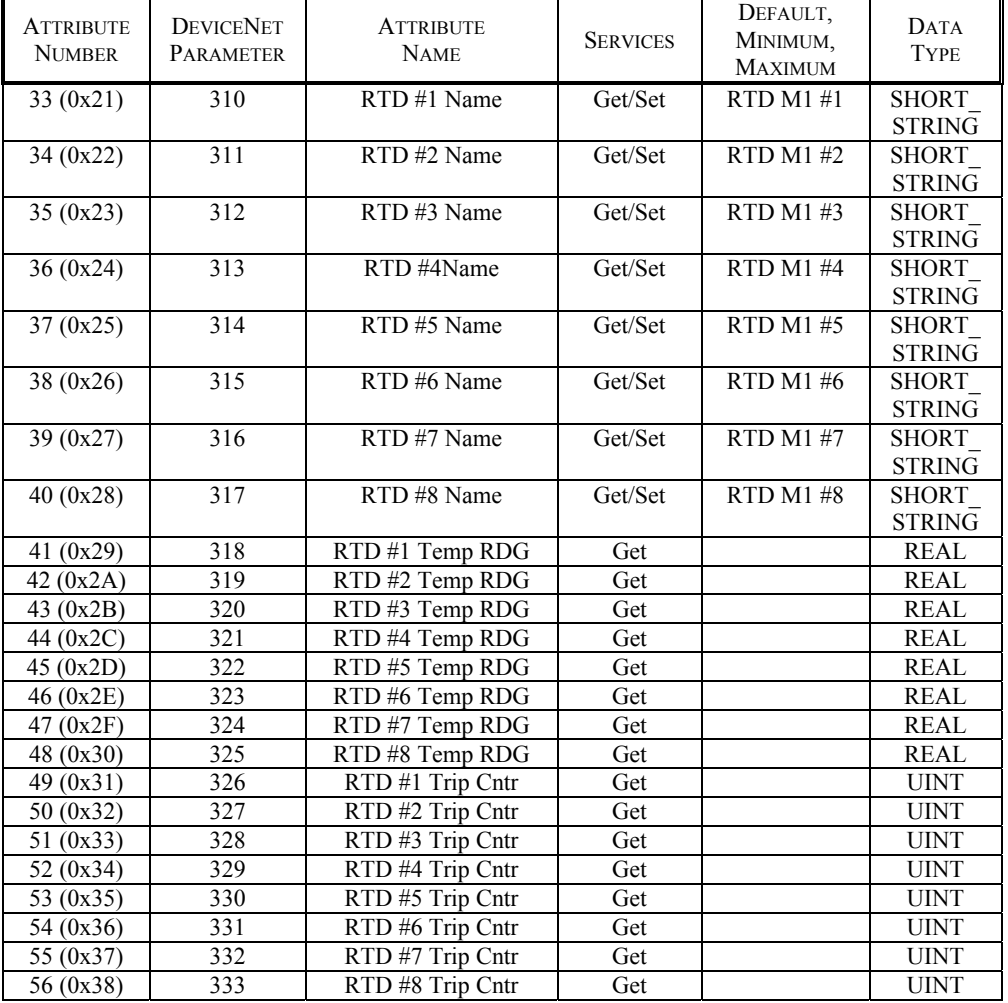

### **Class 0x68, Instance 2**

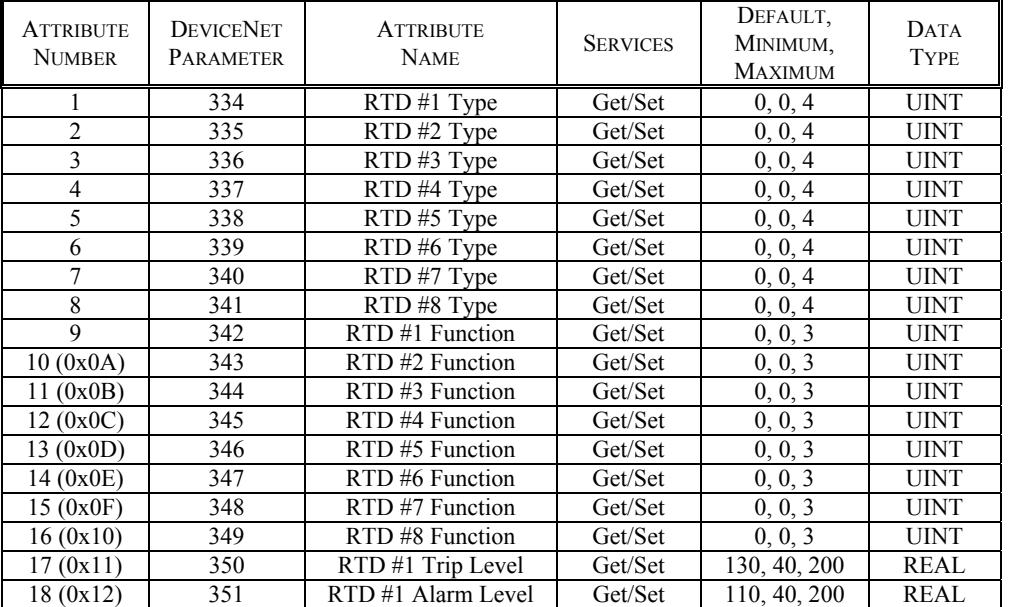

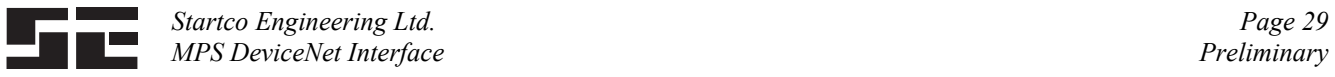

## **Class 0x68, Instance 2** (Continued)

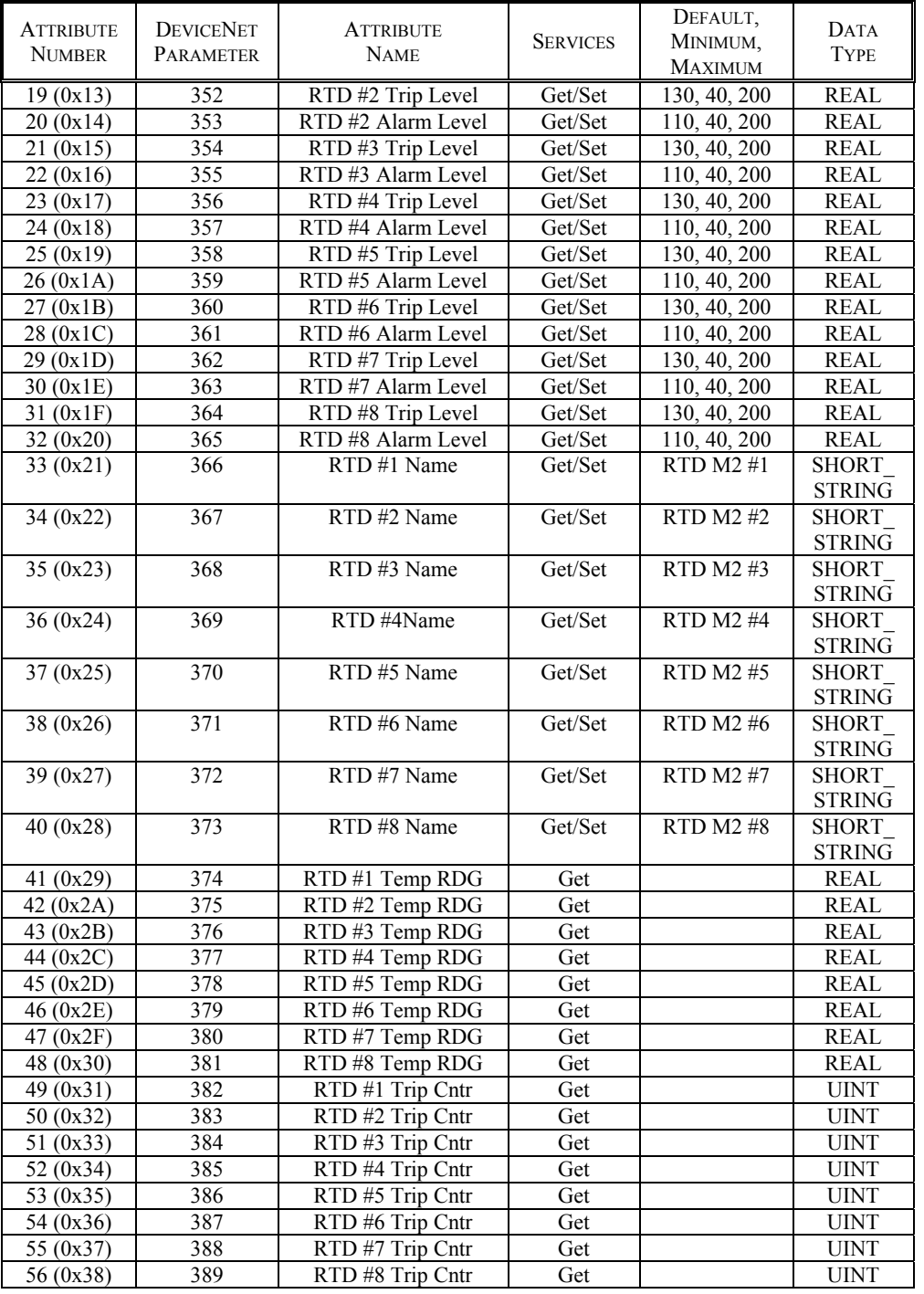

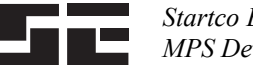

### **Class 0x68, Instance 3**

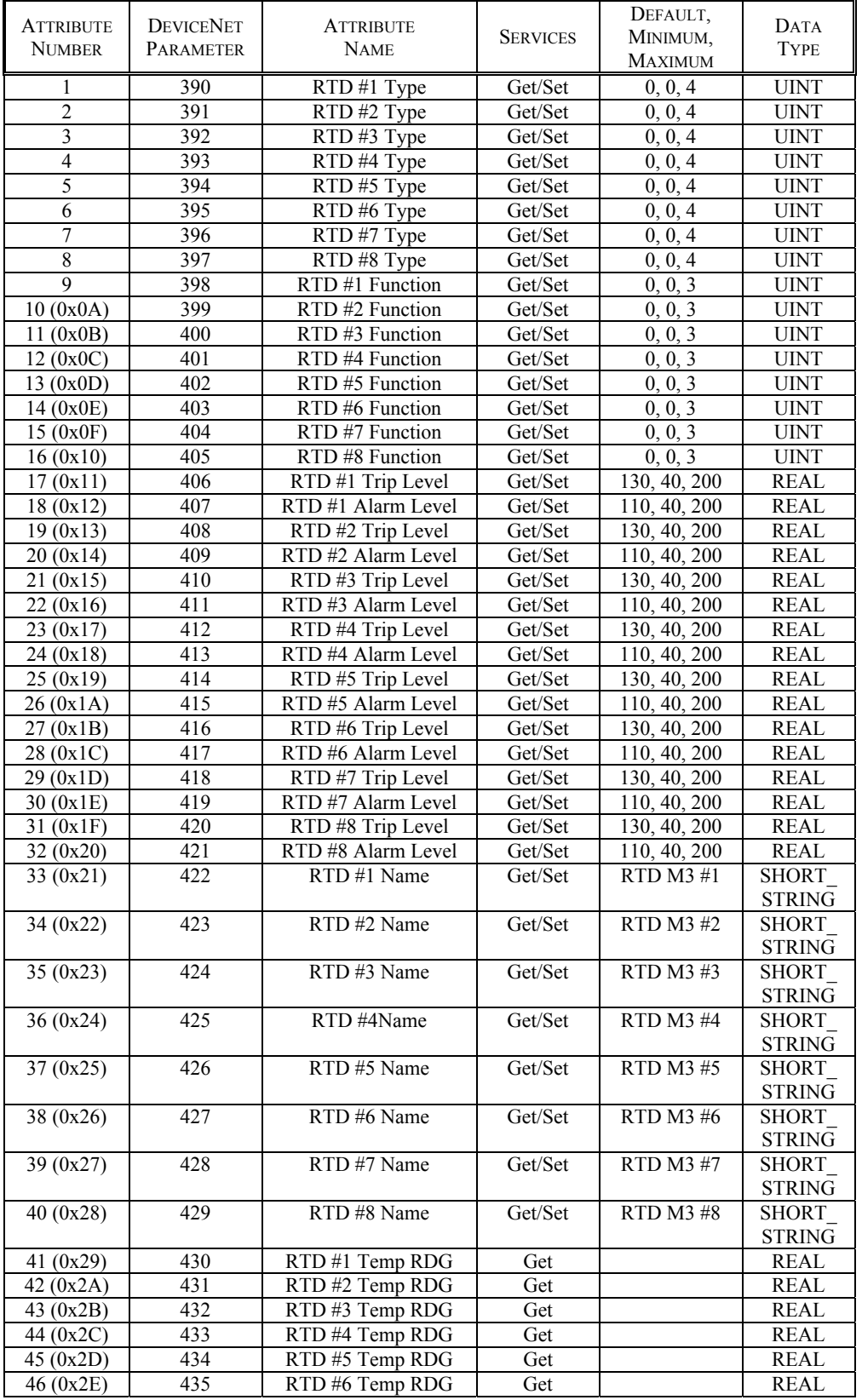

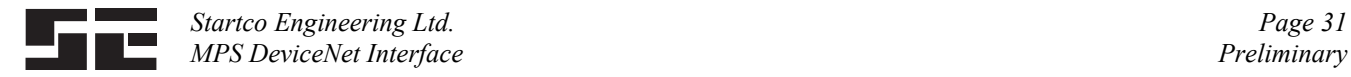

### **Class 0x68, Instance 3** (Continued)

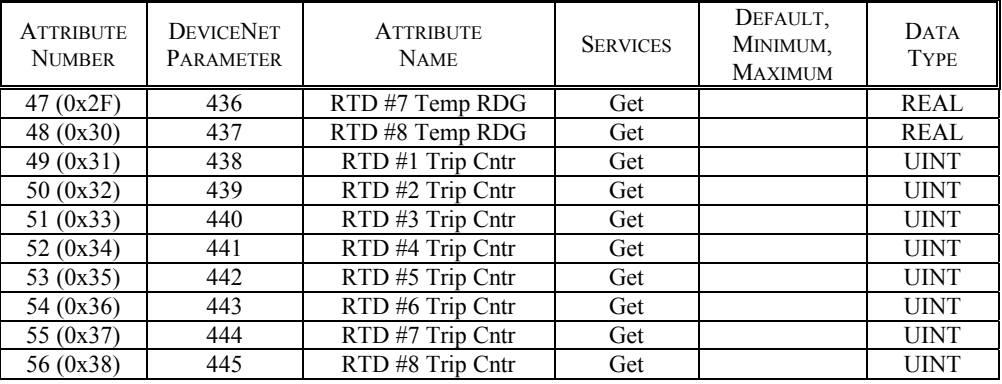

### **3.13 RTC CLASS 0x69**

### **RTD Object Class Services**

Get\_Attribute\_Single: Returns contents of specified attribute.

### **RTC Class (0x69), Instance (0) Attributes**

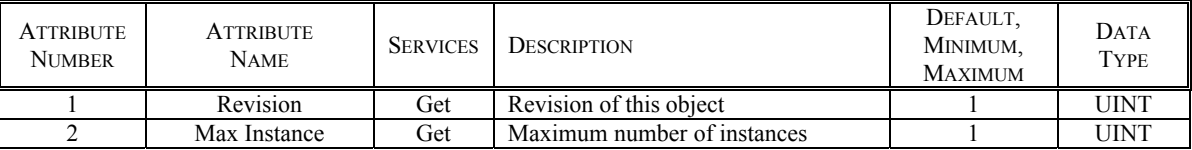

### **RTD Object Class Services**

 Get\_Attribute\_Single: Returns contents of specified attribute. Set Attribute Single: Modifies specified attribute.

### **RTC Class (0x69), Instance (1) Attributes**

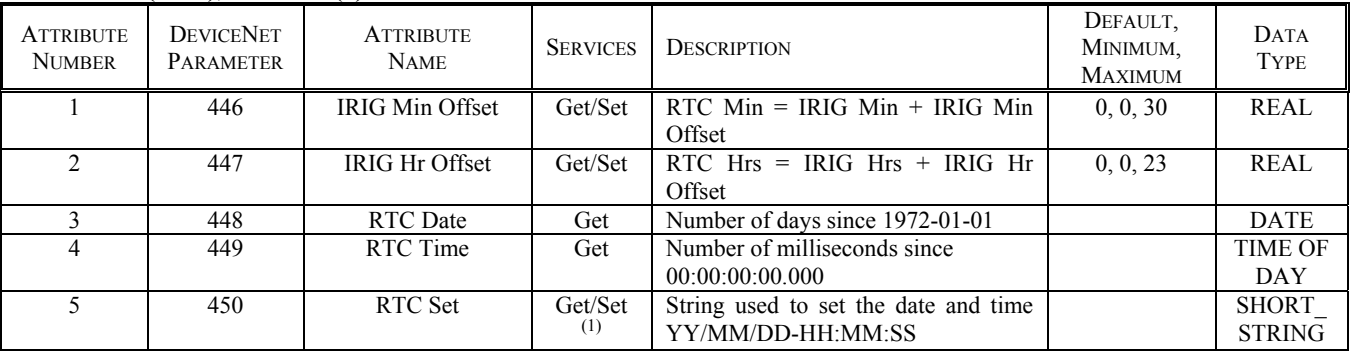

(1) Time value is not activated until a SET RTC command is issued using Class 0x29, Instance 1, Attribute 0x64.

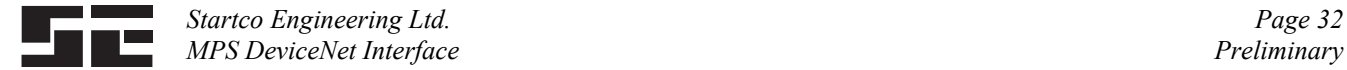

### **3.14 MPS REGISTER CLASS 0x6A**

 This object defines the MPS registers that generate the data for Assembly Class 4, Instance 0x67, Attribute 3. Register values are defined in Appendix E of the MPS Manual. Each register in Appendix E defines a 16-bit value. For 32-bit float type (DeviceNet REAL), only the first register of the pair needs too be entered. For example, to configure an assembly to read the first four RTD temperatures in RTD Module 1, enter register numbers 902, 904, 906, 908. The first 16 bytes of the assembly will contain the RTD data and the other 16 bytes do not contain any valid data. Register definitions resulting in more than 32 bytes of data will be ignored.

#### **MPS Register Object Class Services**

Get\_Attribute\_Single: Returns contents of specified attribute.

#### **MPS Register Class (0x6A), Instance (0) Attributes**

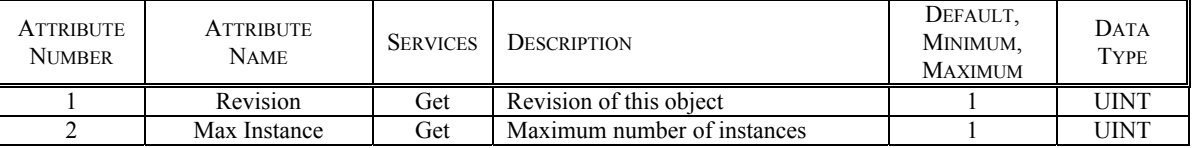

### **MPS Register Object Instance Services**

 Get\_Attribute\_Single: Returns contents of specified attribute. Set Attribute Single: Modifies specified attribute.

#### **MPS Register Class (0x6A), Instance (1) Attributes**

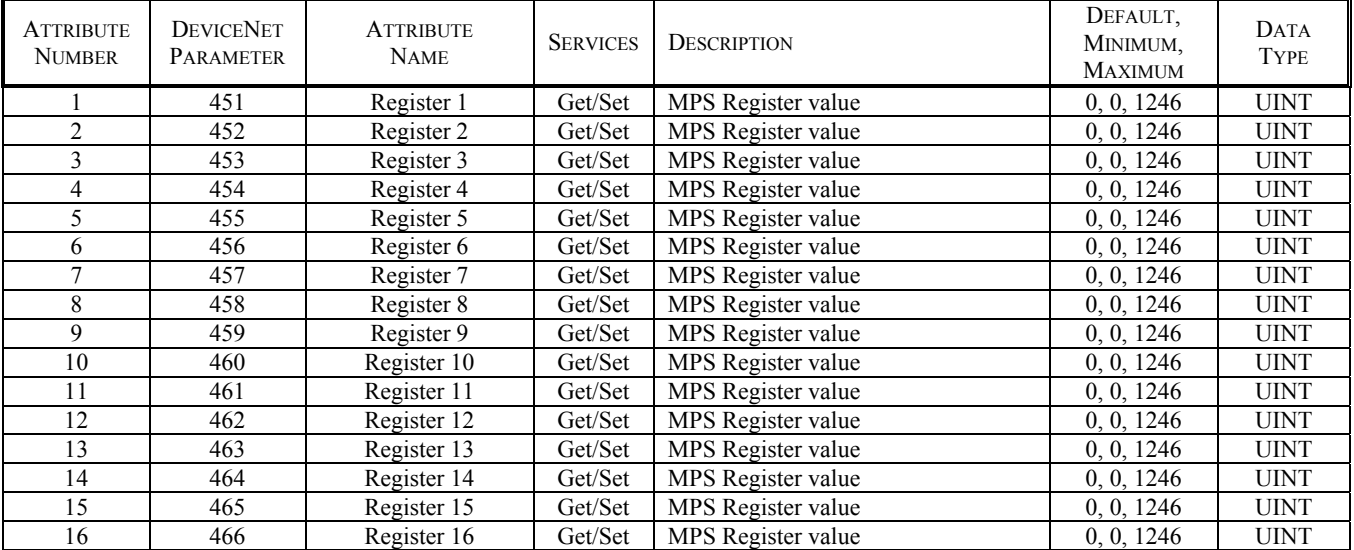

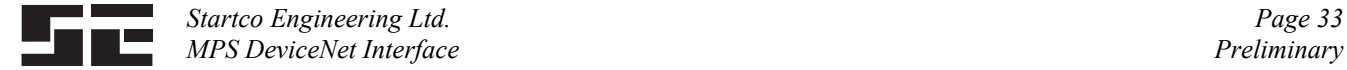

### **3.15 DATA LOGGING CLASS 0x6B**

 This object is used to access one of 64 data-logging records. The Record Selector value defines the record that is displayed. Record Head indicates the record number for the latest record.

#### **Data Logging Object Class Services**

Get\_Attribute\_Single: Returns contents of specified attribute.

### **Data Logging Class (0x6B), Instance (0) Attributes**

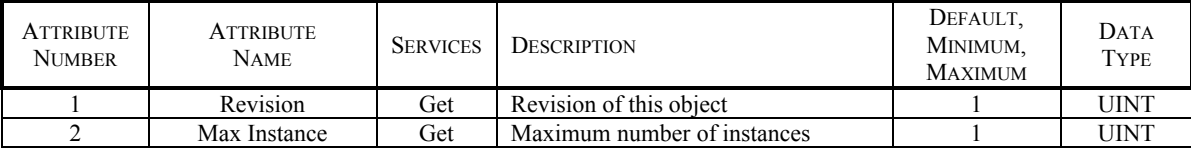

### **Data Logging Object Instance Services**

 Get\_Attribute\_Single: Returns contents of specified attribute. Set\_Attribute\_Single: Modifies specified attribute.

#### **Data Logging Class (0x6B), Instance (1) Attributes**

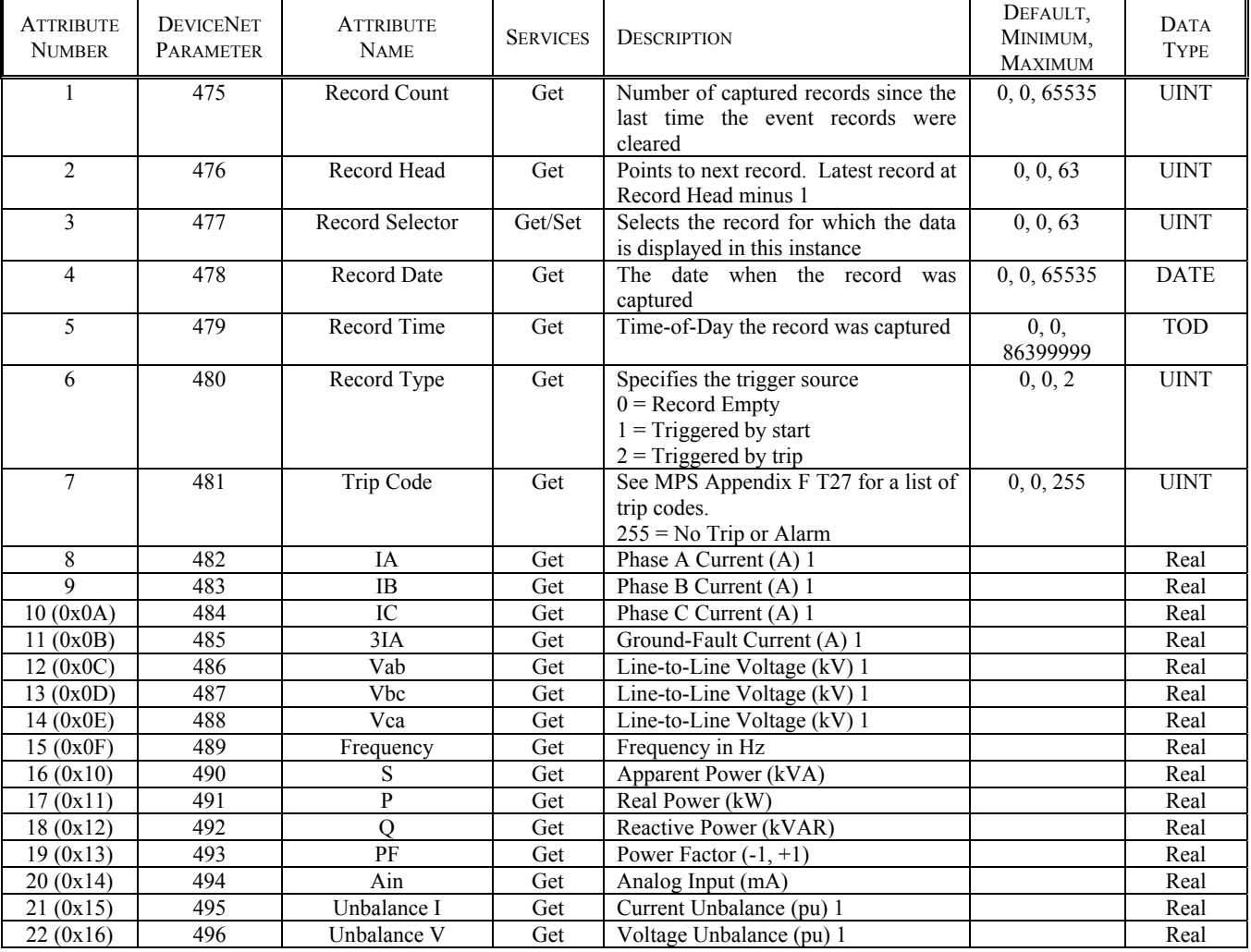

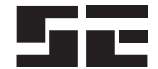

### **Data Logging Class (0x6B), Instance (1) Attributes** (Continued)

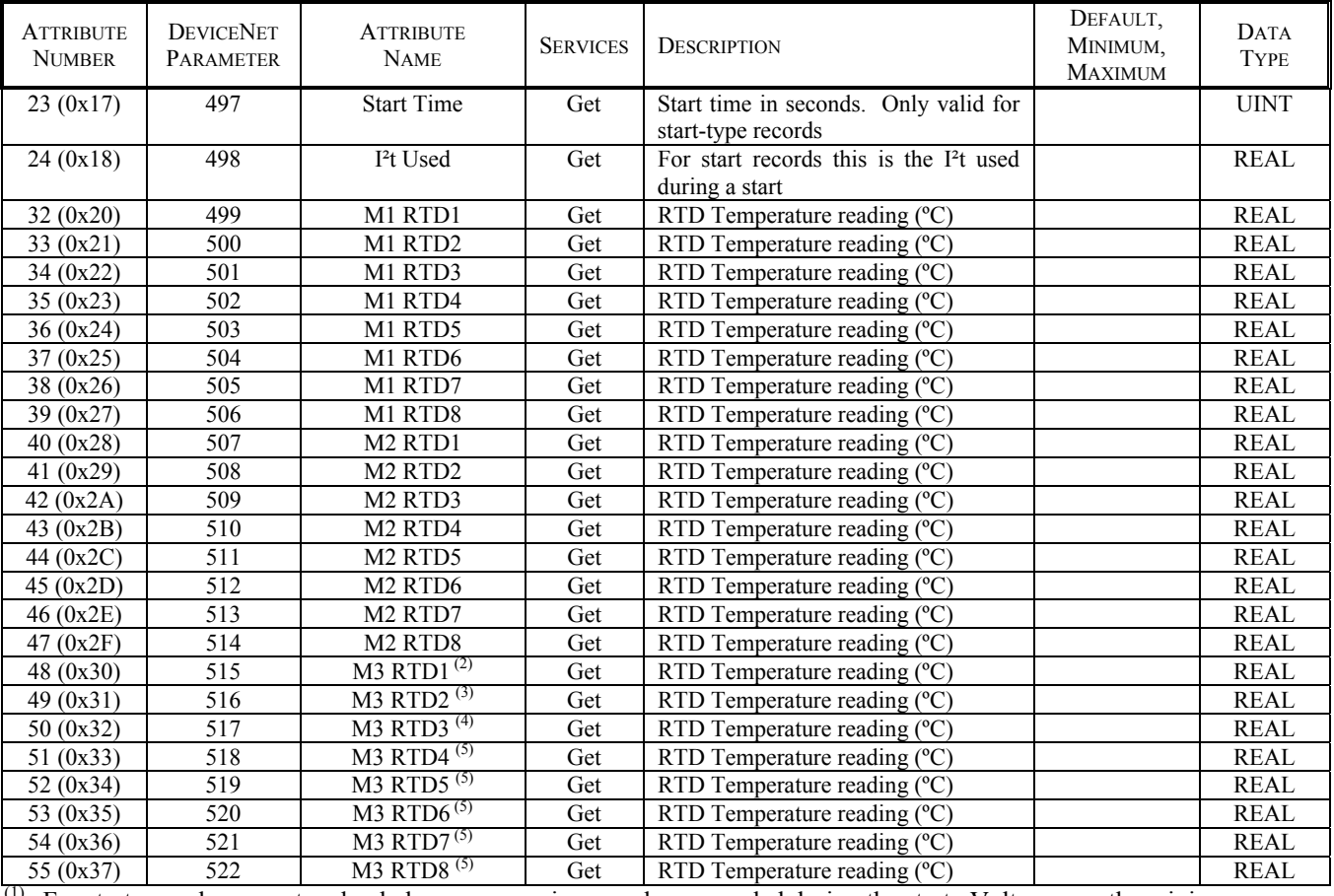

<sup>(1)</sup> For start records, current and unbalance are maximum values recorded during the start. Voltages are the minimum values recorded during the start.

(2) Phase A differential current for MPS firmware  $> 2.30$ 

(3) Phase B differential current for MPS firmware  $> 2.30$ 

(4) Phase C differential current for MPS firmware  $> 2.30$ 

(5) Ignore this value for MPS firmware  $> 2.30$ 

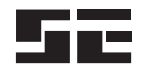

## **APPENDIX A DEVICENET COMMUNICATIONS DATABASE TABLE**

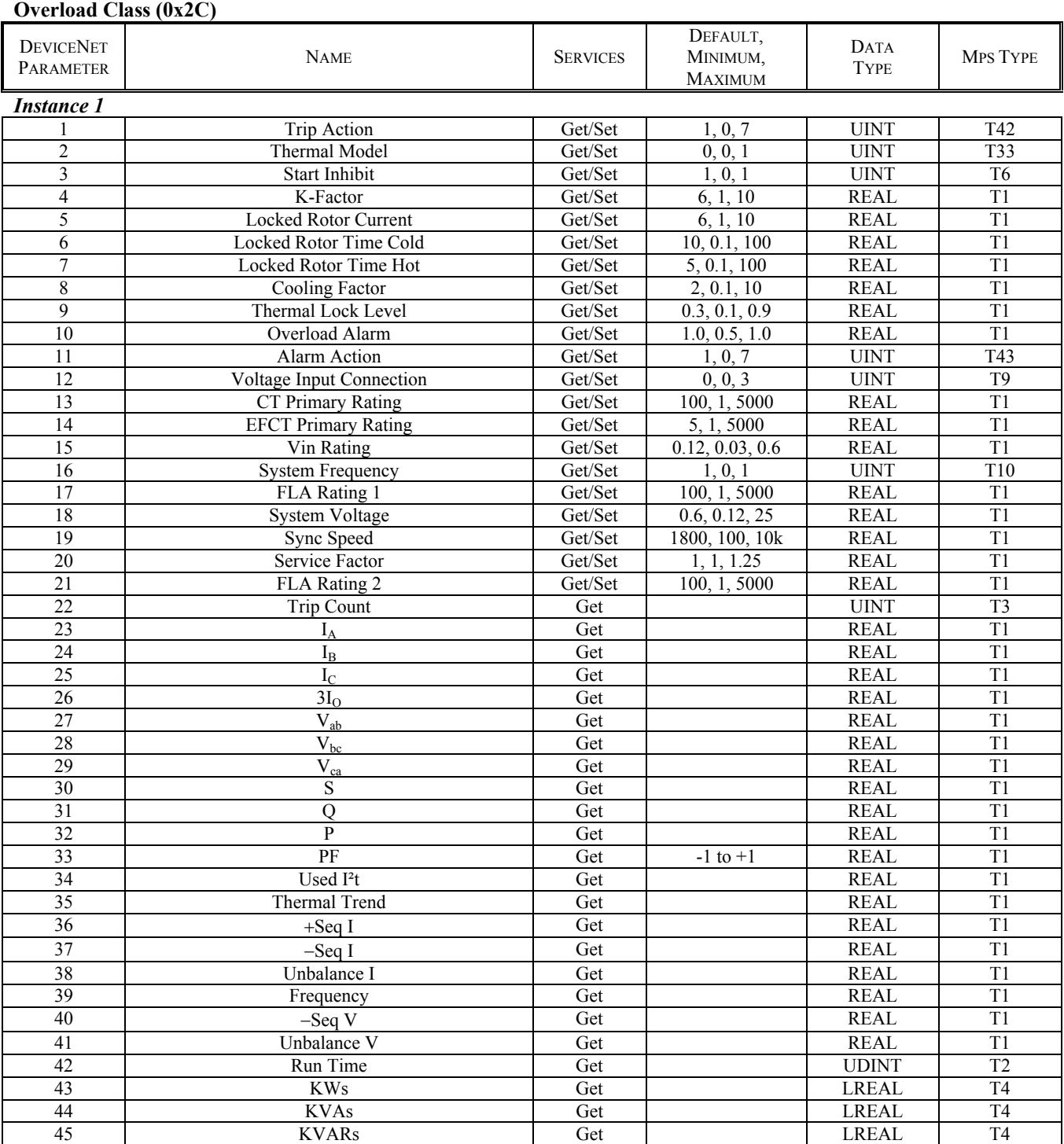

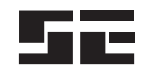

## **Set Point Class (0x64)**

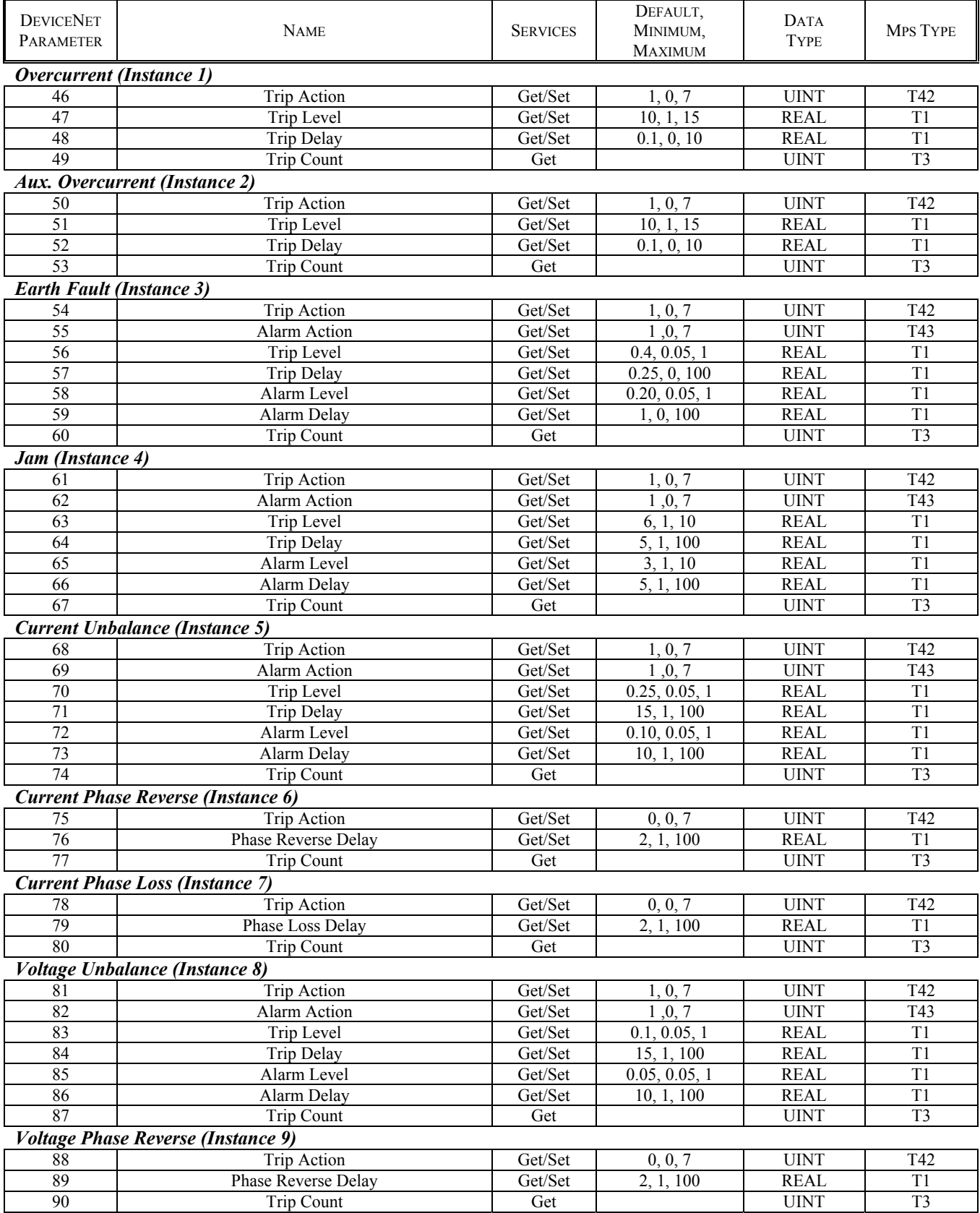

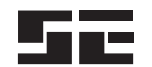

## **Set Point Class (0x64), Continued**

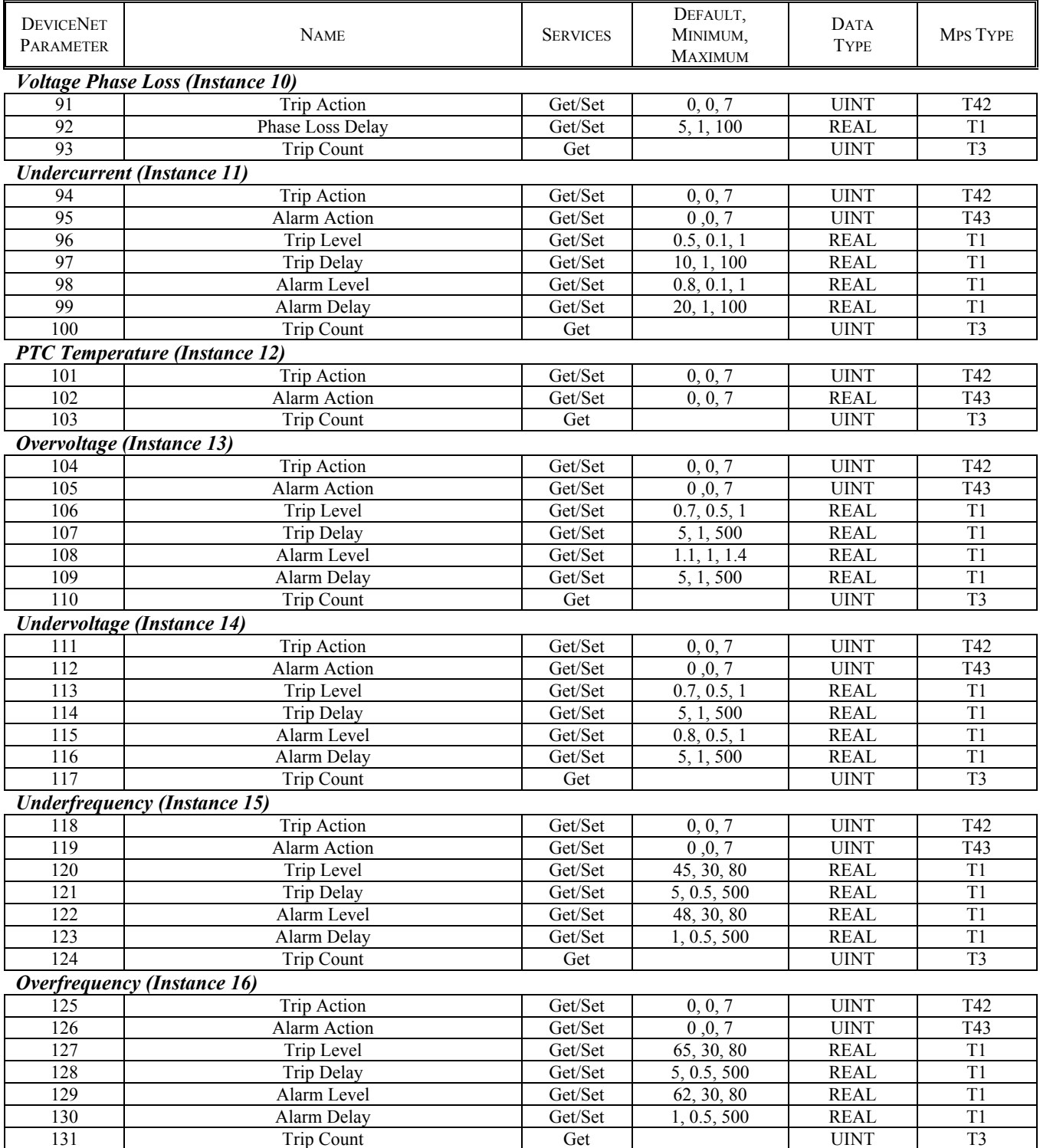

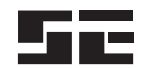

# **Set Point Class (0x64), Continued**

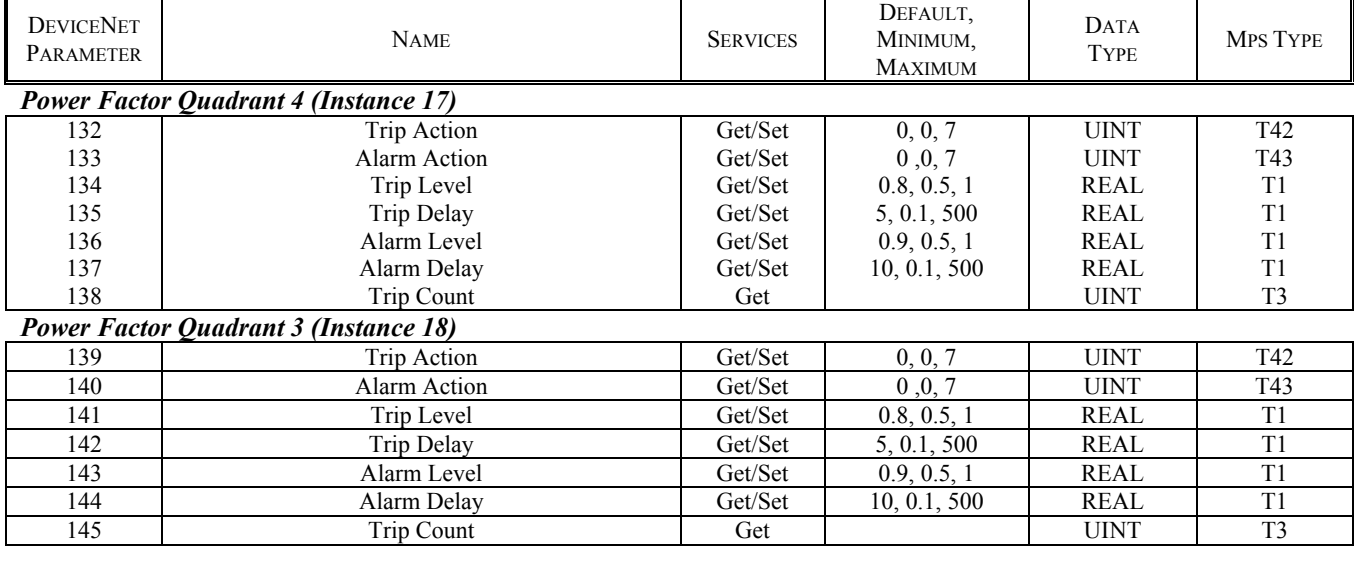

### **Acceleration Class (0x65)**

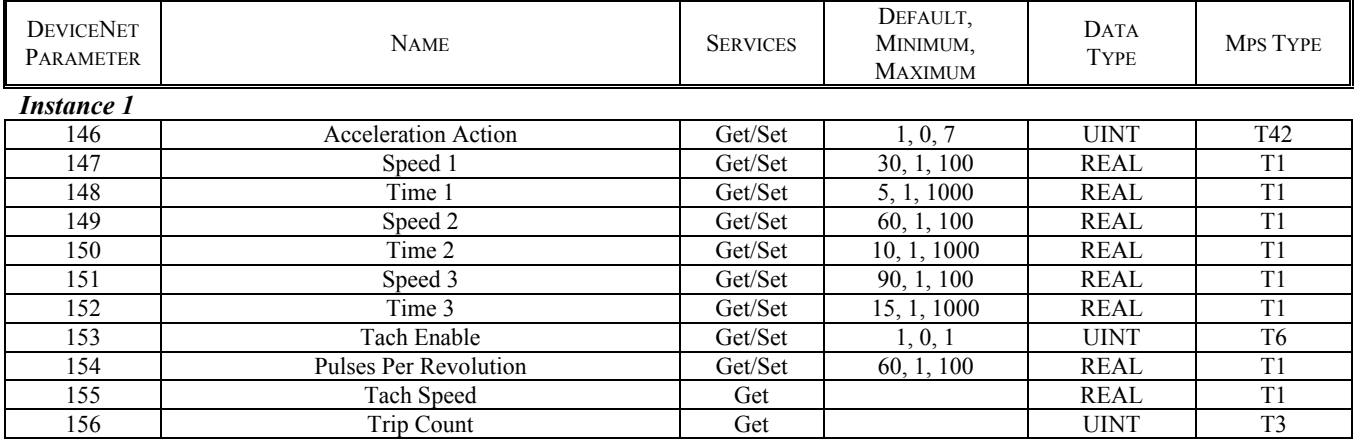

### **Supervisor Class (0x29)**

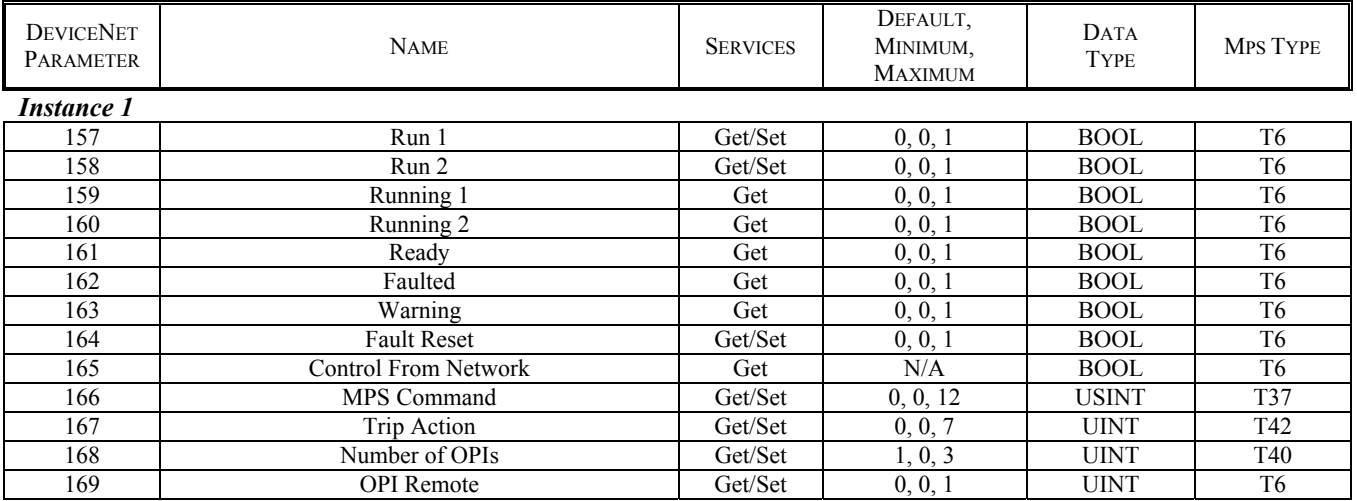

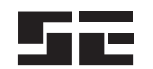

*Startco Engineering Ltd.* Page A 5<br> *MPS DeviceNet Interface* examples the example of the example of the Preliminary  $MPS$  *DeviceNet Interface* 

# **Supervisor Class (0x29), Continued**

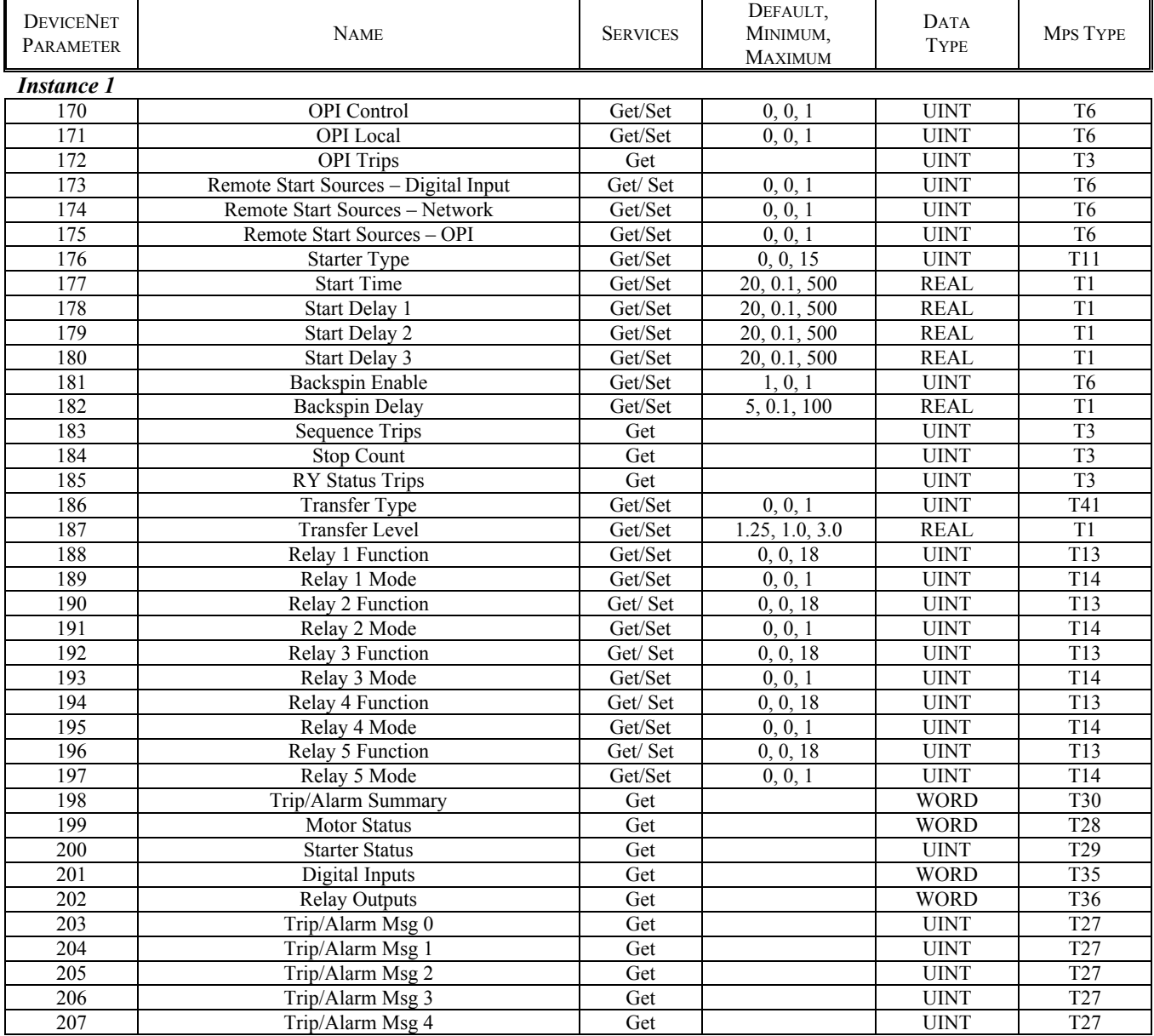

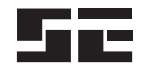

### **Digital Input Class (0x66)**

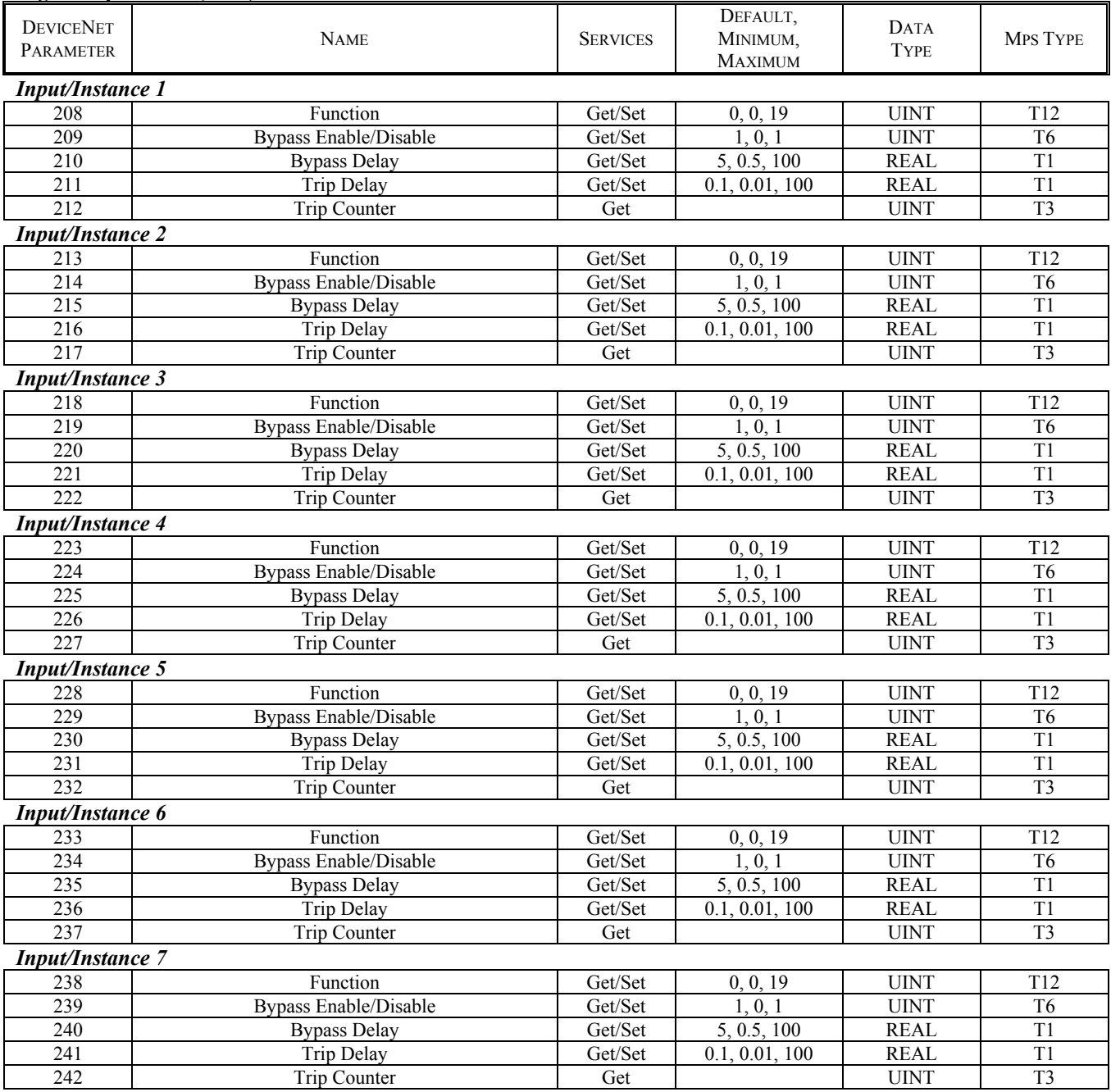

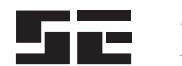

## **Analog I/O Class (0x67)**

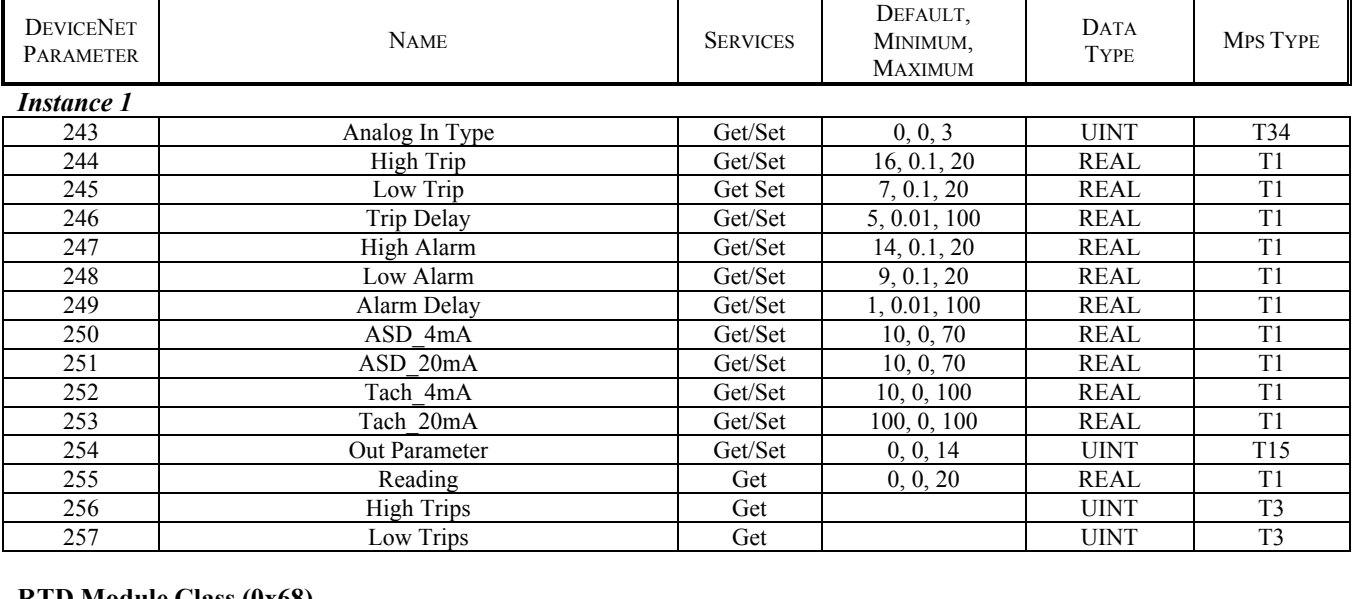

#### **RTD Module Class (0x68)**

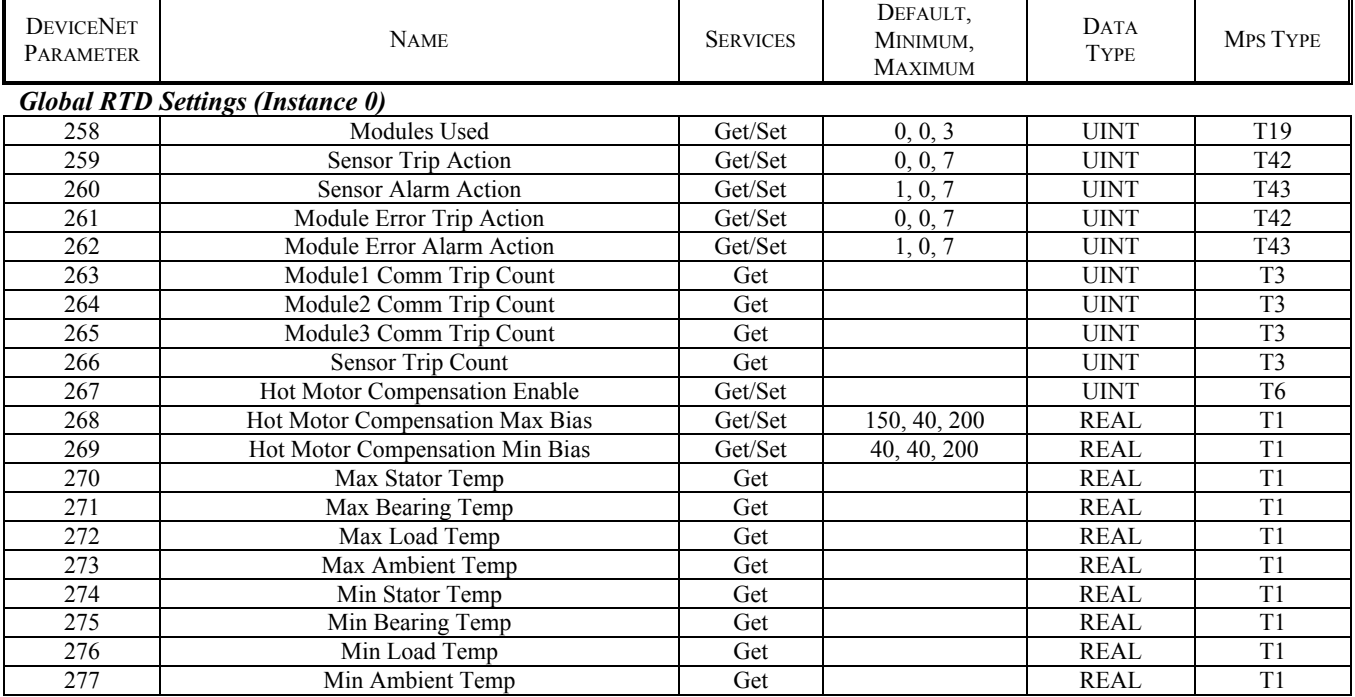

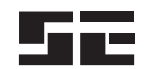

 $\mathbf{r}$ 

## **RTD Module Class (0x68), Continued**

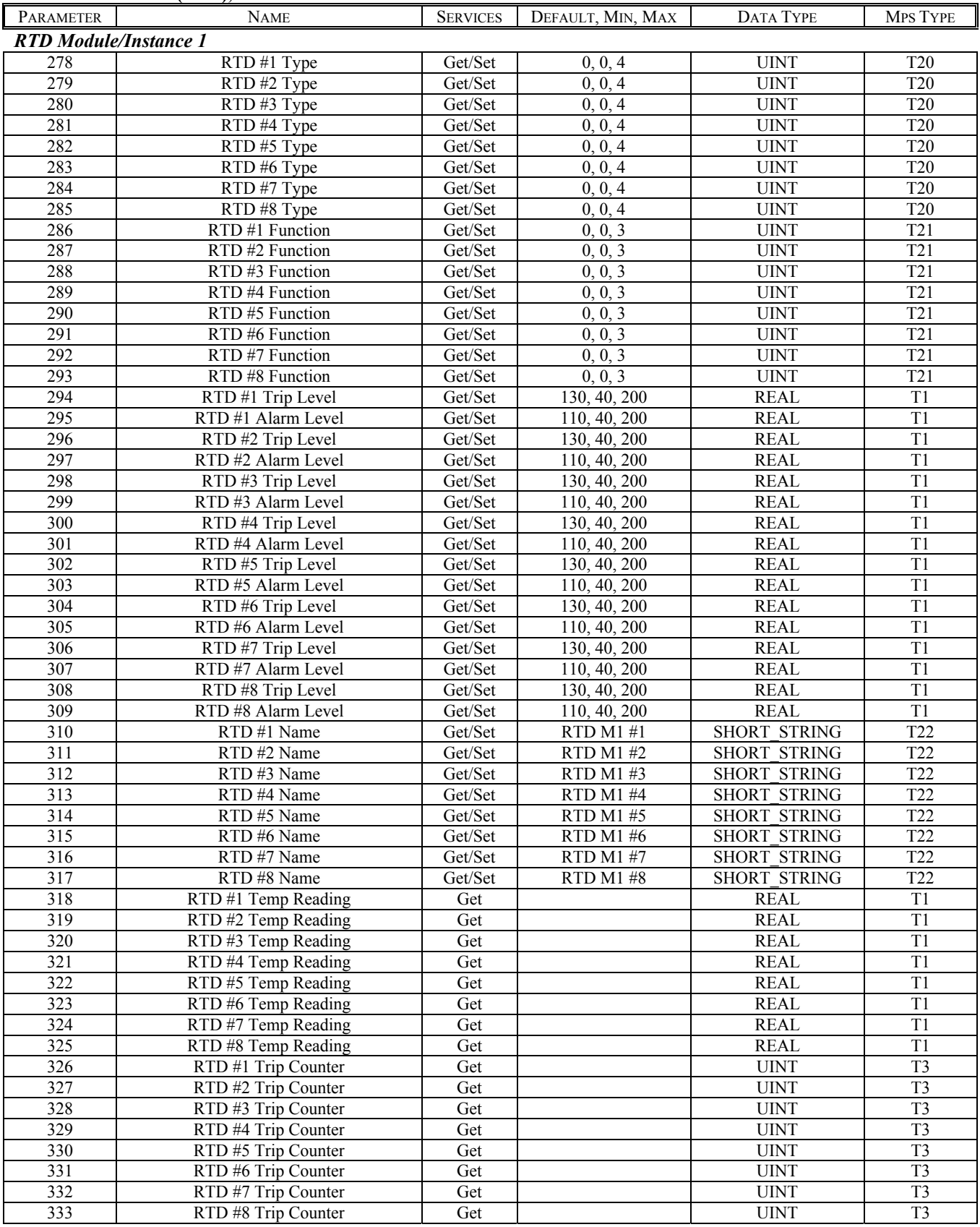

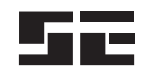

 $\mathbf{r}$ 

## **RTD Module Class (0x68), Continued**

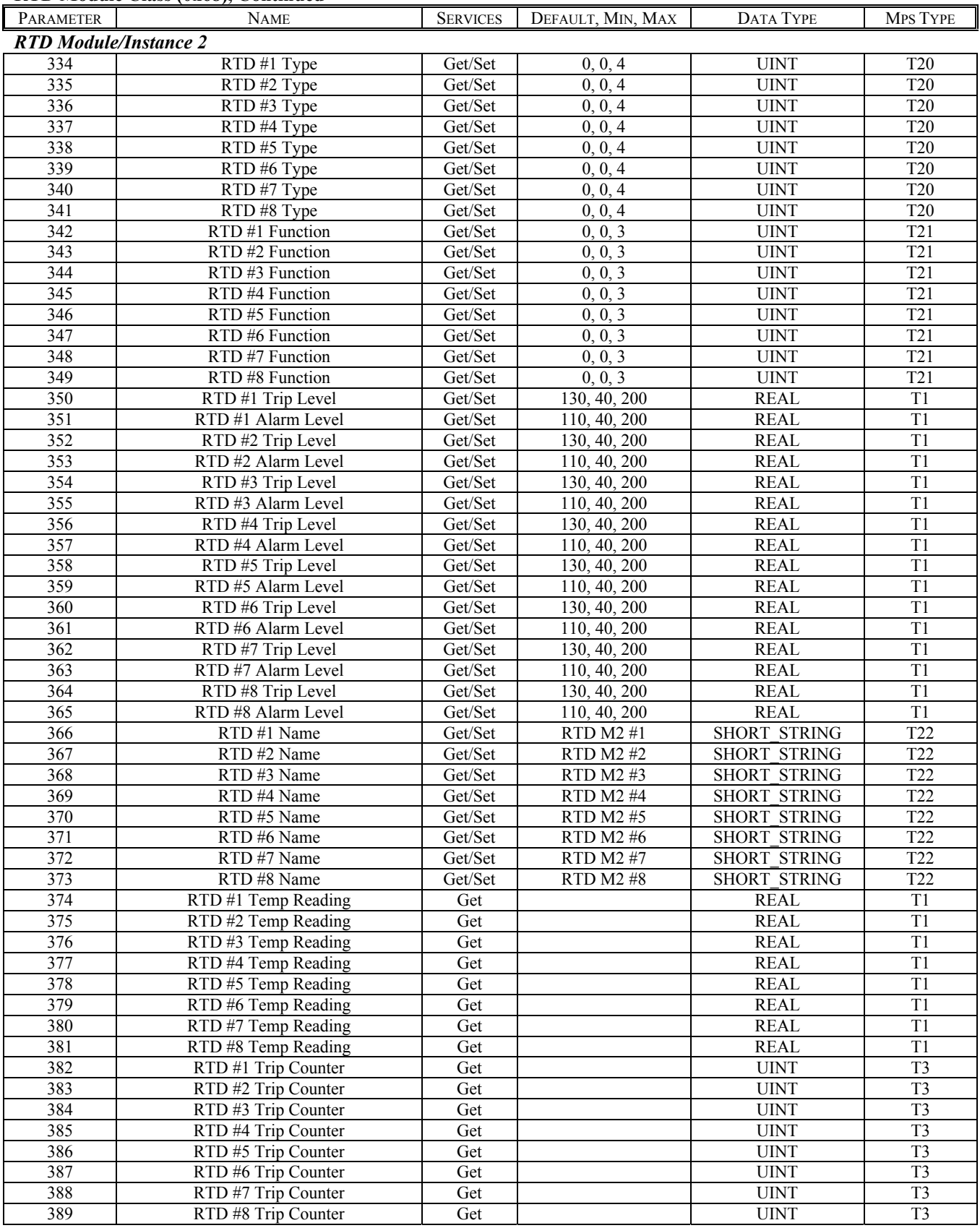

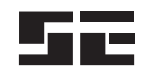

 $\mathbf{r}$ 

*Startco Engineering Ltd.* Page A 10<br> *MPS DeviceNet Interface* example the example of the example of the Preliminary  $MPS$  *DeviceNet Interface* 

## **RTD Module Class (0x68), Continued**

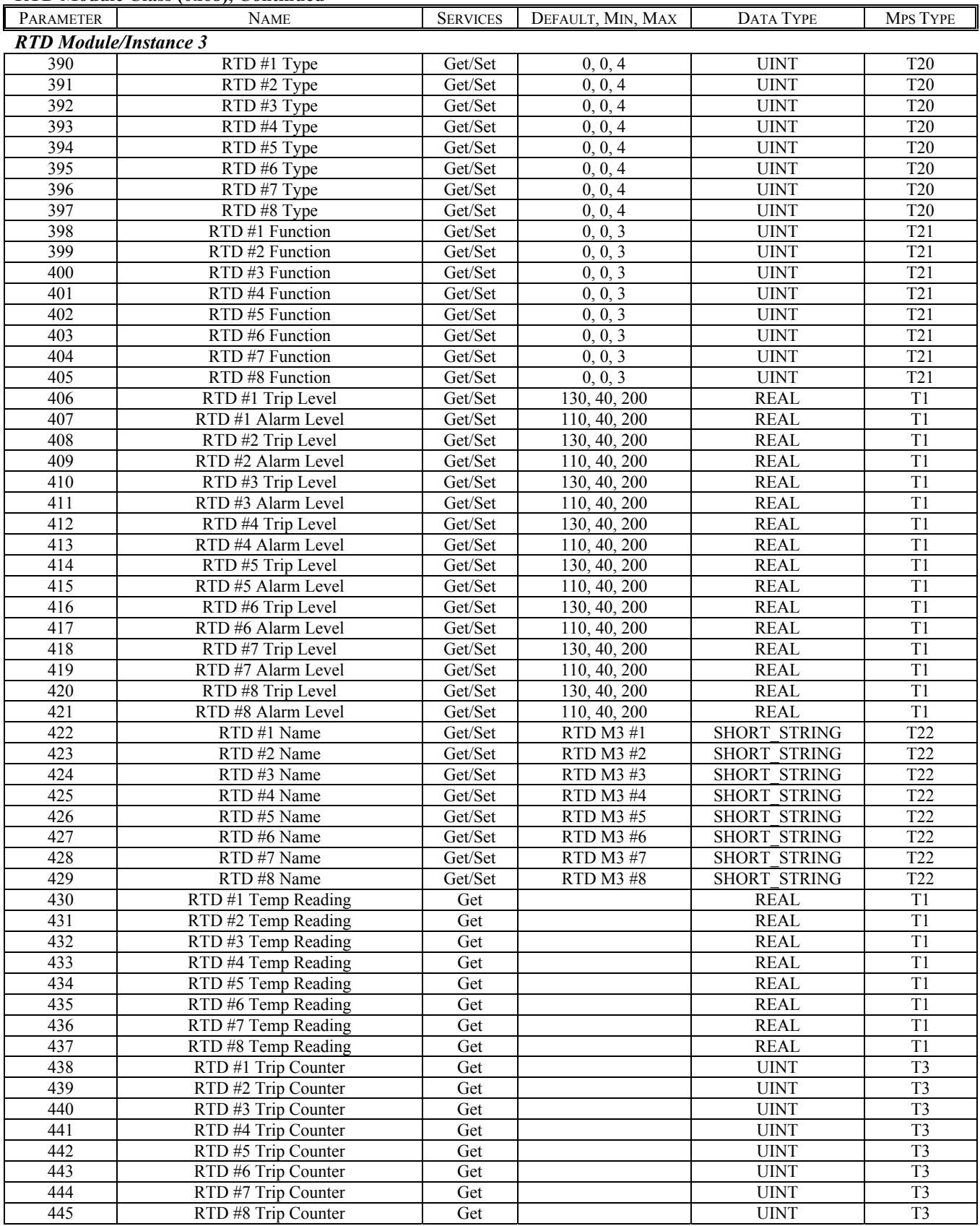

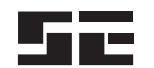

## **Real-Time Clock Class (0x69)**

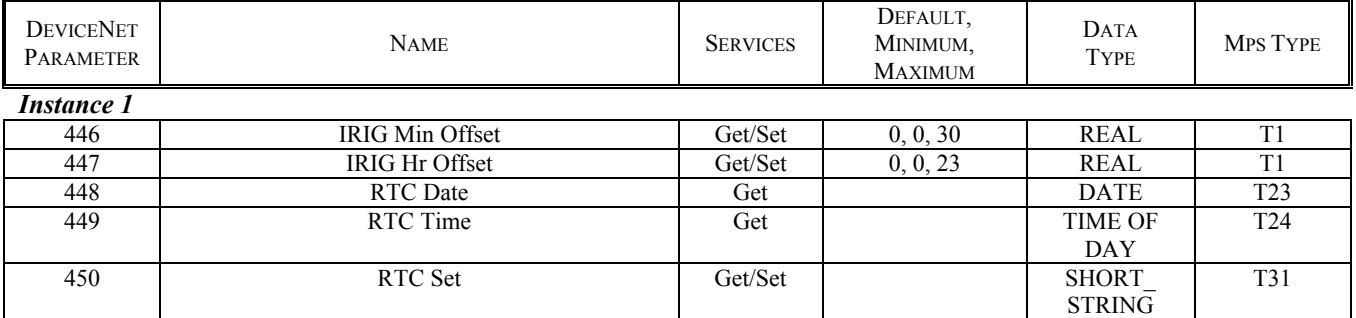

## **MPS Register Class (0x6A)**

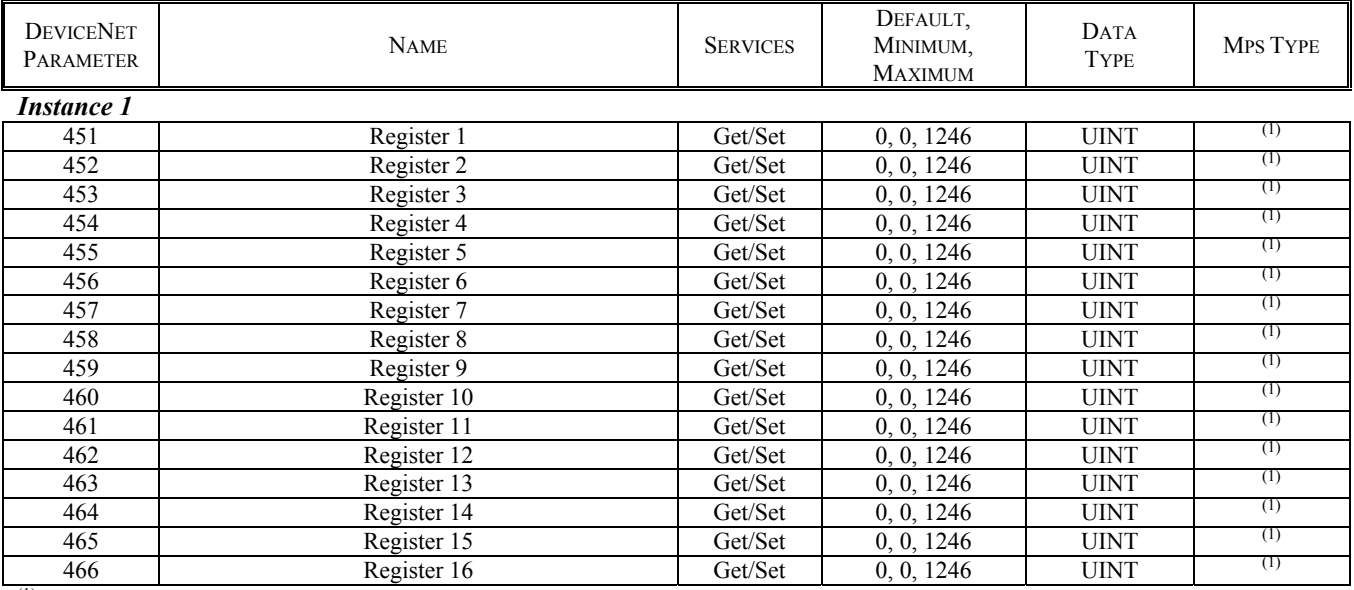

(1) *The data type will vary* 

### **Identity Class (0x01)**

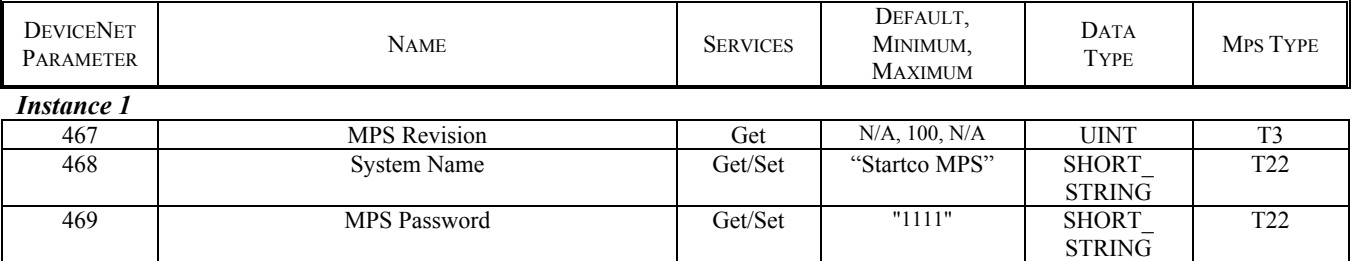

### **DeviceNet Class (0x03)**

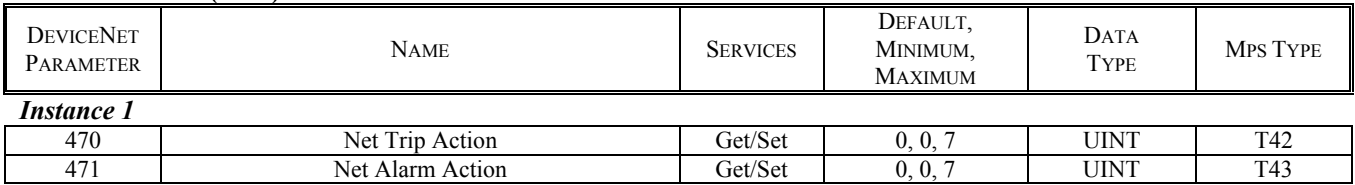

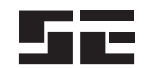

## **DeviceNet Connection Class (0x05)**

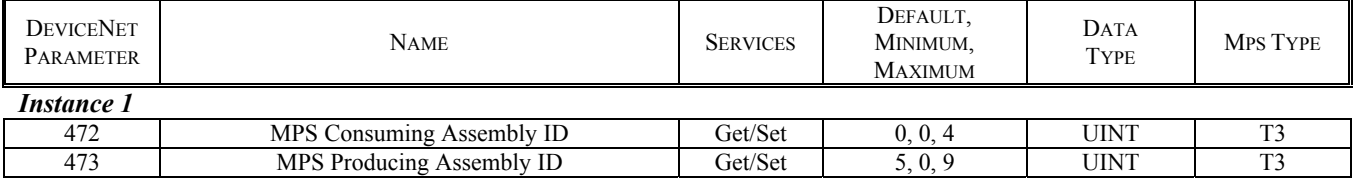

### **Miscellaneous Parameters**

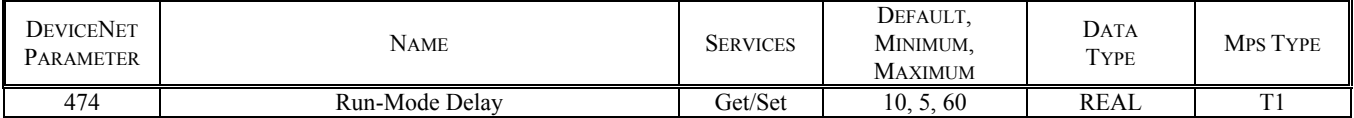

### **Data Logging Class (0x6B)**

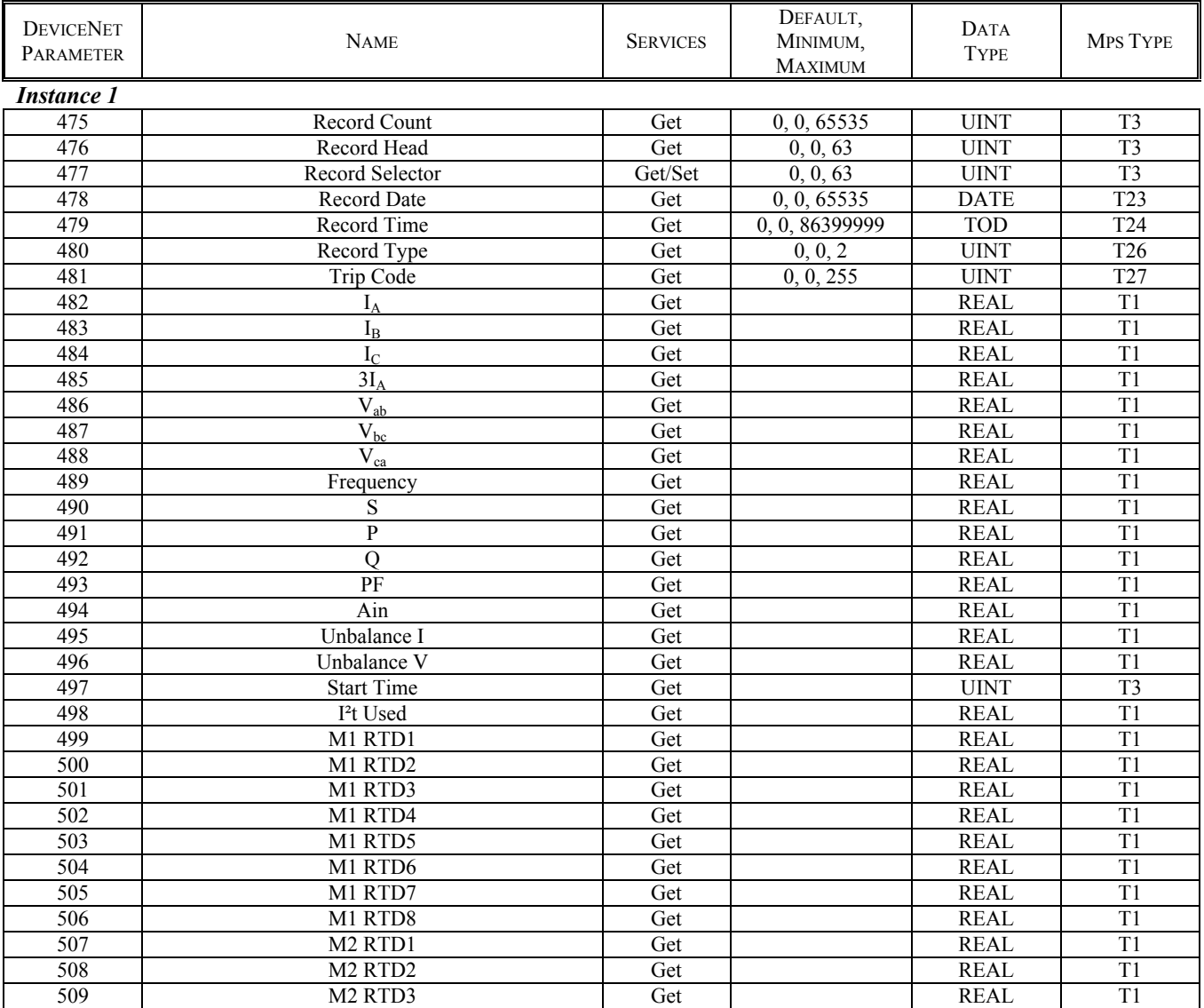

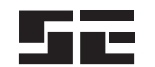

### **Data Logging Class (0x6B), Continued**

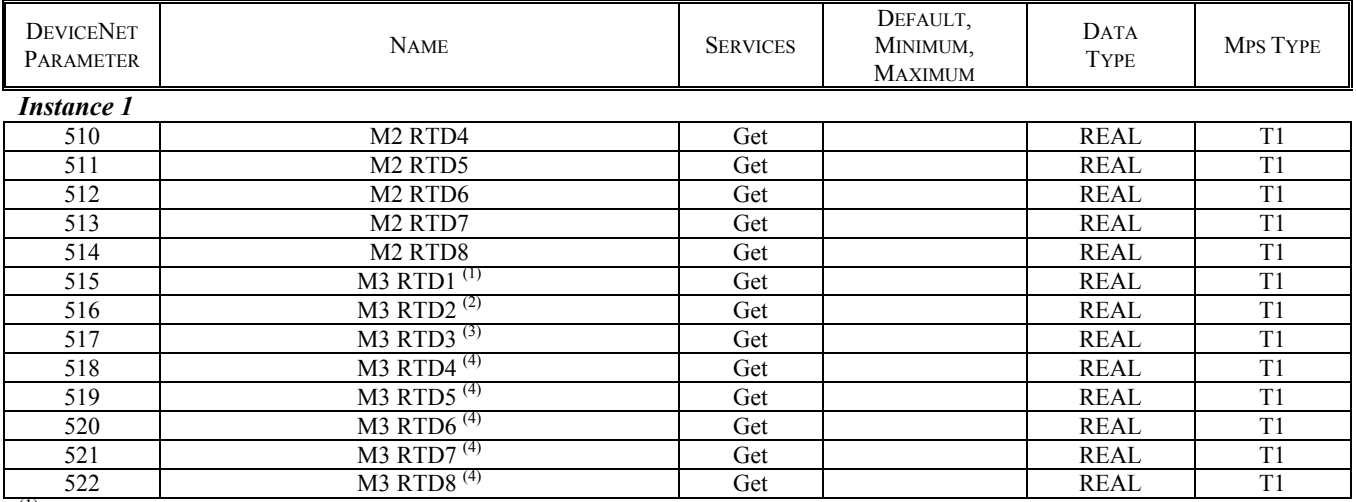

(1) Phase A differential current for MPS firmware  $> 2.30$ <br>(2) Phase B differential current for MPS firmware  $> 2.30$ 

<sup>(2)</sup> Phase B differential current for MPS firmware  $> 2.30$ <br><sup>(3)</sup> Phase C differential current for MPS firmware  $> 2.30$ 

<sup>(3)</sup> Phase C differential current for MPS firmware  $> 2.30$ <br><sup>(4)</sup> Ignore this value for MPS firmware  $> 2.30$ 

Ignore this value for MPS firmware  $> 2.30$ 

### **Miscellaneous Parameters**

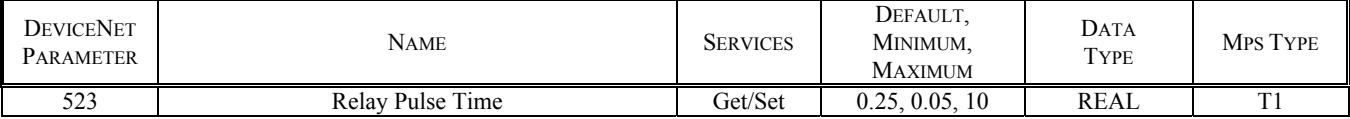

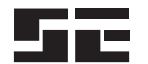

This page intentionally left blank.